# **File I Implementation**

# **1 l3draw implementation**

- <sup>1</sup> ⟨∗package⟩
- <sup>2</sup> ⟨@@=draw⟩

<span id="page-0-6"></span><sup>3</sup> \ProvidesExplPackage{l3draw}{2023-01-24}{}

<sup>4</sup> {L3 Experimental core drawing support}

### <span id="page-0-12"></span><span id="page-0-11"></span><span id="page-0-10"></span><span id="page-0-9"></span><span id="page-0-8"></span><span id="page-0-7"></span>**1.1 Internal auxiliaries**

\s\_\_draw\_mark Internal scan marks.

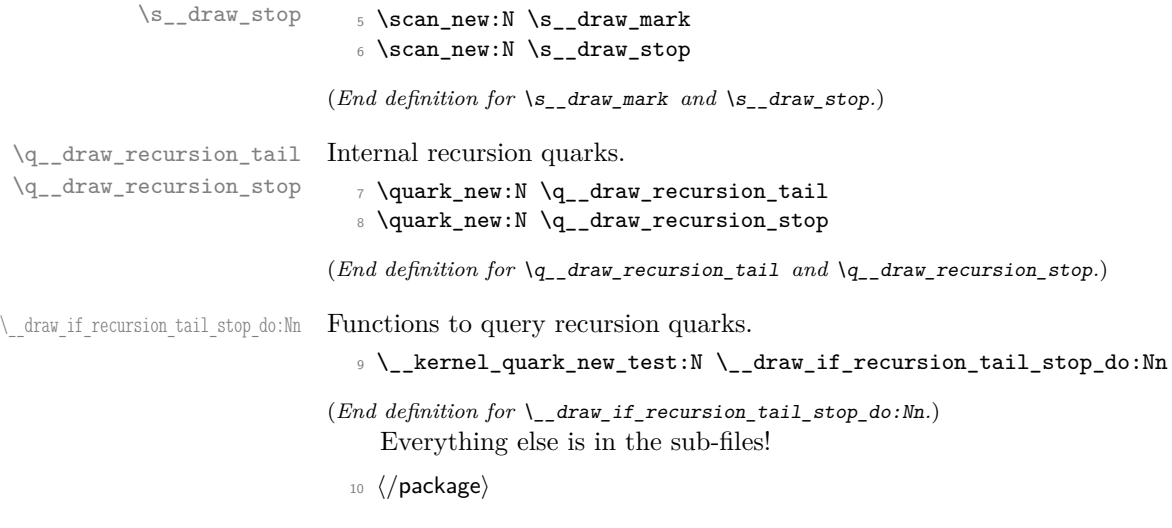

# <span id="page-0-4"></span><span id="page-0-3"></span>**2 l3draw-boxes implementation**

- <sup>11</sup> ⟨∗package⟩
- <sup>12</sup> ⟨@@=draw⟩

Inserting boxes requires us to "interrupt" the drawing state, so is closely linked to scoping. At the same time, there are a few additional features required to make text work in a flexible way.

\l\_\_draw\_tmp\_box

<span id="page-0-5"></span><span id="page-0-0"></span><sup>13</sup> \box\_new:N \l\_\_draw\_tmp\_box

(*End definition for* \l\_\_draw\_tmp\_box*.*)

\draw\_box\_use:N \\_\_draw\_box\_use:Nnnnn

<span id="page-0-2"></span>Before inserting a box, we need to make sure that the bounding box is being updated correctly. As drawings track transformations as a whole, rather than as separate operations, we do the insertion using an almost-raw matrix. The process is split into two so that coffins are also supported.

<span id="page-0-1"></span><sup>14</sup> \cs\_new\_protected:Npn \draw\_box\_use:N #1 <sup>15</sup> {

```
16 \__draw_box_use:Nnnnn #1
17 { 0pt } { -\box_dp:N #1 } { \box_wd:N #1 } { \box_ht:N #1 }
18 }
19 \cs_new_protected:Npn \__draw_box_use:Nnnnn #1#2#3#4#5
20 \sim f
21 \bool_if:NT \l_draw_bb_update_bool
22 \left\{ \begin{array}{ccc} 2 & \mathbf{1} & \mathbf{1} & \mathbf{1} & \mathbf{1} \\ \mathbf{1} & \mathbf{1} & \mathbf{1} & \mathbf{1} & \mathbf{1} \\ \mathbf{1} & \mathbf{1} & \mathbf{1} & \mathbf{1} & \mathbf{1} \\ \mathbf{1} & \mathbf{1} & \mathbf{1} & \mathbf{1} & \mathbf{1} \\ \mathbf{1} & \mathbf{1} & \mathbf{1} & \mathbf{1} & \mathbf{1} \\ \mathbf{1} & \mathbf{1} & \mathbf{1} & \mathbf{1} & \mathbf{1} \\23 \__draw_point_process:nn
24 \{\ \setminus \_draw\_path\_update\_limits:nn \ \}25 { \draw_point_transform:n { #2 , #3 } }
26 \__draw_point_process:nn
27 { \_{draw\_path\_update\_limits:nn} }
28 { \draw_point_transform:n { #4 , #3 } }
29 \__draw_point_process:nn
30 \{\ \setminus \_draw\_path\_update\_limits:nn \ \}_{31} { \draw_point_transform:n { #4, #5 } }
32 \__draw_point_process:nn
33 { \__draw_path_update_limits:nn }
34 { \draw_point_transform:n { #2 , #5 } }
35 }
36 \group_begin:
37 \hbox_set:Nn \l__draw_tmp_box
38 {
39 \text{ Use: } x40 {
$\verb|~draw_backend_box_use: Nnnnn  #142 { \{ \pmb{\in} \mathbb{N} \setminus l_\text{draw\_matrix_a_fp} \}43 { \fp_use:N \l__draw_matrix_b_fp }
44 { \fp_use:N \l__draw_matrix_c_fp }
45 { \fp_use:N \l__draw_matrix_d_fp }
46 \, }
47 }
48 \hbox_set:Nn \l__draw_tmp_box
49 {
50 \verb|{};51 \text{box\_move\_up:nn} { \lceil \cdot \cdot \rceil draw_yshift_dim }
52 { \boxtimes\_use\_drop:N \l}_\_draw\_tmp\_box }53 }
54 \box_set_ht:Nn \l__draw_tmp_box { 0pt }
55 \box_set_dp:Nn \l__draw_tmp_box { 0pt }
56 \box_set_wd:Nn \l__draw_tmp_box { 0pt }
57 \box_use_drop:N \l__draw_tmp_box
58 \group_end:
59 }
```
<span id="page-1-36"></span><span id="page-1-35"></span><span id="page-1-32"></span><span id="page-1-30"></span><span id="page-1-20"></span><span id="page-1-19"></span><span id="page-1-18"></span><span id="page-1-17"></span><span id="page-1-15"></span><span id="page-1-10"></span><span id="page-1-7"></span><span id="page-1-6"></span><span id="page-1-5"></span><span id="page-1-4"></span><span id="page-1-3"></span><span id="page-1-2"></span>(*End definition for* \draw\_box\_use:N *and* \\_\_draw\_box\_use:Nnnnn*. This function is documented on page* **??***.*)

\draw\_coffin\_use:Nnn Slightly more than a shortcut: we have to allow for the fact that coffins have no apparent width before the reference point.

```
60 \cs_new_protected:Npn \draw_coffin_use:Nnn #1#2#3
61 {
62 \group_begin:
63 \hbox_set:Nn \l__draw_tmp_box
```

```
64 { \coffin_typeset:Nnnnn #1 {#2} {#3} { 0pt } { 0pt } }
$\mathord{\text{\rm L}}_d raw_box_use:Nnnnn \l__draw_tmp_box
66 { \box_wd:N \l__draw_tmp_box - \coffin_wd:N #1 }
67 { -\box_dp:N \l__draw_tmp_box }
68 { \boxtimes_wd: N \lrcorner_draw\_tmp\_box } }69 { \box_ht:N \l__draw_tmp_box }
70 \qquad \qquad \text{group\_end:}71 }
```
<span id="page-2-17"></span><span id="page-2-2"></span>(*End definition for* \draw\_coffin\_use:Nnn*. This function is documented on page* **??***.*)

<sup>72</sup> ⟨*/*package⟩

# **3 l3draw-layers implementation**

- <sup>73</sup> ⟨∗package⟩
- <sup>74</sup> ⟨@@=draw⟩

<span id="page-2-12"></span>**3.1 User interface**

```
\draw_layer_new:n
```

```
75 \cs_new_protected:Npn \draw_layer_new:n #1
76 {
77 \str_if_eq:nnTF {#1} { main }
78 { \msg_error:nnn { draw } { main-reserved } }
79 {
80 \text{box\_new:c} \{ g_\text{draw\_layer\_ #1 \_\box}</}81 \text{box\_new:} c \{ 1 \_draw\_layer \_ #1 \_box }82 }
83 }
```
<span id="page-2-21"></span><span id="page-2-20"></span><span id="page-2-16"></span><span id="page-2-15"></span><span id="page-2-4"></span><span id="page-2-3"></span>(*End definition for* \draw\_layer\_new:n*. This function is documented on page* **??***.*)

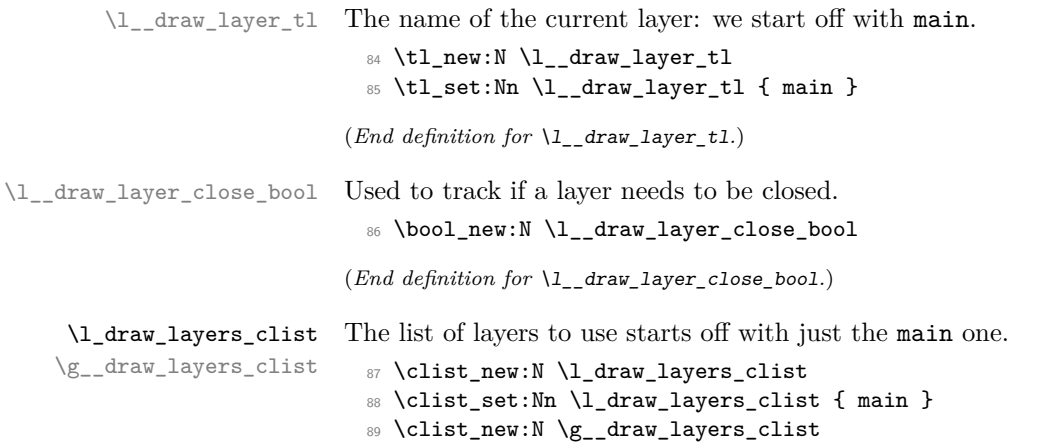

<span id="page-2-13"></span><span id="page-2-9"></span><span id="page-2-8"></span><span id="page-2-7"></span><span id="page-2-0"></span>(*End definition for* \l\_draw\_layers\_clist *and* \g\_\_draw\_layers\_clist*. This variable is documented on page* **??***.*)

\draw\_layer\_begin:n Layers may be called multiple times and have to work when nested. That drives a bit of \draw\_layer\_end: grouping to get everything in order. Layers have to be zero width, so they get set as we go along.

```
90 \cs_new_protected:Npn \draw_layer_begin:n #1
91 {
92 \group_begin:
93 \box_if_exist:cTF { g_draw_layer_#1 _box }
94 {
95 \str_if_eq:VnTF \l__draw_layer_tl {#1}
96 { \bool_set_false:N \l__draw_layer_close_bool }
\overline{97} \overline{5}98 \bool_set_true:N \l_draw_layer_close_bool
99 \tilde{\text{1}} set:Nn \l_draw_layer_tl {#1}
100 \box_gset_wd:cn { g__draw_layer_ #1 _box } { 0pt }
101 \hbox_gset:cw { g__draw_layer_ #1 _box }
102 \box_use_drop:c { g__draw_layer_ #1 _box }
103 \group_begin:
104 }
105 \ddot{\text{1} \draw_linewidth:n { \l_draw_default_linewidth_dim }
106 }
107 \left\{ \begin{array}{ccc} \end{array} \right.108 \str_if_eq:nnTF {#1} { main }
109 \{ \omega \} \{ \max_{109} \} \{ \max_{109} \} \}110 \{ \omega \} \{ \omega \} \{ \mu \}111 }
112 }
113 \cs_new_protected:Npn \draw_layer_end:
114 \, \text{f}115 \bool_if:NT \l__draw_layer_close_bool
116 f
117 \group_end:
118 \hbarox_gset_end:
119 }
120 \group_end:
121 }
```
<span id="page-3-27"></span><span id="page-3-26"></span><span id="page-3-25"></span><span id="page-3-24"></span><span id="page-3-22"></span><span id="page-3-21"></span><span id="page-3-11"></span><span id="page-3-0"></span>(*End definition for* \draw\_layer\_begin:n *and* \draw\_layer\_end:*. These functions are documented on page* **??***.*)

### **3.2 Internal cross-links**

\\_\_draw\_layers\_insert: The main layer is special, otherwise just dump the layer box inside a scope.

```
122 \cs_new_protected:Npn \__draw_layers_insert:
123 \frac{123}{2}124 \clist map inline:Nn \l draw layers clist
125 \qquad \qquad \qquad \qquad \qquad \qquad \qquad \qquad \qquad \qquad \qquad \qquad \qquad \qquad \qquad \qquad \qquad \qquad \qquad \qquad \qquad \qquad \qquad \qquad \qquad \qquad \qquad \qquad \qquad \qquad \qquad \qquad \qquad \qquad \qquad \qquad \126 \strut \str_if_eq:nnTF {##1} { main }
127 \qquad \qquad \text{ }128 \box_set_wd:Nn \l_draw_layer_main_box { 0pt }
\verb|129|130 }
131 \left\{ \begin{array}{c} \end{array} \right\}132 \_draw_backend_scope_begin:
133 \text{box gset_wd:cn } { g_draw_layer} ##1 box } { opt }
```

```
134 \box_use_drop:c { g__draw_layer_ ##1 _box }
                          135 \__draw_backend_scope_end:
                           136 }
                          137 }
                          138 }
                         (End definition for \__draw_layers_insert:.)
   \__draw_layers_save:
\__draw_layers_restore:
                         Simple save/restore functions.
                          139 \cs_new_protected:Npn \__draw_layers_save:
                          140 \frac{f}{f}141 \clist_map_inline:Nn \l_draw_layers_clist
                          142 \qquad \qquad143 \text{str}_i_{eq:nnF} {##1} { main }
                           144 \left\{ \begin{array}{c} 144 & 1 \end{array} \right\}145 \box_set_eq:cc { 1__draw_layer_ ##1 _box }
                          146 {g_{-}draw_layer_ ##1 _box }
                           147 }
                          148 }
                          149 }
                          150 \cs_new_protected:Npn \__draw_layers_restore:
                          151 \, \text{f}152 \clist_map_inline:Nn \l_draw_layers_clist
                          153 {
                          154 \strut \str_if_eq:nnF {##1} { main }
                           155 \left\{ \begin{array}{c} \end{array} \right\}156 \boxtimes_Sset_eq:cc { g_draw_layer_ ##1_lbox }157 { l__draw_layer_ ##1 _box }
                           158 }
                          159 }
                          160 }
                         (End definition for \__draw_layers_save: and \__draw_layers_restore:.)
                          161 \msg_new:nnnn { draw } { main-layer }
                          162 { Material~cannot~be~added~to~'main'~layer. }
                          163 { The~main~layer~may~only~be~accessed~at~the~top~level. }
                          164 \msg_new:nnn { draw } { main-reserved }
                          165 { The~'main'~layer~is~reserved. }
                          166 \msg_new:nnnn { draw } { unknown-layer }
                          167 { Layer~'#1'~has~not~been~created. }
                          168 { You~have~tried~to~use~layer~'#1',~but~it~was~never~set~up. }
                          169 % \end{macrocode}
                          170 %
                          171 % \begin{macrocode}
                          172 ⟨/package⟩
```
# <span id="page-4-15"></span><span id="page-4-13"></span><span id="page-4-12"></span><span id="page-4-11"></span><span id="page-4-10"></span><span id="page-4-1"></span><span id="page-4-0"></span>**4 l3draw-paths implementation**

```
173 ⟨∗package⟩
```

```
174 (@@=draw)
```
This sub-module covers more-or-less the same ideas as pgfcorepathconstruct.code.tex, though using the expandable FPU means that the implementation often varies. At present, equivalents of the following are currently absent:

- <span id="page-5-26"></span>• \pgfpatharcto, \pgfpatharctoprecomputed: These are extremely specialised and are very complex in implementation. If the functionality is required, it is likely that it will be set up from scratch here.
- \pgfpathparabola: Seems to be unused other than defining a Ti*k*Z interface, which itself is then not used further.
- \pgfpathsine, \pgfpathcosine: Need to see exactly how these need to work, in particular whether a wider input range is needed and what approximation to make.
- \pgfpathcurvebetweentime, \pgfpathcurvebetweentimecontinue: These don't seem to be used at all.

\l\_\_draw\_path\_tmp\_tl Scratch space.

\l\_\_draw\_path\_tmpa\_fp \l\_\_draw\_path\_tmpb\_fp

<span id="page-5-27"></span><span id="page-5-25"></span><span id="page-5-24"></span><span id="page-5-22"></span>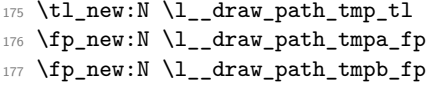

(*End definition for* \l\_\_draw\_path\_tmp\_tl *,* \l\_\_draw\_path\_tmpa\_fp *, and* \l\_\_draw\_path\_tmpb\_fp*.*)

### <span id="page-5-23"></span><span id="page-5-20"></span><span id="page-5-19"></span><span id="page-5-18"></span><span id="page-5-17"></span><span id="page-5-16"></span><span id="page-5-15"></span><span id="page-5-14"></span>**4.1 Tracking paths**

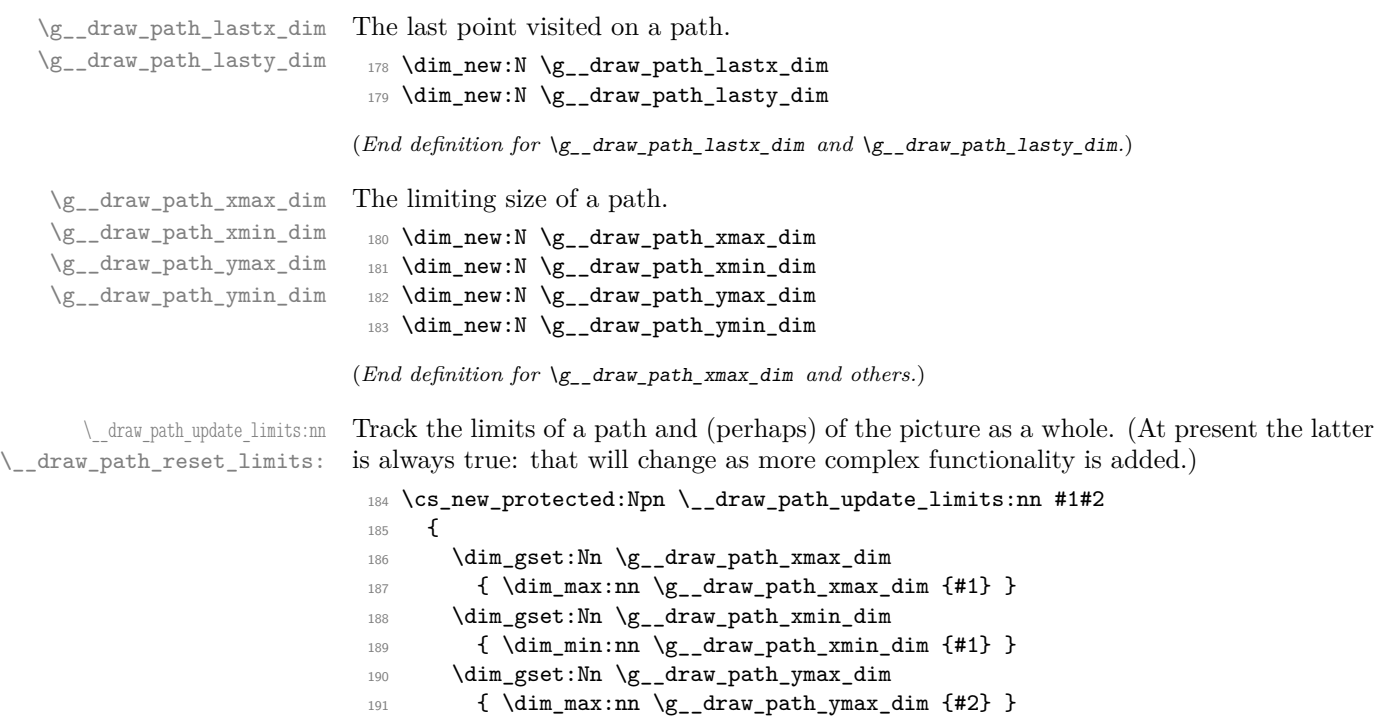

<span id="page-5-21"></span><span id="page-5-11"></span><span id="page-5-9"></span><span id="page-5-8"></span><span id="page-5-5"></span><span id="page-5-4"></span><span id="page-5-3"></span><span id="page-5-2"></span><span id="page-5-1"></span> $\verb|1922| \label{thm:20} \verb|1922| \verb|1012| \verb|1112| \verb|1112| \verb|1112| \verb|1112| \verb|1112| \verb|1112| \verb|1112| \verb|1112| \verb|1112| \verb|1112| \verb|1112| \verb|1112| \verb|1112| \verb|1112| \verb|1112| \verb|1112| \verb|1112| \verb|1112| \verb|1112| \verb|1112| \verb|1112| \verb|1112| \verb|1112| \verb|$ 

<span id="page-5-0"></span><sup>194</sup> \bool\_if:NT \l\_draw\_bb\_update\_bool

<span id="page-5-6"></span><sup>196</sup> \dim\_gset:Nn \g\_\_draw\_xmax\_dim

<span id="page-5-7"></span><sup>198</sup> \dim\_gset:Nn \g\_\_draw\_xmin\_dim

195 **{** 

<span id="page-5-12"></span>193  $\{ \dim\_min: nn \gtrsim\_draw\_path\_ymin\_dim \{ \#2 \} \}$ 

<span id="page-5-10"></span>197  ${ \dim_{max:nn} \g_draw_xmax_dim \{#1} \}$ 

<span id="page-5-13"></span>199  $\{ \dim_{min:nn} \g__draw\_xmin\_dim \{ #1 \} \}$ 

```
200 \dim_gset:Nn \g__draw_ymax_dim
201 \{ \dim_{\max:nn} \setminus g_{\text{draw}\_\text{max\_dim} \{ \#2 \}} \}202 \dim_gset:Nn \g__draw_ymin_dim
203 { \dim_min:nn \g__draw_ymin_dim {#2} }
204 }
205 }
206 \cs_new_protected:Npn \__draw_path_reset_limits:
207 \{208 \dim_gset:Nn \g__draw_path_xmax_dim { -\c_max_dim }
209 \dim_gset:Nn \g__draw_path_xmin_dim { \c_max_dim }
\verb|210| ~~\label{eq:210}211 \dim_gset:Nn \g__draw_path_ymin_dim { \c_max_dim }
212 }
```
<span id="page-6-26"></span><span id="page-6-14"></span><span id="page-6-13"></span><span id="page-6-12"></span><span id="page-6-11"></span>(*End definition for* \\_\_draw\_path\_update\_limits:nn *and* \\_\_draw\_path\_reset\_limits:*.*)

\\_\_draw\_path\_update\_last:nn A simple auxiliary to avoid repetition.

```
213 \cs_new_protected:Npn \__draw_path_update_last:nn #1#2
214 {
215 \dim_gset:Nn \g__draw_path_lastx_dim {#1}
216 \dim_gset:Nn \g__draw_path_lasty_dim {#2}
217 }
```
<span id="page-6-16"></span>(*End definition for* \\_\_draw\_path\_update\_last:nn*.*)

### **4.2 Corner arcs**

<span id="page-6-25"></span><span id="page-6-24"></span><span id="page-6-20"></span><span id="page-6-19"></span><span id="page-6-1"></span>At the level of path *construction*, rounded corners are handled by inserting a marker into the path: that is then picked up once the full path is constructed. Thus we need to set up the appropriate data structures here, such that this can be applied every time it is relevant.

```
\l__draw_corner_xarc_dim
\l__draw_corner_yarc_dim
                              The two arcs in use.
                               218 \dim_new:N \l__draw_corner_xarc_dim
                               219 \dim_new:N \l__draw_corner_yarc_dim
                              (End definition for \l__draw_corner_xarc_dim and \l__draw_corner_yarc_dim.)
\l__draw_corner_arc_bool A flag to speed up the repeated checks.
                               220 \bool_new:N \l__draw_corner_arc_bool
                              (End definition for \l__draw_corner_arc_bool.)
\draw_path_corner_arc:nn Calculate the arcs, check they are non-zero.
                               221 \cs_new_protected:Npn \draw_path_corner_arc:nn #1#2
                               222 - 5223 \dim_set:Nn \lceil \frac{1 - \text{draw\_corner\_xarc\_dim} \{ \# 1 \}}{1 - \text{draw\_corner\_xarc\_dim} \{ \# 1 \}}224 \dim_set:Nn \l__draw_corner_yarc_dim {#2}
                               225 \bool_lazy_and:nnTF
                               226 { \dim_compare_p:nNn \l__draw_corner_xarc_dim = { 0pt } }
                               227 { \dim_compare_p:nNn \l__draw_corner_yarc_dim = { 0pt } }
                               228 \hspace{1cm} \{ \ \texttt{\texttt{false}}: \texttt{N} \ \lnot\_\texttt{draw\_corner\_arc\_bool} \}\verb|2295661_set_true:N \l_draw_corner_arc_bool |230 }
```
(*End definition for* \draw\_path\_corner\_arc:nn*. This function is documented on page* **??***.*)

\\_\_draw\_path\_mark\_corner: Mark up corners for arc post-processing.

```
231 \cs_new_protected:Npn \__draw_path_mark_corner:
232 {
233 \qquad \texttt{\$bool\_if:NT \l_draw\_corner\_arc\_bool$}234 \uparrow235 \qquad \qquad \backslash _{\text{--}}draw_softpath_roundpoint:VV
236 \l__draw_corner_xarc_dim
237 \l__draw_corner_yarc_dim
238 }
239 }
```
<span id="page-7-2"></span><sup>240</sup> \cs\_new\_protected:Npn \draw\_path\_moveto:n #1

<span id="page-7-14"></span><span id="page-7-13"></span>(*End definition for* \\_\_draw\_path\_mark\_corner:*.*)

### **4.3 Basic path constructions**

<span id="page-7-7"></span>At present, stick to purely linear transformation support and skip the soft path business: that will likely need to be revisited later.

```
\draw_path_moveto:n
        \draw_path_lineto:n
     \__draw_path_moveto:nn
     \__draw_path_lineto:nn
     \draw_path_curveto:nnn
\__draw_path_curveto:nnnnnn
```

```
241 \frac{1}{242}242 \__draw_point_process:nn
_{243} { \ draw path moveto:nn }
244 { \draw_point_transform:n {#1} }
245 }
246 \cs_new_protected:Npn \__draw_path_moveto:nn #1#2
247 {
248 \draw_path_update_limits:nn {#1} {#2}249 \__draw_softpath_moveto:nn {#1} {#2}
250 \__draw_path_update_last:nn {#1} {#2}
251 }
252 \cs_new_protected:Npn \draw_path_lineto:n #1
253 {
254 \__draw_point_process:nn
255 \{\ \mathcal{L}_\text{draw}\} path_lineto:nn }
256 { \draw_point_transform:n {#1} }
257 }
258 \cs_new_protected:Npn \__draw_path_lineto:nn #1#2
259 {
260 \__draw_path_mark_corner:
261 \__draw_path_update_limits:nn {#1} {#2}
262 \_draw_softpath_lineto:nn {#1} {#2}
263 \__draw_path_update_last:nn {#1} {#2}
264 }
265 \cs_new_protected:Npn \draw_path_curveto:nnn #1#2#3
266 {
267 \__draw_point_process:nnnn
268 {
269 \__draw_path_mark_corner:
270 \__draw_path_curveto:nnnnnn
271 }
272 { \draw_point_transform:n {#1} }
273 { \draw_point_transform:n {#2} }
274 { \draw_point_transform:n {#3} }
```

```
275 }
276 \cs_new_protected:Npn \__draw_path_curveto:nnnnnn #1#2#3#4#5#6
277 {
278 \__draw_path_update_limits:nn {#1} {#2}
279 \__draw_path_update_limits:nn {#3} {#4}
280 \_draw_path_update_limits:nn {#5} {#6}
281 \_draw_softpath_curveto:nnnnnn {#1} {#2} {#3} {#4} {#5} {#6}
282 \__draw_path_update_last:nn {#5} {#6}
283 }
```
<span id="page-8-19"></span><span id="page-8-16"></span><span id="page-8-13"></span>(*End definition for* \draw\_path\_moveto:n *and others. These functions are documented on page* **??***.*)

\draw\_path\_close: A simple wrapper.

```
284 \cs_new_protected:Npn \draw_path_close:
285 {
286 \__draw_path_mark_corner:
287 \__draw_softpath_closepath:
288 }
```
<span id="page-8-18"></span>(*End definition for* \draw\_path\_close:*. This function is documented on page* **??***.*)

### <span id="page-8-12"></span><span id="page-8-9"></span><span id="page-8-5"></span><span id="page-8-4"></span><span id="page-8-3"></span><span id="page-8-2"></span>**4.4 Canvas path constructions**

\draw\_path\_canvas\_moveto:n Operations with no application of the transformation matrix.

```
\draw_path_canvas_lineto:n
       \draw_path_canvas_curveto:nnn
                               289 \cs_new_protected:Npn \draw_path_canvas_moveto:n #1
                               290 \{ \ \_draw\_point\_process:nn \ \{ \ \_draw\_path\_move:nn \ \} \ \{ \#1 \} \ \}291 \cs_new_protected:Npn \draw_path_canvas_lineto:n #1
                               292 \{ \ \_draw\_point\_process:nn \ \{ \ \_draw\_path\_lineto:nn \ \} \ \{ \#1 \} \ \}293 \cs_new_protected:Npn \draw_path_canvas_curveto:nnn #1#2#3
                               294 {
                               295 \__draw_point_process:nnnn
                               296 {
                               297 \__draw_path_mark_corner:
                               298 \__draw_path_curveto:nnnnnn
                               299 }
                               300 {#1} {#2} {#3}
                               301 }
```
<span id="page-8-17"></span><span id="page-8-11"></span><span id="page-8-8"></span>(*End definition for* \draw\_path\_canvas\_moveto:n *,* \draw\_path\_canvas\_lineto:n *, and* \draw\_path\_ canvas\_curveto:nnn*. These functions are documented on page* **??***.*)

#### **4.5 Computed curves**

<span id="page-8-7"></span>More complex operations need some calculations. To assist with those, various constants are pre-defined.

\draw\_path\_curveto:nn A quadratic curve with one control point  $(x_c, y_c)$ . The two required control points are then

$$
\verb+\_draw_path_curveto:nnnn\n\c_draw_path_curveto_a_fp\n\c_draw_path_curveto_b_fp
$$

and

$$
x_1 = \frac{1}{3}x_8 + \frac{2}{3}x_8 \quad y_1 = \frac{1}{3}y_8 + \frac{2}{3}y_8
$$

$$
x_2 = \frac{1}{3}x_8 + \frac{2}{3}x_8 \quad x_2 = \frac{1}{3}y_8 + \frac{2}{3}y_8
$$

using the start (last) point  $(x_s, y_s)$  and the end point  $(x_s, y_s)$ .

```
302 \cs_new_protected:Npn \draw_path_curveto:nn #1#2
303 {
304 \__draw_point_process:nnn
305 { \__draw_path_curveto:nnnn }
306 { \draw_point_transform:n {#1} }
307 { \draw_point_transform:n {#2} }
308 }
309 \cs_new_protected:Npn \__draw_path_curveto:nnnn #1#2#3#4
310 {
311 \fp_set:Nn \l__draw_path_tmpa_fp { \c__draw_path_curveto_b_fp * #1 }
312 \fp_set:Nn \l__draw_path_tmpb_fp { \c__draw_path_curveto_b_fp * #2 }
313 \use:x
314 \left\{ \begin{array}{c} \end{array} \right\}315 \qquad \qquad \qquad \Delta_draw_path_mark_corner:
\verb|316| \verb|16| \verb|16|317 \left\{ \begin{array}{c} \end{array} \right\}318 \fp_to_dim:n
319 \left\{ \begin{array}{c} \end{array} \right.320 \c__draw_path_curveto_a_fp * \g__draw_path_lastx_dim
321 + l<sub>-draw_path_tmpa_fp</sub>
\overline{\mathbf{3}} 322 \overline{\mathbf{3}}323 }
324 \left\{ \begin{array}{c} 324 & 524 \\ 522 & 524 \end{array} \right\}325 \{fp\_to\_dim:n\}326327 \c__draw_path_curveto_a_fp * \g__draw_path_lasty_dim
328 + \lceil \cdot \rceil + \lceil \cdot \rceil + \lceil \\overline{329} }
330 }
331 \{332 \qquad \qquad \qquad \qquad \qquad \qquad \qquad \text{fp\_to\_dim:n}\{ \c_{draw\_path\_curve\_a\_fp \ast #3 + \l_{draw\_path\_tmp\_fp} \}334 }
335 \{336 \{fp\_to\_dim:n\}\{ \c\_draw\_path\_curve\_a\_fp \ * \ #4 \ + \l \l -_draw\_path\_tmp_b\_fp \}338 }
339 {#3}
340 {#4}
<sup>341</sup> }
342 }
343 \fp_const:Nn \c__draw_path_curveto_a_fp { 1 / 3 }
344 \fp_const:Nn \c__draw_path_curveto_b_fp { 2 / 3 }
```
<span id="page-9-25"></span><span id="page-9-24"></span><span id="page-9-23"></span><span id="page-9-21"></span><span id="page-9-20"></span><span id="page-9-18"></span><span id="page-9-17"></span><span id="page-9-15"></span><span id="page-9-11"></span>(*End definition for* \draw\_path\_curveto:nn *and others. This function is documented on page* **??***.*)

<span id="page-9-4"></span>Drawing an arc means dividing the total curve required into sections: using Bézier curves we can cover at most  $90^{\circ}$  at once. To allow for later manipulations, we aim to have roughly equal last segments to the line, with the split set at a final part of 115°.

```
345 \cs_new_protected:Npn \draw_path_arc:nnn #1#2#3
346 { \draw_path_arc:nnnn {#1} {#2} {#3} {#3} }
347 \cs_new_protected:Npn \draw_path_arc:nnnn #1#2#3#4
348 {
349 \use:x
```

```
\draw_path_arc:nnn
        \draw_path_arc:nnnn
      \__draw_path_arc:nnnn
     \__draw_path_arc:nnNnn
        \__draw_path_arc_auxi:nnnnNnn
        \__draw_path_arc_auxi:fnnnNnn
        \__draw_path_arc_auxi:fnfnNnn
      \__draw_path_arc_auxii:nnnNnnnn
\__draw_path_arc_auxiii:nn
\__draw_path_arc_auxiv:nnnn
  \__draw_path_arc_auxv:nn
 \__draw_path_arc_auxvi:nn
 \__draw_path_arc_add:nnnn
\l__draw_path_arc_delta_fp
\l__draw_path_arc_start_fp
    \c__draw_path_arc_90_fp
```
\c\_\_draw\_path\_arc\_60\_fp

```
350 \left\{ \begin{array}{ccc} 350 & & \end{array} \right\}\lambda_draw_path_arc:nnnn
352 { \fp_eval:n {#1} }
353 { \fp_eval:n {#2} }
354 { \fp_to_dim:n {#3} }
355 { \fp_to_dim:n {#4} }
356 }
357 }
358 \cs_new_protected:Npn \__draw_path_arc:nnnn #1#2#3#4
359 {
360 \{fp\_compare:nNnTF \{#1\} > \{#2\}361 { \__draw_path_arc:nnNnn {#1} {#2} - {#3} {#4} }
362 {\{\ \ }\_draw\_path\_arc:nnNnn \ \{ \#1\} \ \{ \#2\} \ + \ \{ \#3\} \ \{ \#4\} \ \}}363 }
364 \cs_new_protected:Npn \__draw_path_arc:nnNnn #1#2#3#4#5
365 {
366 \fp_set:Nn \l__draw_path_arc_start_fp {#1}
367 \fp_set:Nn \l__draw_path_arc_delta_fp { abs( #1 - #2 ) }
368 \fp_while_do:nNnn { \l__draw_path_arc_delta_fp } > { 90 }
369 {
370 \fp_compare:nNnTF \l__draw_path_arc_delta_fp > { 115 }
371 \{372 \_draw_path_arc_auxi:ffnnNnn
373 { \fp_to_decimal:N \l__draw_path_arc_start_fp }
\frac{374}{1} { \fp_eval:n { \l__draw_path_arc_start_fp #3 90 } }
375 { 90 } {#2}
376 #3 {#4} {#5}
377 }
378 \qquad \qquad \text{ }379 \__draw_path_arc_auxi:ffnnNnn
380 \{ \fp\_to\_decimal:N \ l\_draw\_path\_arc\_start\_fp \}\{ \pmod{1:n} \{ \lceil \log_2(n+1) \rceil \} \}382 { 60 } {#2}
383 #3 {#4} {#5}
384 }
385 }
386 \__draw_path_mark_corner:
387 \__draw_path_arc_auxi:fnfnNnn
388 { \fp_to_decimal:N \l__draw_path_arc_start_fp }
389 {#2}
390 { \fp_eval:n { abs( \l__draw_path_arc_start_fp - #2 ) } }
391 {#2}
392 #3 {#4} {#5}
393 }
```
<span id="page-10-22"></span><span id="page-10-21"></span><span id="page-10-20"></span><span id="page-10-17"></span><span id="page-10-16"></span><span id="page-10-15"></span><span id="page-10-10"></span><span id="page-10-8"></span><span id="page-10-7"></span>The auxiliary is responsible for calculating the required points. The "magic" number required to determine the length of the control vectors is well-established for a rightangle:  $\frac{4}{3}(\sqrt{2}-1) = 0.55228475$ . For other cases, we follow the calculation used by pgf but with the second common case of 60◦ pre-calculated for speed.

```
394 \cs_new_protected:Npn \__draw_path_arc_auxi:nnnnNnn #1#2#3#4#5#6#7
395 {
396 \use:x
397 {
398 \__draw_path_arc_auxii:nnnNnnnn
```

```
399 {#1} {#2} {#4} #5 {#6} {#7}
400 \left\{ \begin{array}{ccc} 4 & 4 & 6 \\ 6 & 16 & 16 \\ 16 & 16 & 16 \\ 16 & 16 & 16 \\ 16 & 16 & 16 \\ 16 & 16 & 16 \\ 16 & 16 & 16 \\ 16 & 16 & 16 \\ 16 & 16 & 16 \\ 16 & 16 & 16 \\ 16 & 16 & 16 \\ 16 & 16 & 16 \\ 16 & 16 & 16 \\ 16 & 16 & 16 \\ 16 & 16 & 16 \\ 16 & 16 & 16 \\ 16 & 16 & 16 \\ 16 & 401 \fp_to_dim:n
402 \left\{ \begin{array}{c} \end{array} \right.\text{403} \text{Cs_if\_exist\_use:}404 \{c\_draw\_path\_arc\_ #3\_fp\}405 { 4/3 * tand( 0.25 * #3 ) }
406 * #6
407 }
408 }
409 \left\{ \begin{array}{ccc} 4 & 0 & 0 \\ 0 & 0 & 0 \\ 0 & 0 & 0 \\ 0 & 0 & 0 \\ 0 & 0 & 0 \\ 0 & 0 & 0 \\ 0 & 0 & 0 \\ 0 & 0 & 0 \\ 0 & 0 & 0 \\ 0 & 0 & 0 \\ 0 & 0 & 0 \\ 0 & 0 & 0 & 0 \\ 0 & 0 & 0 & 0 \\ 0 & 0 & 0 & 0 \\ 0 & 0 & 0 & 0 & 0 \\ 0 & 0 & 0 & 0 & 0 \\ 0 & 0 & 0 & 0 & 0 \\ 0 & 0 & 0 & 0 & 0 \\ 0 & 0 & 0 & $\$fp\_to\_dim:n$411 \left\{ \begin{array}{c} \end{array} \right.412 \qquad \qquad \csc\text{f} exist_use:cF
413 {c\_draw\_path\_arc\_ #3\_fp}414 \{4/3 * \t{t} \text{and} \t{0.25 * #3 }\}415 * #7
416 }
417 }
418 }
419 }
420 \cs_generate_variant:Nn \__draw_path_arc_auxi:nnnnNnn { fnf , ff }
```
<span id="page-11-2"></span><span id="page-11-0"></span>We can now calculate the required points. As everything here is non-expandable, that is best done by using x-type expansion to build up the tokens. The three points are calculated out-of-order, since finding the second control point needs the position of the end point. Once the points are found, fire-off the fundamental path operation and update the record of where we are up to. The final point has to be

```
421 \cs_new_protected:Npn \__draw_path_arc_auxii:nnnNnnnn #1#2#3#4#5#6#7#8
422 \{423 \tl_clear:N \l__draw_path_tmp_tl
424 \__draw_point_process:nn
425 { \L -draw_path_arc_auxiii:nn }
426 \uparrow427 \__draw_point_transform_noshift:n
428 { \draw_point_polar:nnn {#7} {#8} { #1 #4 90 } }
429 }
430 \__draw_point_process:nnn
431 { \L_draw_path_arc_auxiv:nnnn }
432 {
433 \draw_point_transform:n
434 { \draw_point_polar:nnn {#5} {#6} {#1} }
435 }
436 \sim437 \draw_point_transform:n
438 { \draw_point_polar:nnn {#5} {#6} {#2} }
439 }
440 \__draw_point_process:nn
441 \{ \ \mathcal{L}_\text{1} are \{ \ \mathcal{L}_\text{2} and \{ \ \mathcal{L}_\text{2} and \}442 {
443 \__draw_point_transform_noshift:n
444 { \draw_point_polar:nnn {#7} {#8} { #2 #4 -90 } }
445 }
446 \exp_after:wN \__draw_path_curveto:nnnnnn \l__draw_path_tmp_tl
```

```
447 \fp_set:Nn \l__draw_path_arc_delta_fp { abs (#2 - #3 ) }
448 \fp_set:Nn \l__draw_path_arc_start_fp {#2}
440
```
The first control point.

```
450 \cs_new_protected:Npn \__draw_path_arc_auxiii:nn #1#2
451 \frac{1}{100}452 \__draw_path_arc_aux_add:nn
453 \{ \S_{12} \ \{ \S_{24} \{ \S_{34} \}454 { \gtrsim draw_path_lasty_dim + #2 }
455 }
```
<span id="page-12-15"></span>The end point: simple arithmetic.

```
456 \cs_new_protected:Npn \__draw_path_arc_auxiv:nnnn #1#2#3#4
457 \sim 5
458 \__draw_path_arc_aux_add:nn
459 { \g_draw_path_lastx_dim - #1 + #3 }
460 { \gtrsim_{\text{draw}_path\_lasty\_dim} - #2 + #4 }
461 }
```
<span id="page-12-16"></span>The second control point: extract the last point, do some rearrangement and record.

```
462 \cs_new_protected:Npn \__draw_path_arc_auxv:nn #1#2
463 \sim464 \exp_after:wN \__draw_path_arc_auxvi:nn
465 \l__draw_path_tmp_tl {#1} {#2}
466 }
467 \cs_new_protected:Npn \__draw_path_arc_auxvi:nn #1#2#3#4#5#6
468 {
\text{469} \tl_set:Nn \l__draw_path_tmp_tl { {#1} {#2} }
470 \__draw_path_arc_aux_add:nn
471 { #5 + #3 }
472 \{ #6 + #4 \}473 \tl_put_right:Nn \l__draw_path_tmp_tl { {#3} {#4} }
474 }
475 \cs_new_protected:Npn \__draw_path_arc_aux_add:nn #1#2
476 \epsilon477 \tl_put_right:Nx \l__draw_path_tmp_tl
478 { { \fp_to_dim:n {#1} } { \fp_to_dim:n {#2} } }
479 }
480 \fp_new:N \l__draw_path_arc_delta_fp
481 \fp_new:N \l__draw_path_arc_start_fp
482 \text{ Vfp\_const:} (c__draw_path_arc_90_fp } { 4/3 * (sqrt(2) - 1) }
483 \fp_const:cn { c__draw_path_arc_60_fp } { 4/3 * tand(15) }
```
<span id="page-12-27"></span><span id="page-12-24"></span><span id="page-12-23"></span><span id="page-12-22"></span><span id="page-12-21"></span><span id="page-12-20"></span><span id="page-12-7"></span><span id="page-12-4"></span>(*End definition for* \draw\_path\_arc:nnn *and others. These functions are documented on page* **??***.*)

#### \draw\_path\_arc\_axes:nnnn A simple wrapper.

```
484 \cs_new_protected:Npn \draw_path_arc_axes:nnnn #1#2#3#4
485 \sim486 \draw_transform_triangle:nnn { 0cm , 0cm } {#3} {#4}
487 \draw_path_arc:nnn {#1} {#2} { 1pt }
488 }
```
#### <span id="page-12-6"></span>(*End definition for* \draw\_path\_arc\_axes:nnnn*. This function is documented on page* **??***.*)

\draw\_path\_ellipse:nnn

\\_\_draw\_path\_ellipse:nnnnnn \\_\_draw\_path\_ellipse\_arci:nnnnnn \\_\_draw\_path\_ellipse\_arcii:nnnnnn \\_\_draw\_path\_ellipse\_arciii:nnnnnn \\_\_draw\_path\_ellipse\_arciv:nnnnnn \c\_\_draw\_path\_ellipse\_fp <span id="page-13-5"></span>Drawing an ellipse is an optimised version of drawing an arc, in particular reusing the same constant. We need to deal with the ellipse in four parts and also deal with moving to the right place, closing it and ending up back at the center. That is handled on a per-arc basis, each in a separate auxiliary for readability.

```
489 \cs_new_protected:Npn \draw_path_ellipse:nnn #1#2#3
490 {
491 \__draw_point_process:nnnn
492 { \__draw_path_ellipse:nnnnnn }
493 { \draw_point_transform:n {#1} }
494 { \__draw_point_transform_noshift:n {#2} }
495 \{ \ \mathcal{L}_\text{1}draw_point_transform_noshift:n {#3} }
496 }
497 \cs_new_protected:Npn \__draw_path_ellipse:nnnnnn #1#2#3#4#5#6
498 {
499 \use:x
500 {
501 \qquad \qquad \qquad \setminus \_ \mathtt{draw\_path\_move} \text{ to :} \mathtt{nn}502 { \fp_to_dim:n { #1 + #3 } } { \fp_to_dim:n { #2 + #4 } }
503 \__draw_path_ellipse_arci:nnnnnn {#1} {#2} {#3} {#4} {#5} {#6}
_{504} \_draw_path_ellipse_arcii:nnnnnn {#1} {#2} {#3} {#4} {#5} {#6}
505 \_draw_path_ellipse_arciii:nnnnnn {#1} {#2} {#3} {#4} {#5} {#6}
506 \__draw_path_ellipse_arciv:nnnnnn {#1} {#2} {#3} {#4} {#5} {#6}
507 }
508 \__draw_softpath_closepath:
509 \__draw_path_moveto:nn {#1} {#2}
510 }
511 \cs_new:Npn \__draw_path_ellipse_arci:nnnnnn #1#2#3#4#5#6
512 \frac{1}{2}513 \__draw_path_curveto:nnnnnn
_{514} { \fp_to_dim:n { #1 + #3 + #5 * \c__draw_path_ellipse_fp } }
515 \{ \pmb{\in} \pmb{\text{[p_to_dim:n } f \#2 + \#4 + \#6 * \c_{\text{c}} \text{array}\text{ path\_ellipse\_fp } } \}516 \{ \pmb{\in} \pmb{\text{if p_to_dim:n} \{ #1 + #3 * \c\_draw\_path\_ellipse\_fp + #5 } }_{517} { \fp_to_dim:n { #2 + #4 * \c__draw_path_ellipse_fp + #6 } }
518 { \fp to dim:n { #1 + #5 } }
519 { \fp_to_dim:n { #2 + #6 } }
520 }
521 \cs_new:Npn \__draw_path_ellipse_arcii:nnnnnn #1#2#3#4#5#6
522 \frac{1}{2}523 \__draw_path_curveto:nnnnnn
524 { \fp_to_dim:n { #1 - #3 * \c__draw_path_ellipse_fp + #5 } }
\frac{1}{525} { \fp_to_dim:n { #2 - #4 * \c_draw_path_ellipse_fp + #6 } }
526 { \fp_to_dim:n { #1 - #3 + #5 * \c__draw_path_ellipse_fp } }
527 { \fp_to_dim:n { #2 - #4 + #6 * \c__draw_path_ellipse_fp } }
528 { \fp to dim:n { #1 - #3 } }
529 { \fp_to_dim:n { #2 - #4 } }
530 }
531 \cs_new:Npn \__draw_path_ellipse_arciii:nnnnnn #1#2#3#4#5#6
532 {
533 \ draw_path_curveto:nnnnnn
_{534} { \fp_to_dim:n { #1 - #3 - #5 * \c__draw_path_ellipse_fp } }
535 { \{ \pmb{\infty}_d \text{min}: n \{ #2 - #4 - #6 * \c_{draw\_path\_ellipse\_fp } \}536 \{ \ f_1 + 3 * \ c_1 + 3 * \ c_2 + 1 \leq 1 \}537 \{ \fp\_to\_dim:n \{ #2 - #4 * \c\_draw\_path\_ellipse\_fp - #6 \} \}538 { \fp_to_dim:n { #1 - #5 } }
```

```
539 { \fp_to_dim:n { #2 - #6 } }
540 }
541 \cs_new:Npn \__draw_path_ellipse_arciv:nnnnnn #1#2#3#4#5#6
542 \frac{1}{2}543 \qquad \qquad \qquad \setminus \_ \text{draw\_path\_curve:nnnnnn}_{544} { \fp_to_dim:n { #1 + #3 * \c__draw_path_ellipse_fp - #5 } }
 545 { \fp_to_dim:n { #2 + #4 * \c__draw_path_ellipse_fp - #6 } }
 546 \{ \ f_1, f_2, \ldots, f_k \} { \{ \ f_2, f_3, \ldots, f_k \} + \{ \ f_3 + \#3 - \#5 * \ c_1 \_{547} { \fp_to_dim:n { #2 + #4 - #6 * \c__draw_path_ellipse_fp } }
 548 { \fp_to_dim:n { #1 + #3 } }
549 { \fp_to_dim:n { #2 + #4 } }
550 }
551 \left\{ \pmod{2} \right\}(End definition for \draw_path_ellipse:nnn and others. This function is documented on page ??.)
```
<span id="page-14-14"></span>Building a rectangle can be a single operation, or for rounded versions will involve step-

\draw\_path\_circle:nn A shortcut.

```
552 \cs_new_protected:Npn \draw_path_circle:nn #1#2
553 { \draw_path_ellipse:nnn {#1} { #2 , 0pt } { 0pt , #2 } }
```
(*End definition for* \draw\_path\_circle:nn*. This function is documented on page* **??***.*)

### **4.6 Rectangles**

by-step construction.

\draw\_path\_rectangle:nn \\_\_draw\_path\_rectangle:nnnn

```
\__draw_path_rectangle_rounded:nnnn
```

```
554 \cs_new_protected:Npn \draw_path_rectangle:nn #1#2
555 {
556 \__draw_point_process:nnn
557 {
558 \bool_lazy_or:nnTF
559 \{ \lceil \text{clraw\_corner\_arc\_bool} \rceil \}560 \{ \lceil \log_{\text{max\_matrix\_active\_bool}} \rceil \}561 { \__draw_path_rectangle_rounded:nnnn }
562 { \__draw_path_rectangle:nnnn }
563 }
564 { \draw_point_transform:n {#1} }
565 {#2}
566 }
567 \cs_new_protected:Npn \__draw_path_rectangle:nnnn #1#2#3#4
568 {
569 \ draw_path_update_limits:nn {#1} {#2}
570 \_draw_path_update_limits:nn { #1 + #3 } { #2 + #4 }
_{571} \__draw_softpath_rectangle:nnnn {#1} {#2} {#3} {#4}
572 \qquad \qquad \Delta draw_path_update_last:nn {#1} {#2}
573 }
574 \cs_new_protected:Npn \__draw_path_rectangle_rounded:nnnn #1#2#3#4
575 {
576 \draw_path_moveto:n { #1 + #3 , #2 + #4 }
577 \draw_path_lineto:n { #1 , #2 + #4 }
578 \draw_path_lineto:n { #1 , #2 }
579 \draw_path_lineto:n { #1 + #3 , #2 }
580 \draw_path_close:
\begin{array}{ccccc}\n 581 & \text{draw}_path_moveto:n & \text{#1 }, \text{#2 }\n \end{array}582 }
```
(*End definition for* \draw\_path\_rectangle:nn *,* \\_\_draw\_path\_rectangle:nnnn *, and* \\_\_draw\_path\_ rectangle\_rounded:nnnn*. This function is documented on page* **??***.*)

\draw\_path\_rectangle\_corners:nn \\_\_draw\_path\_rectangle\_corners:nnnn

```
583 \cs_new_protected:Npn \draw_path_rectangle_corners:nn #1#2
584 {
585 \__draw_point_process:nnn
586 {\_draw_path_rectangle_corners:nnnnn {#1} }
587 {#1} {#2}
588 }
589 \cs_new_protected:Npn \__draw_path_rectangle_corners:nnnnn #1#2#3#4#5
    \{\ \dagger\
```
<span id="page-15-3"></span><sup>591</sup> \cs\_new\_protected:Npn \draw\_path\_grid:nnnn #1#2#3#4

<span id="page-15-14"></span><span id="page-15-2"></span>(*End definition for* \draw\_path\_rectangle\_corners:nn *and* \\_\_draw\_path\_rectangle\_corners:nnnn*. This function is documented on page* **??***.*)

### **4.7 Grids**

<span id="page-15-15"></span>Another shortcut wrapper.

<span id="page-15-13"></span>The main complexity here is lining up the grid correctly. To keep it simple, we tidy up the argument ordering first.

\\_\_draw\_path\_grid\_auxi:nnnnnn \\_\_draw\_path\_grid\_auxi:ffnnnn \\_\_draw\_path\_grid\_auxii:nnnnnn \\_\_draw\_path\_grid\_auxiii:nnnnnn \\_\_draw\_path\_grid\_auxiiii:ffnnnn \\_\_draw\_path\_grid\_auxiv:nnnnnnnn \\_\_draw\_path\_grid\_auxiv:ffnnnnnn

\draw\_path\_grid:nnnn

```
592 \frac{1}{2}593 \__draw_point_process:nnn
594 {
595 \__draw_path_grid_auxi:ffnnnn
596 { \dim_eval:n { \dim_abs:n {#1} } }
\begin{array}{ccc} 597 & \text{ \dim\_eval:n} & \text{ \dim\_abs:n} & \text{ \text{ \textit{#2}} } \} \end{array}508599 {#3} {#4}
600 }
601 \cs_new_protected:Npn \__draw_path_grid_auxi:nnnnnn #1#2#3#4#5#6
602 \frac{1}{2}603 \dim_compare:nNnTF {#3} > {#5}
604 { \__draw_path_grid_auxii:nnnnnn {#1} {#2} {#5} {#4} {#3} {#6} }
605 { \__draw_path_grid_auxii:nnnnnn {#1} {#2} {#3} {#4} {#5} {#6} }
606 }
607 \cs_generate_variant:Nn \__draw_path_grid_auxi:nnnnnn { ff }
608 \cs_new_protected:Npn \__draw_path_grid_auxii:nnnnnn #1#2#3#4#5#6
609 {
610 \dim_compare:nNnTF {#4} > {#6}
611 { \__draw_path_grid_auxiii:nnnnnn {#1} {#2} {#3} {#6} {#5} {#4} }
612 { \_draw_path_grid_auxiii:nnnnnn {#1} {#2} {#3} {#4} {#5} {#6} }
613 }
614 \cs_new_protected:Npn \__draw_path_grid_auxiii:nnnnnn #1#2#3#4#5#6
615 {
616 \__draw_path_grid_auxiv:ffnnnnnn
617 { \fp_to_dim:n { #1 * trunc(#3/(#1)) } }
618 { \fp_to_dim:n { #2 * trunc(#4/(#2)) } }
\begin{array}{cc} 619 & \{ \#1 \} \end{array} {#2} {#3} {#4} {#5} {#6}
620 }
621 \cs_new_protected:Npn \__draw_path_grid_auxiv:nnnnnnnn #1#2#3#4#5#6#7#8
622 \frac{1}{2}623 \dim_step_inline:nnnn
624 {#1}
```

```
625 {#3}
626 {#7}
627 \left\{ \begin{array}{ccc} 627 & & & \end{array} \right\}628 \draw_path_moveto:n { ##1 , #6 }
629 \d{raw\_path\_lineto:n} { ##1 , #8 }630 }
631 \dim_step_inline:nnnn
632 {#2}
633 {#4}
634 {#8}
635 \frac{1}{2}636 \draw_path_moveto:n { #5 , ##1 }
637 \draw_path_lineto:n { #7 , ##1 }
638 }
639 }
^{640} \cs_generate_variant:Nn \__draw_path_grid_auxiv:nnnnnnnn { ff }
```
<span id="page-16-13"></span><span id="page-16-11"></span><span id="page-16-6"></span>(*End definition for* \draw\_path\_grid:nnnn *and others. This function is documented on page* **??***.*)

### <span id="page-16-19"></span><span id="page-16-18"></span><span id="page-16-3"></span><span id="page-16-2"></span><span id="page-16-1"></span>**4.8 Using paths**

\\_\_draw\_path\_use\_action\_fillstroke: \\_\_draw\_path\_use\_stroke\_bb: \\_\_draw\_path\_use\_stroke\_bb\_aux:NnN

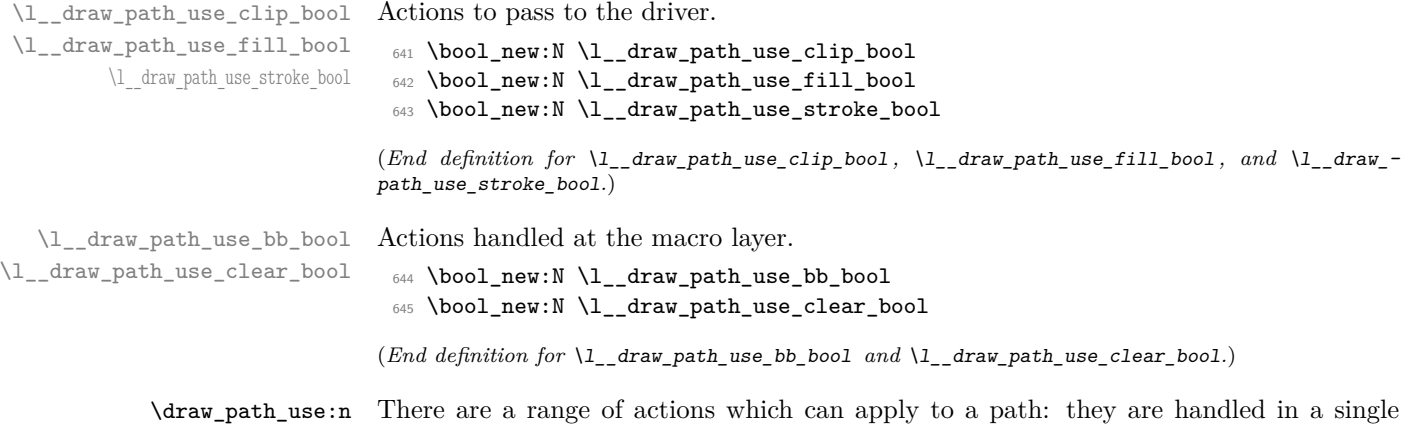

\draw\_path\_use\_clear:n \\_\_draw\_path\_use:n \\_\_draw\_path\_use\_action\_draw: function which can carry out several of them. The first step is to deal with the special case of clearing the path.

```
646 \cs_new_protected:Npn \draw_path_use:n #1
647 {
\texttt{\$648$} \tl_if_blank:nF {#1}
\begin{array}{ll} \text{\tiny 649} & \text{\tiny 649} \\ \text{\tiny -draw\_path\_use:n \{ \#1 \} } \end{array}650 }
651 \cs_new_protected:Npn \draw_path_use_clear:n #1
652 \frac{1}{2}653 \bool_lazy_or:nnTF
654 { \tl_if_blank_p:n {#1} }
655 { \str_if_eq_p:nn {#1} { clear } }
656 {
\big\{\_\_draw\_softpath\_clear\colon\big\{\sum_{\text{draw\_path\_reset\_limits}:}659 }
660 { \__draw_path_use:n { #1 , clear } }
661 }
```
Map over the actions and set up the data: mainly just booleans, but with the possibility to cover more complex cases. The business end of the function is a series of checks on the various flags, then taking the appropriate action(s).

```
662 \cs_new_protected:Npn \__draw_path_use:n #1
663 {
664 \bool_set_false:N \l__draw_path_use_clip_bool
665 \bool_set_false:N \l__draw_path_use_fill_bool
\label{thm:1} $$ \bot_set_false:N \l}__draw_path_use\_stroke\_bool667 \clist_map_inline:nn {#1}
668 \frac{1}{2}669 \cs_if_exist:cTF { l__draw_path_use_ ##1 _ bool }
670 { \bool_set_true:c { l__draw_path_use_ ##1 _ bool } }
671 {
672 \cs_if_exist_use:cF { __draw_path_use_action_ ##1 : }
673 { \msg_error:nnn { draw } { invalid-path-action } {##1} }
674 }
675 }
676 \__draw_softpath_round_corners:
677 \bool_lazy_and:nnT
678 { \l_draw_bb_update_bool }
679 { \l__draw_path_use_stroke_bool }
680 {\__draw_path_use_stroke_bb: }
681 \ draw softpath use:
682 \bool_if:NT \l__draw_path_use_clip_bool
683 {
\big\{\_\_draw\_background\_clip:
685 \bool_set_false:N \l_draw_bb_update_bool
686 \bool_lazy_or:nnF
\label{eq:3.1} \quad \{ \ \verb|l_draw_path_userfillbook| \}688 \{ \lceil \log_2 \rceil \leq \lceil \log_2 \rceil \}\label{eq:3.1} \quad \{ \ \backslash\_draw\_background\_discount1} \: \}690 }
691 \bool_lazy_or:nnT
692 { \l__draw_path_use_fill_bool }
693 { \l__draw_path_use_stroke_bool }
694 \uparrow695 \use: c
696 \qquad \qquad \qquad \qquad \qquad \qquad \qquad \qquad \qquad \qquad \qquad \qquad \qquad \qquad \qquad \qquad \qquad \qquad \qquad \qquad \qquad \qquad \qquad \qquad \qquad \qquad \qquad \qquad \qquad \qquad \qquad \qquad \qquad \qquad \qquad \qquad \qquad697 __draw_backend_
698 \bool_if:NT \l__draw_path_use_fill_bool { fill }
699 \bool_if:NT \l__draw_path_use_stroke_bool { stroke }
700 :
701 }
702 }
703 \bool_if:NT \l__draw_path_use_clear_bool
704 { \__draw_softpath_clear: }
705 }
706 \cs_new_protected:Npn \__draw_path_use_action_draw:
707 \frac{1}{207}708 \bool_set_true:N \l__draw_path_use_stroke_bool
709 }
710 \cs_new_protected:Npn \__draw_path_use_action_fillstroke:
711 \t{f}712 \bool_set_true:N \l_draw_path_use_fill_bool
```
<span id="page-18-26"></span><span id="page-18-1"></span> \bool\_set\_true:N \l\_\_draw\_path\_use\_stroke\_bool }

Where the path is relevant to size and is stroked, we need to allow for the part which overlaps the edge of the bounding box.

```
715 \cs_new_protected:Npn \__draw_path_use_stroke_bb:
716 {
717 \ draw_path_use_stroke_bb_aux:NnN x { max } +
718 \_draw_path_use_stroke_bb_aux:NnN y { max } +
\verb|v_1|_{720} \qquad \__draw_path_use_stroke_bb_aux:NnN y { min } -
721 }
722 \cs_new_protected:Npn \__draw_path_use_stroke_bb_aux:NnN #1#2#3
723 \frac{1}{2}724 \dim_compare:nNnF { \dim_use:c { g_draw_ #1#2 _dim } } = { #3 -\c_max_dim }
725 {
726 \dim_gset:cn { g__draw_ #1#2 _dim }
727 \qquad \qquad728 \use:c { dim_ #2 :nn }
729 { \dim_use:c { g_{\text{ar}}#1#2 _dim } }
730731 \dim_use:c { g__draw_path_ #1#2 _dim }
732 \text{#3 0.5 \qquad \qquad } \text{+3}<br>
\text{+3 0.5 \qquad \qquad } \text{+4}733 }
734 }
735 }
736 }
```
<span id="page-18-28"></span><span id="page-18-20"></span><span id="page-18-18"></span><span id="page-18-17"></span>(*End definition for* \draw\_path\_use:n *and others. These functions are documented on page* **??***.*)

### **4.9 Scoping paths**

<span id="page-18-21"></span>Local storage for global data. There is already a  $\lceil \cdot \rceil$  draw\_softpath\_main\_tl for path manipulation, so we can reuse that (it is always grouped when the path is being reconstructed).

```
737 \dim_new:N \l__draw_path_lastx_dim
738 \dim_new:N \l__draw_path_lasty_dim
739 \dim_new:N \l__draw_path_xmax_dim
_{740} \dim_new:N \l__draw_path_xmin_dim
741 \dim_new:N \l__draw_path_ymax_dim
742 \dim_new:N \l__draw_path_ymin_dim
743 \dim_new:N \l__draw_softpath_lastx_dim
744 \dim_new:N \l__draw_softpath_lasty_dim
745 \bool_new:N \l__draw_softpath_corners_bool
```
<span id="page-18-19"></span><span id="page-18-14"></span><span id="page-18-13"></span><span id="page-18-0"></span>(*End definition for* \l\_\_draw\_path\_lastx\_dim *and others.*)

\draw\_path\_scope\_begin: \draw\_path\_scope\_end: Scoping a path is a bit more involved, largely as there are a number of variables to keep hold of.

```
746 \cs_new_protected:Npn \draw_path_scope_begin:
747 {
748 \group_begin:
749 \dim_set_eq:NN \l__draw_path_lastx_dim \g__draw_path_lastx_dim
750 \dim_set_eq:NN \l__draw_path_lasty_dim \g__draw_path_lasty_dim
```
\l\_\_draw\_path\_lastx\_dim \l draw path lasty dim \l\_\_draw\_path\_xmax\_dim \l\_\_draw\_path\_xmin\_dim \l\_\_draw\_path\_ymax\_dim \l\_\_draw\_path\_ymin\_dim \l\_\_draw\_softpath\_corners\_bool

```
751 \dim_set_eq:NN \l__draw_path_xmax_dim \g__draw_path_xmax_dim
752 \dim_set_eq:NN \l__draw_path_xmin_dim \g__draw_path_xmin_dim
753 \dim_set_eq:NN \l__draw_path_ymax_dim \g__draw_path_ymax_dim
754 \dim_set_eq:NN \l__draw_path_ymin_dim \g__draw_path_ymin_dim
755 \dim_set_eq:NN \l__draw_softpath_lastx_dim \g__draw_softpath_lastx_dim
756 \dim_set_eq:NN \l__draw_softpath_lasty_dim \g__draw_softpath_lasty_dim
757 \__draw_path_reset_limits:
758 \tl_build_get:NN \g__draw_softpath_main_tl \l__draw_softpath_main_tl
759 \bool_set_eq:NN
760 \l__draw_softpath_corners_bool
761 \g__draw_softpath_corners_bool
762 \__draw_softpath_clear:
763 }
764 \cs_new_protected:Npn \draw_path_scope_end:
765 {
766 \draw_softpath_clear:
767 \bool_gset_eq:NN
768 \g__draw_softpath_corners_bool
769 \l__draw_softpath_corners_bool
770 \__draw_softpath_add:o \l__draw_softpath_main_tl
771 \dim_gset_eq:NN \g__draw_softpath_lastx_dim \l__draw_softpath_lastx_dim
772 \dim_gset_eq:NN \g__draw_softpath_lasty_dim \l__draw_softpath_lasty_dim
773 \dim_Sset_eq: NN \g_draw_path_xmax_dim \l_draw_path_xmax_dim774 \dim_gset_eq:NN \g__draw_path_xmin_dim \l__draw_path_xmin_dim
775 \dim_gset_eq:NN \g__draw_path_ymax_dim \l__draw_path_ymax_dim
776 \dim_gset_eq:NN \g__draw_path_ymin_dim \l__draw_path_ymin_dim
777 \dim_gset_eq:NN \g__draw_path_lastx_dim \l__draw_path_lastx_dim
_{778} \dim_gset_eq:NN \g__draw_path_lasty_dim \l__draw_path_lasty_dim
779 \group end:
780 }
```
<span id="page-19-28"></span><span id="page-19-25"></span><span id="page-19-23"></span><span id="page-19-19"></span><span id="page-19-11"></span><span id="page-19-10"></span><span id="page-19-9"></span><span id="page-19-8"></span><span id="page-19-7"></span><span id="page-19-6"></span><span id="page-19-5"></span><span id="page-19-4"></span><span id="page-19-1"></span>(*End definition for* \draw\_path\_scope\_begin: *and* \draw\_path\_scope\_end:*. These functions are documented on page* **??***.*)

```
781 \msg_new:nnnn { draw } { invalid-path-action }
782 { Invalid~action~'#1'~for~path. }
783 { Paths~can~be~used~with~actions~'draw',~'clip',~'fill'~or~'stroke'. }
784 % \end{macrocode}
785 %
786 % \begin{macrocode}
787 ⟨/package⟩
```
# <span id="page-19-0"></span>**l3draw-points implementation**

```
788 ⟨∗package⟩
```
⟨@@=draw⟩

This sub-module covers more-or-less the same ideas as pgfcorepoints.code.tex, though the approach taken to returning values is different: point expressions here are processed by expansion and return a co-ordinate pair in the form  $\{\langle x \rangle\}$   $\{\langle y \rangle\}$ . Equivalents of following pgf functions are deliberately omitted:

- \pgfpointorigin: Can be given explicitly as 0pt,0pt.
- \pgfpointadd, \pgfpointdiff, \pgfpointscale: Can be given explicitly.
- <span id="page-20-19"></span>• \pgfextractx, \pgfextracty: Available by applying \use\_i:nn/\use\_ii:nn or similar to the x-type expansion of a point expression.
- \pgfgetlastxy: Unused in the entire pgf core, may be emulated by x-type expansion of a point expression, then using the result.

In addition, equivalents of the following *may* be added in future but are currently absent:

- \pgfpointcylindrical, \pgfpointspherical: The usefulness of these commands is not currently clear.
- \pgfpointborderrectangle, \pgfpointborderellipse: To be revisited once the semantics and use cases are clear.
- \pgfqpoint, \pgfqpointscale, \pgfqpointpolar, \pgfqpointxy, \pgfqpointxyz: The expandable approach taken in the code here, along with the absolute requirement for  $\varepsilon$ -T<sub>E</sub>X, means it is likely many use cases for these commands may be covered in other ways. This may be revisited as higher-level structures are constructed.

### **5.1 Support functions**

<span id="page-20-13"></span>Execute whatever code is passed to extract the *x* and *y* co-ordinates. The first argument here should itself absorb two arguments. There is also a version to deal with two coordinates: common enough to justify a separate function.

```
790 \cs_new:Npn \__draw_point_process:nn #1#2
791 {
792 \exp_args:Nf \__draw_point_process_auxi:nn
793 { \draw_point:n {#2} }
794 {#1}
795 }
796 \cs_new:Npn \__draw_point_process_auxi:nn #1#2
797 { \__draw_point_process_auxii:nw {#2} #1 \s__draw_stop }
798 \cs_new:Npn \__draw_point_process_auxii:nw #1 #2 , #3 \s__draw_stop
799 { #1 {#2} {#3} }
800 \cs_new:Npn \__draw_point_process:nnn #1#2#3
801 \frac{f}{f}802 \exp_args:Nff \__draw_point_process_auxiii:nnn
803 { \draw_point:n {#2} }
804 { \draw_point:n {#3} }
805 {#1}
806 }
807 \cs_new:Npn \__draw_point_process_auxiii:nnn #1#2#3
808 { \ draw point process auxiv:nw \{ #3 \} #1 \ draw mark #2 \s draw stop }
809 \cs_new:Npn \__draw_point_process_auxiv:nw #1 #2, #3 \s__draw_mark #4, #5 \s__draw_stop
810 { #1 {#2} {#3} {#4} {#5} }
811 \cs_new:Npn \__draw_point_process:nnnn #1#2#3#4
812 \frac{1}{2}813 \exp_args:Nfff \_draw_point_process_auxv:nnnn
814 { \draw_point:n {#2} }
815 { \draw_point:n {#3} }
816 { \draw_point:n {#4} }
817 {41}818 }
```

```
\__draw_point_process:nn
        \__draw_point_process_auxi:nn
        \__draw_point_process_auxii:nw
 \__draw_point_process:nnn
      \__draw_point_process_auxiii:nnn
       \__draw_point_process_auxiv:nw
\__draw_point_process:nnnn
       \__draw_point_process_auxv:nnnn
       \__draw_point_process_auxvi:nw
\__draw_point_process:nnnnn
    \__draw_point_process_auxvii:nnnnn
     \__draw_point_process_auxviii:nw
```

```
819 \cs_new:Npn \__draw_point_process_auxv:nnnn #1#2#3#4
820 {\__draw_point_process_auxvi:nw {#4} #1 \s__draw_mark #2 \s__draw_mark #3 \s__draw_stop }
821 \cs_new:Npn \__draw_point_process_auxvi:nw
822 #1 #2, #3 \s__draw_mark #4, #5 \s__draw_mark #6, #7 \s__draw_stop
823 { #1 {#2} {#3} {#4} {#5} {#6} {#7} }
824 \cs_new:Npn \__draw_point_process:nnnnn #1#2#3#4#5
825 {
826 \exp_args:Nffff \__draw_point_process_auxvii:nnnnn
827 { \draw_point:n {#2} }
828 { \draw_point:n {#3} }
829 { \draw_point:n {#4} }
830 { \draw_point:n {#5} }
\{41\}832 }
833 \cs_new:Npn \__draw_point_process_auxvii:nnnnn #1#2#3#4#5
834 {
835 \__draw_point_process_auxviii:nw
836 {#5} #1 \s__draw_mark #2 \s__draw_mark #3 \s__draw_mark #4 \s__draw_stop
837 }
838 \cs_new:Npn \__draw_point_process_auxviii:nw
839 #1 #2, #3 \s__draw_mark #4, #5 \s__draw_mark #6, #7 \s__draw_mark #8, #9 \s__draw_stop
840 { #1 {#2} {#3} {#4} {#5} {#6} {#7} {#8} {#9} }
```
<span id="page-21-28"></span><span id="page-21-27"></span><span id="page-21-23"></span><span id="page-21-6"></span><span id="page-21-5"></span>(*End definition for* \\_\_draw\_point\_process:nn *and others.*)

### <span id="page-21-24"></span><span id="page-21-17"></span><span id="page-21-7"></span>**5.2 Basic points**

\draw\_point:n Co-ordinates are always returned as two dimensions.

```
\__draw_point_to_dim:n
\__draw_point_to_dim:f
\__draw_point_to_dim:w
                          841 \cs_new:Npn \draw_point:n #1
                          842 { \L_draw\_point\_to\_dim: f \ {\fp\_eval:n \ { \#1 } } }
                          843 \cs_new:Npn \__draw_point_to_dim:n #1
                          844 { \_draw_point_to_dim:w #1 }
                          845 \cs_generate_variant:Nn \__draw_point_to_dim:n { f }
```
<span id="page-21-25"></span><span id="page-21-9"></span><span id="page-21-8"></span><span id="page-21-0"></span>846 \cs\_new:Npn \\_\_draw\_point\_to\_dim:w (#1, ~ #2) { #1pt, #2pt }

### **5.3 Polar co-ordinates**

Polar co-ordinates may have either one or two lengths, so there is a need to do a simple split before the calculation. As the angle gets used twice, save on any expression evaluation there and force expansion.

```
847 \cs_new:Npn \draw_point_polar:nn #1#2
848 { \draw_point_polar:nnn {#1} {#1} {#2} }
849 \cs_new:Npn \draw_point_polar:nnn #1#2#3
850 { \__draw_draw_polar:fnn { \fp_eval:n {#3} } {#1} {#2} }
851 \cs_new:Npn \__draw_draw_polar:nnn #1#2#3
852 { \draw_point:n { cosd(#1) * (#2) , sind(#1) * (#3) } }
853 \cs_generate_variant:Nn \__draw_draw_polar:nnn { f }
```
### <span id="page-21-18"></span><span id="page-21-1"></span>**5.4 Point expression arithmetic**

These functions all take point expressions as arguments.

\draw\_point\_polar:nn \draw\_point\_polar:nnn \\_\_draw\_draw\_polar:nnn \\_\_draw\_draw\_polar:fnn The outcome is the normalised vector from (0*,* 0) in the direction of the point, *i.e.*

\draw\_point\_unit\_vector:n

\\_\_draw\_point\_unit\_vector:nn \\_\_draw\_point\_unit\_vector:nnn  $P_x = \frac{x}{\sqrt{2}}$  $\frac{x}{\sqrt{x^2+y^2}}$   $P_y = \frac{y}{\sqrt{x^2}}$  $\sqrt{x^2 + y^2}$ 

except where the length is zero, in which case a vertical vector is returned.

```
854 \cs_new:Npn \draw_point_unit_vector:n #1
855 {\__draw_point_process:nn {\__draw_point_unit_vector:nn } {#1} }
856 \cs_new:Npn \__draw_point_unit_vector:nn #1#2
857 {
858 \exp_args:Nf \__draw_point_unit_vector:nnn
859 { \fp_eval:n { (sqrt(#1 * #1 + #2 * #2)) } }
860 {#1} {#2}
861 }
862 \cs_new:Npn \__draw_point_unit_vector:nnn #1#2#3
863 {
864 \fp_compare:nNnTF {#1} = \c_zero_fp
865 { Opt, 1pt }
866 {
867 \draw_point:n
868 { ( #2, #3 ) / #1 }
\begin{array}{c} 869 \\ 870 \end{array} }
870 }
```
### <span id="page-22-10"></span><span id="page-22-5"></span><span id="page-22-4"></span>**5.5 Intersection calculations**

The intersection point *P* between a line joining points  $(x_1, y_1)$  and  $(x_2, y_2)$  with a second line joining points  $(x_3, y_3)$  and  $(x_4, y_4)$  can be calculated using the formulae

\\_\_draw\_point\_intersect\_lines:nnnnnn \\_\_draw\_point\_intersect\_lines:nnnnnnnn draw point intersect lines aux:nnnnnn \\_\_draw\_point\_intersect\_lines\_aux:ffffff

\draw\_point\_intersect\_lines:nnnn

$$
P_x = \frac{(x_1y_2 - y_1x_2)(x_3 - x_4) - (x_3y_4 - y_3x_4)(x_1 - x_2)}{(x_1 - x_2)(y_3 - y_4) - (y_1 - y_2)(x_3 - x_4)}
$$

and

$$
P_y = \frac{(x_1y_2 - y_1x_2)(y_3 - y_5) - (x_3y_4 - y_3x_4)(y_1 - y_2)}{(x_1 - x_2)(y_3 - y_4) - (y_1 - y_2)(x_3 - x_4)}
$$

The work therefore comes down to expanding the incoming data, then pre-calculating as many parts as possible before the final work to find the intersection. (Expansion and argument re-ordering is much less work than additional floating point calculations.)

```
871 \cs_new:Npn \draw_point_intersect_lines:nnnn #1#2#3#4
872 \frac{1}{2}873 \__draw_point_process:nnnnn
```

```
874 { \__draw_point_intersect_lines:nnnnnnnn }
875 {#1} {#2} {#3} {#4}
876 }
```
At this stage we have all of the information we need, fully expanded:

#1  $x_1$ #2 *y*<sup>1</sup> #3  $x_2$ #4  $y_2$ 

 $#5 x_3$ #6 *y*<sup>3</sup> #7 *x*<sup>4</sup> #8 *y*<sup>4</sup>

so now just have to do all of the calculation.

<span id="page-23-10"></span><span id="page-23-9"></span><span id="page-23-8"></span><span id="page-23-7"></span><span id="page-23-6"></span><span id="page-23-5"></span><span id="page-23-4"></span><span id="page-23-1"></span>877 \cs\_new:Npn \\_\_draw\_point\_intersect\_lines:nnnnnnnn #1#2#3#4#5#6#7#8 878 **{** 879 \\_\_draw\_point\_intersect\_lines\_aux:ffffff 880 { \fp\_eval:n { #1 \* #4 - #2 \* #3 } } 881  $\{ \pmb{\in} \mathbf{p\_eval:n} \{ \pmb{\#5 * #8 - #6 * #7} \} \}$ 882 { \fp\_eval:n { #1 - #3 } } 883 { \fp\_eval:n { #5 - #7 } } 884 { \fp\_eval:n { #2 - #4 } } 885 { \fp\_eval:n { #6 - #8 } } <sup>886</sup> } 887 \cs\_new:Npn \\_\_draw\_point\_intersect\_lines\_aux:nnnnnn #1#2#3#4#5#6 888 { 889 \draw\_point:n 890 **{** <sup>891</sup> ( #2 \* #3 - #1 \* #4 , #2 \* #5 - #1 \* #6 )  $892$  / (#4 \* #5 - #6 \* #3 ) <sup>893</sup> } 894 } 895 \cs\_generate\_variant:Nn \\_\_draw\_point\_intersect\_lines\_aux:nnnnnn { ffffff }

<span id="page-23-3"></span><span id="page-23-2"></span><span id="page-23-0"></span>Another long expansion chain to get the values in the right places. We have two circles, the first with center  $(a, b)$  and radius *r*, the second with center  $(c, d)$  and radius *s*. We use the intermediate values

$$
e = c - a
$$
  
\n
$$
f = d - b
$$
  
\n
$$
p = \sqrt{e^2 + f^2}
$$
  
\n
$$
k = \frac{p^2 + r^2 - s^2}{2p}
$$

in either

$$
P_x = a + \frac{ek}{p} + \frac{f}{p}\sqrt{r^2 - k^2}
$$

$$
P_y = b + \frac{fk}{p} - \frac{e}{p}\sqrt{r^2 - k^2}
$$

or

$$
P_x = a + \frac{ek}{p} - \frac{f}{p}\sqrt{r^2 - k^2}
$$

$$
P_y = b + \frac{fk}{p} + \frac{e}{p}\sqrt{r^2 - k^2}
$$

\draw\_point\_intersect\_circles:nnnnn

draw point intersect circles auxi:nnnnnnn draw\_point\_intersect\_circles\_auxii:nnnnnnn draw point intersect circles auxii:ffnnnnn draw point intersect circles auxiii:nnnnnnnn draw\_point\_intersect\_circles\_auxiii:ffnnnnn \\_\_draw\_point\_intersect\_circles\_auxiv:nnnnnnnn draw\_point\_intersect\_circles\_auxiv:fnnnnnnn draw\_point\_intersect\_circles\_auxv:nnnnnnnnnn draw point intersect circles auxv:ffnnnnnnnn \\_\_draw\_point\_intersect\_circles\_auxvi:nnnnnnnn draw\_point\_intersect\_circles\_auxvi:fnnnnnnn draw\_point\_intersect\_circles\_auxvii:nnnnnnn draw\_point\_intersect\_circles\_auxvii:fffnnnn

depending on which solution is required. The rest of the work is simply forcing the appropriate expansion and shuffling arguments.

```
896 \cs_new:Npn \draw_point_intersect_circles:nnnnn #1#2#3#4#5
897 {
898 \__draw_point_process:nnn
899 \{\ \setminus \_draw\_point\_intersect\_circles\_auxi:nnnnnnn f#2\} \{#4\} \{#5\}900 {#1} {#3}
901 }
902 \cs_new:Npn \__draw_point_intersect_circles_auxi:nnnnnnn #1#2#3#4#5#6#7
903 {
904 \__draw_point_intersect_circles_auxii:ffnnnnn
905 { \fp_eval:n {#1} } { \fp_eval:n {#2} } {#4} {#5} {#6} {#7} {#3}
906 }
```
<span id="page-24-13"></span><span id="page-24-8"></span><span id="page-24-3"></span>At this stage we have all of the information we need, fully expanded:

#1 *r* #2 *s* #3 *a* #4 *b* #5 *c* #6 *d* #7 *n*

Once we evaluate  $e$  and  $f$ , the co-ordinate  $(c, d)$  is no longer required: handy as we will need various intermediate values in the following.

```
907 \cs_new:Npn \__draw_point_intersect_circles_auxii:nnnnnnn #1#2#3#4#5#6#7
908 {
909 \__draw_point_intersect_circles_auxiii:ffnnnnn
910 { \fp_eval:n { #5 - #3 } }
911 \{ \pp{ = 44 } \}912 {#1} {#2} {#3} {#4} {#7}
913 }
914 \cs_generate_variant:Nn \__draw_point_intersect_circles_auxii:nnnnnnn { ff }
915 \cs_new:Npn \__draw_point_intersect_circles_auxiii:nnnnnnn #1#2#3#4#5#6#7
916 {
917 \__draw_point_intersect_circles_auxiv:fnnnnnnn
918 { \fp_eval:n { sqrt( #1 * #1 + #2 * #2 ) } }
919 {#1} {#2} {#3} {#4} {#5} {#6} {#7}
920 }
921 \cs_generate_variant:Nn \__draw_point_intersect_circles_auxiii:nnnnnnn { ff }
```
<span id="page-24-16"></span><span id="page-24-10"></span><span id="page-24-5"></span><span id="page-24-1"></span>We now have  $p$ : we pre-calculate  $1/p$  as it is needed a few times and is relatively expensive. We also need  $r^2$  twice so deal with that here too.

```
922 \cs_new:Npn \__draw_point_intersect_circles_auxiv:nnnnnnnn #1#2#3#4#5#6#7#8
923 {
924 \ draw point intersect circles auxv:ffnnnnnnn
925 { \fp eval:n { 1 / #1 } }
926 { \fp_eval:n { #4 * #4 } }
927 {#1} {#2} {#3} {#5} {#6} {#7} {#8}
```

```
928 }
929 \cs_generate_variant:Nn \__draw_point_intersect_circles_auxiv:nnnnnnnn { f }
930 \cs_new:Npn \__draw_point_intersect_circles_auxv:nnnnnnnnn #1#2#3#4#5#6#7#8#9
931 \frac{1}{2}932 \__draw_point_intersect_circles_auxvi:fnnnnnnn
933 { \fp_eval:n { 0.5 * #1 * ( #2 + #3 * #3 - #6 * #6 ) }}
934 {#1} {#2} {#4} {#5} {#7} {#8} {#9}
935 }
```
<span id="page-25-10"></span><span id="page-25-1"></span>936 \cs\_generate\_variant:Nn \\_\_draw\_point\_intersect\_circles\_auxv:nnnnnnnnn { ff } We now have all of the intermediate values we require, with one division carried out up-front to avoid doing this expensive step twice:

#1 *k* #2 1*/p*  $#3 r^2$ #4 *e* #5 *f* #6 *a* #7 *b* #8 *n*

There are some final pre-calculations,  $k/p$ ,  $\frac{\sqrt{r^2-k^2}}{p}$  and the usage of *n*, then we can yield a result.

<span id="page-25-13"></span><span id="page-25-12"></span><span id="page-25-11"></span><span id="page-25-9"></span><span id="page-25-5"></span><sup>937</sup> \cs\_new:Npn \\_\_draw\_point\_intersect\_circles\_auxvi:nnnnnnnn #1#2#3#4#5#6#7#8  $938$  { 939 \\_\_draw\_point\_intersect\_circles\_auxvii:fffnnnn <sup>940</sup> { \fp\_eval:n { #1 \* #2 } } <sup>941</sup> { \int\_if\_odd:nTF {#8} { 1 } { -1 } } <sup>942</sup> { \fp\_eval:n { sqrt ( #3 - #1 \* #1 ) \* #2 } } <sup>943</sup> {#4} {#5} {#6} {#7} <sup>944</sup> } <sup>945</sup> \cs\_generate\_variant:Nn \\_\_draw\_point\_intersect\_circles\_auxvi:nnnnnnnn { f } <sup>946</sup> \cs\_new:Npn \\_\_draw\_point\_intersect\_circles\_auxvii:nnnnnnn #1#2#3#4#5#6#7  $947 \frac{1}{2}$ 948 \draw\_point:n <sup>949</sup> { #6 + #4 \* #1 + #2 \* #3 \* #5 , #7 + #5 \* #1 + -1 \* #2 \* #3 \* #4 } <sup>950</sup> } 951 \cs\_generate\_variant:Nn \\_draw\_point\_intersect\_circles\_auxvii:nnnnnnn { fff }

<span id="page-25-7"></span><span id="page-25-6"></span><span id="page-25-3"></span><span id="page-25-2"></span>The intersection points  $P_1$  and  $P_2$  between a line joining points  $(x_1, y_1)$  and  $(x_2, y_2)$  and

#### \draw\_point\_intersect\_line\_circle:nnnnn

\\_\_draw\_point\_intersect\_line\_circle\_auxi:nnnnnnnn \\_\_draw\_point\_intersect\_line\_circle\_auxii:nnnnnnnn point intersect line circle auxii:fnnnnnnn \\_\_draw\_point\_intersect\_line\_circle\_auxiii:nnnnnnnn point intersect line circle auxiii:fffnnnnn \\_\_draw\_point\_intersect\_line\_circle\_auxiv:nnnnnnnn \\_\_draw\_point\_intersect\_line\_circle\_auxiv:ffnnnnnn draw\_point\_intersect\_line\_circle\_auxv:nnnnn draw\_point\_intersect\_line\_circle\_auxv:fnnnn a circle with center  $(x_3, y_3)$  and radius *r*. We use the intermediate values

$$
a = (x_2 - x_1)^2 + (y_2 - y_1)^2
$$
  
\n
$$
b = 2 \times ((x_2 - x_1) \times (x_1 - x_3) + (y_2 - y_1) \times (y_1 - y_3))
$$
  
\n
$$
c = x_3^2 + y_3^2 + x_1^2 + y_1^2 - 2 \times (x_3 \times x_1 + y_3 \times y_1) - r^2
$$
  
\n
$$
d = b^2 - 4 \times a \times c
$$
  
\n
$$
\mu_1 = \frac{-b + \sqrt{d}}{2 \times a}
$$
  
\n
$$
\mu_2 = \frac{-b - \sqrt{d}}{2 \times a}
$$

in either

$$
P_{1x} = x_1 + \mu_1 \times (x_2 - x_1)
$$
  

$$
P_{1y} = y_1 + \mu_1 \times (y_2 - y_1)
$$

or

$$
P_{2x} = x_1 + \mu_2 \times (x_2 - x_1)
$$
  
\n
$$
P_{2y} = y_1 + \mu_2 \times (y_2 - y_1)
$$

depending on which solution is required. The rest of the work is simply forcing the appropriate expansion and shuffling arguments.

```
952 \cs_new:Npn \draw_point_intersect_line_circle:nnnnn #1#2#3#4#5
953 {
954 \__draw_point_process:nnnn
955 { \__draw_point_intersect_line_circle_auxi:nnnnnnnn {#4} {#5} }
956 {#1} {#2} {#3}
957 }
958 \cs_new:Npn \__draw_point_intersect_line_circle_auxi:nnnnnnnn #1#2#3#4#5#6#7#8
959 {
960 \__draw_point_intersect_line_circle_auxii:fnnnnnnn
961 { \fp_eval:n {#1} } {#3} {#4} {#5} {#6} {#7} {#8} {#2}
962 }
```
<span id="page-26-5"></span><span id="page-26-3"></span><span id="page-26-1"></span>At this stage we have all of the information we need, fully expanded:

#1 *r* #2  $x_1$ #3 *y*<sup>1</sup> #4 *x*<sup>2</sup> #5 *y*<sup>2</sup> #6 *x*<sup>3</sup> #7 *y*<sup>3</sup> #8 *n*

Once we evaluate *a*, *b* and *c*, the co-ordinate  $(x_3, y_3)$  and *r* are no longer required: handy as we will need various intermediate values in the following.

```
963 \cs_new:Npn \__draw_point_intersect_line_circle_auxii:nnnnnnnn #1#2#3#4#5#6#7#8
964 {
965 \__draw_point_intersect_line_circle_auxiii:fffnnnnn
966 \{ \ \fp_{eval:n} \{ \ (\#4-\#2)*(\#4-\#2)+(\#5-\#3)*(\#5-\#3) \ \} \}967 { \fp_eval:n { 2*((#4-#2)*(#2-#6)+(#5-#3)*(#3-#7)) } }
968 { \fp_eval:n { (#6*#6+#7*#7)+(#2*#2+#3*#3)-(2*(#6*#2+#7*#3))-(#1*#1) } }
969 {#2} {#3} {#4} {#5} {#8}
970 }
971 \cs_generate_variant:Nn \__draw_point_intersect_line_circle_auxii:nnnnnnnn { f }
then we can get d = b^2 - 4 \times a \times c and the usage of n.
972 \cs_new:Npn \__draw_point_intersect_line_circle_auxiii:nnnnnnnn #1#2#3#4#5#6#7#8
973 {
974 \_draw_point_intersect_line_circle_auxiv:ffnnnnnn
975 { \fp_eval:n { #2 * #2 - 4 * #1 * #3 } }
976 { \int_if_odd:nTF {#8} { 1 } { -1 } }
977 {#1} {#2} {#4} {#5} {#6} {#7}
978 }
```
<span id="page-27-17"></span><span id="page-27-15"></span><span id="page-27-10"></span><span id="page-27-5"></span><span id="page-27-1"></span><sup>979</sup> \cs\_generate\_variant:Nn \\_\_draw\_point\_intersect\_line\_circle\_auxiii:nnnnnnnn { fff } We now have all of the intermediate values we require, with one division carried out up-front to avoid doing this expensive step twice:

#1 *a*

```
#2 b
 #3 c
 #4 d
 #5 \pm(the usage of n)
 #6 x1
 #7 y1
 #8 x_2#9 y2
There are some final pre-calculations, \mu = \frac{-b \pm \sqrt{d}}{2 \times a} then, we can yield a result.
 980 \cs_new:Npn \__draw_point_intersect_line_circle_auxiv:nnnnnnnn #1#2#3#4#5#6#7#8
 981 {
 982 \ draw point intersect line circle auxv:fnnnn
 983 \{ \pmod{1} \, {\pmod{4} \, * \, #4 + #2 * \, sqrt(\#1))} \, / \, (2 * #3) \} \}984 {#5} {#6} {#7} {#8}
 985 }
 986 \cs_generate_variant:Nn \__draw_point_intersect_line_circle_auxiv:nnnnnnnn { ff }
 987 \cs_new:Npn \_draw_point_intersect_line_circle_auxv:nnnnn #1#2#3#4#5
 988 {
 989 \draw_point:n
 990 { #2 + #1 * (#4 - #2), #3 + #1 * (#5 - #3) }
 991 }
 992 \cs_generate_variant:Nn \__draw_point_intersect_line_circle_auxv:nnnnn { f }
```
#### **5.6 Interpolation on a line (vector) or arc**

<span id="page-28-3"></span><sup>993</sup> \cs\_new:Npn \draw\_point\_interpolate\_line:nnn #1#2#3

Simple maths after expansion.

```
\draw_point_interpolate_line:nnn
```
\\_\_draw\_point\_interpolate\_line\_aux:nnnnn \\_\_draw\_point\_interpolate\_line\_aux:fnnnn \\_\_draw\_point\_interpolate\_line\_aux:nnnnnn \\_\_draw\_point\_interpolate\_line\_aux:fnnnnn

```
\draw_point_interpolate_distance:nnn
```
\\_\_draw\_point\_interpolate\_distance:nnnnn \\_\_draw\_point\_interpolate\_distance:nnnnnn \\_\_draw\_point\_interpolate\_distance:fnnnnn

```
994 {
995 \__draw_point_process:nnn
996 { \_draw_point_interpolate_line_aux:fnnnn { \fp_eval:n {#1} } }
997 {#2} {#3}
\sim 3
999 \cs_new:Npn \__draw_point_interpolate_line_aux:nnnnn #1#2#3#4#5
1000 \frac{1}{2000}1001 \__draw_point_interpolate_line_aux:fnnnnn { \fp_eval:n { 1 - #1 } }
1002 {#1} {#2} {#3} {#4} {#5}
1003 }
1004 \cs_generate_variant:Nn \__draw_point_interpolate_line_aux:nnnnn { f }
1005 \cs_new:Npn \__draw_point_interpolate_line_aux:nnnnnn #1#2#3#4#5#6
     \{ \dagger \1007 \cs_generate_variant:Nn \__draw_point_interpolate_line_aux:nnnnnn { f }
```
<span id="page-28-11"></span><span id="page-28-5"></span><span id="page-28-1"></span><span id="page-28-0"></span>Same idea but using the normalised length to obtain the scale factor. The start point is needed twice, so we force evaluation, but the end point is needed only the once.

```
1008 \cs_new:Npn \draw_point_interpolate_distance:nnn #1#2#3
1009 {
1010 \__draw_point_process:nn
1011 { \_draw_point_interpolate_distance:nnnn {#1} {#3} }
1012 {#2}
1013 }
1014 \cs_new:Npn \__draw_point_interpolate_distance:nnnn #1#2#3#4
1015 {
1016 \__draw_point_process:nn
1017 \qquad \qquad \qquad1018 \__draw_point_interpolate_distance:fnnnn
1019 { \{ \} { \{ \} {\{ \} {\{ \} {\{ \} {\{ \} {\{ \}}
1020 }
1021 { \draw_point_unit_vector:n { (#2) - (#3, #4) } }
1022 }
1023 \cs_new:Npn \__draw_point_interpolate_distance:nnnnn #1#2#3#4#5
1024 { \draw_point:n { #2 + #1 * #4 , #3 + #1 * #5 } }
1025 \cs_generate_variant:Nn \__draw_point_interpolate_distance:nnnnn { f }
```
<span id="page-28-25"></span><span id="page-28-18"></span><span id="page-28-14"></span><span id="page-28-12"></span><span id="page-28-8"></span><span id="page-28-2"></span>(*End definition for* \draw\_point:n *and others. These functions are documented on page* **??***.*)

<span id="page-28-13"></span>Finding a point on an ellipse arc is relatively easy: find the correct angle between the two given, use the sine and cosine of that angle, apply to the axes. We just have to work a bit with the co-ordinate expansion.

```
1026 \cs_new:Npn \draw_point_interpolate_arcaxes:nnnnnn #1#2#3#4#5#6
1027 {
1028 \__draw_point_process:nnnn
1029 \{ \ \_draw\_point\_interpolate\_arcaxes\_auxi:nnnnnnnnn  { #1 } { #5 } { #6 } \}1030 {#2} {#3} {#4}
1031 }
1032 \cs_new:Npn \__draw_point_interpolate_arcaxes_auxi:nnnnnnnnn #1#2#3#4#5#6#7#8#9
1033 {
1034 \__draw_point_interpolate_arcaxes_auxii:fnnnnnnnn
```
#### \draw\_point\_interpolate\_arcaxes:nnnnnn

aw point interpolate arcaxes auxi:nnnnnnnnnn w\_point\_interpolate\_arcaxes\_auxii:nnnnnnnnnn w\_point\_interpolate\_arcaxes\_auxii:fnnnnnnnn aw point interpolate arcaxes auxiii:nnnnnnnn aw point interpolate arcaxes auxiii:fnnnnnnn aw\_point\_interpolate\_arcaxes\_auxiv:nnnnnnnnn aw point interpolate arcaxes auxiv:ffnnnnnn <span id="page-29-10"></span><sup>1035</sup> { \fp\_eval:n {#1} } {#2} {#3} {#4} {#5} {#6} {#7} {#8} {#9}  $1036$  }

At this stage, the three co-ordinate pairs are fully expanded but somewhat re-ordered:

#1 *p*  $#2 \theta_1$  $#3 \theta_2$ #4 *x<sup>c</sup>* #5 *y<sup>c</sup>* #6 *xa*<sup>1</sup> #7 *ya*<sup>1</sup> #8 *xa*<sup>2</sup> #9 *ya*<sup>2</sup>

We are now in a position to find the target angle, and from that the sine and cosine required.

```
1037 \cs_new:Npn \__draw_point_interpolate_arcaxes_auxii:nnnnnnnnn #1#2#3#4#5#6#7#8#9
1038 {
1039 \__draw_point_interpolate_arcaxes_auxiii:fnnnnnn
1040 { \fp_eval:n { #1 * (#3) + ( 1 - #1 ) * (#2) } }
1041 {#4} {#5} {#6} {#7} {#8} {#9}
1042 }
1043 \cs_generate_variant:Nn \__draw_point_interpolate_arcaxes_auxii:nnnnnnnnn { f }
1044 \cs_new:Npn \__draw_point_interpolate_arcaxes_auxiii:nnnnnnn #1#2#3#4#5#6#7
1045 {
{\tt\large\color{black}1046} \qquad {\tt\large\color{black} \backslash\_draw\_point\_interpolate\_arcaxes\_auxiv:ffnnnnnn}1047 { \fp_eval:n { cosd (#1) } }
1048 { \fp_eval:n { sind (#1) } }
1049 {#2} {#3} {#4} {#5} {#6} {#7}
1050 }
1051 \text{ } \texttt{\&C}s_generate_variant:Nn \texttt{\&C}_draw_point_interpolate_arcaxes_auxiii:nnnnnnn { f }
1052 \cs_new:Npn \__draw_point_interpolate_arcaxes_auxiv:nnnnnnnn #1#2#3#4#5#6#7#8
1053 \overline{\textbf{f}}1054 \draw_point:n
1055 { #3 + #1 * #5 + #2 * #7 , #4 + #1 * #6 + #2 * #8 }
1056 }
1057 \cs_generate_variant:Nn \_draw_point_interpolate_arcaxes_auxiv:nnnnnnnn { ff }
```
<span id="page-29-13"></span><span id="page-29-6"></span><span id="page-29-5"></span><span id="page-29-2"></span><span id="page-29-1"></span>(*End definition for* \draw\_point\_interpolate\_arcaxes:nnnnnn *and others. This function is documented on page* **??***.*)

<span id="page-29-7"></span>Here we start with a proportion of the curve  $(p)$  and four points

- 1. The initial point  $(x_1, y_1)$
- 2. The first control point  $(x_2, y_2)$
- 3. The second control point  $(x_3, y_3)$

\draw\_point\_interpolate\_curve:nnnnn draw\_point\_interpolate\_curve\_auxi:nnnnnnnnnn \draw\_point\_interpolate\_curve\_auxii:nnnnnnnnn raw point interpolate curve auxii:fnnnnnnnnn \draw\_point\_interpolate\_curve\_auxiii:nnnnnn \draw\_point\_interpolate\_curve\_auxiii:fnnnnn \draw\_point\_interpolate\_curve\_auxiv:nnnnnn \draw\_point\_interpolate\_curve\_auxv:nnw \draw\_point\_interpolate\_curve\_auxv:ffw \draw\_point\_interpolate\_curve\_auxvi:n raw\_point\_interpolate\_curve\_auxvii:nnnnnnnn draw point interpolate curve auxviii:nnnnnn draw point interpolate curve auxviii:ffnnnn 4. The final point  $(x_4, y_4)$ 

The first phase is to expand out all of these values.

```
1058 \cs_new:Npn \draw_point_interpolate_curve:nnnnnn #1#2#3#4#5
1059 {
1060 \__draw_point_process:nnnnn
1061 { \__draw_point_interpolate_curve_auxi:nnnnnnnnn {#1} }
1062 {#2} {#3} {#4} {#5}
1063 }
1064 \cs_new:Npn \__draw_point_interpolate_curve_auxi:nnnnnnnnn #1#2#3#4#5#6#7#8#9
1065 {
1066 \__draw_point_interpolate_curve_auxii:fnnnnnnnn
1067 { \fp_eval:n {#1} }
1068 {#2} {#3} {#4} {#5} {#6} {#7} {#8} {#9}
1069 }
```
<span id="page-30-9"></span><span id="page-30-6"></span>At this stage, everything is fully expanded and back in the input order. The approach to finding the required point is iterative. We carry out three phases. In phase one, we need all of the input co-ordinates

```
x'_1 = (1-p)x_1 + px_2y'_1 = (1-p)y_1 + py_2x'_2 = (1-p)x_2 + px_3y'_2 = (1-p)y_2 + py_3x'_3 = (1-p)x_3 + px_4y'_3 = (1-p)y_3 + py_4
```
In the second stage, we can drop the final point

$$
x_1'' = (1 - p)x_1' + px_2'
$$
  
\n
$$
y_1'' = (1 - p)y_1' + py_2'
$$
  
\n
$$
x_2'' = (1 - p)x_2' + px_3'
$$
  
\n
$$
y_2'' = (1 - p)y_2' + py_3'
$$

and for the final stage only need one set of calculations

$$
P_x = (1 - p)x_1'' + px_2''
$$
  

$$
P_y = (1 - p)y_1'' + py_2''
$$

Of course, this does mean a lot of calculations and expansion!

```
1070 \cs_new:Npn \__draw_point_interpolate_curve_auxii:nnnnnnnnn
1071 #1#2#3#4#5#6#7#8#9
1072 {
1073 \__draw_point_interpolate_curve_auxiii:fnnnnn
1074 { \fp_eval:n { 1 - #1 } }
1075 {#1}
1076 { {#2} {#3} } { {#4} {#5} } { {#6} {#7} } { {#8} {#9} }
1077 }
1078 \cs_generate_variant:Nn \__draw_point_interpolate_curve_auxii:nnnnnnnnn { f }
1079 % \begin{macrocode}
1080 % We need to do the first cycle, but haven't got enough arguments to keep
```

```
1081 % everything in play at once. So her ewe use a but of argument re-ordering
1082 % and a single auxiliary to get the job done.
1083 % \begin{macrocode}
1084 \cs_new:Npn \__draw_point_interpolate_curve_auxiii:nnnnnn #1#2#3#4#5#6
1085 {
1086 \__draw_point_interpolate_curve_auxiv:nnnnnn {#1} {#2} #3 #4
1087 \__draw_point_interpolate_curve_auxiv:nnnnnn {#1} {#2} #4 #5
1088 \_draw_point_interpolate_curve_auxiv:nnnnnn {#1} {#2} #5 #6
1089 \prg_do_nothing:
1090 \__draw_point_interpolate_curve_auxvi:n { {#1} {#2} }
1001 }
_{1092} \cs_generate_variant:Nn \__draw_point_interpolate_curve_auxiii:nnnnnn { f }
1093 \cs_new:Npn \__draw_point_interpolate_curve_auxiv:nnnnnn #1#2#3#4#5#6
1094 {
1095 \__draw_point_interpolate_curve_auxv:ffw
1096 { \fp_eval:n { #1 * #3 + #2 * #5 } }
1097 { \fp_eval:n { #1 * #4 + #2 * #6 } }
1098 }
1099 \cs_new:Npn \__draw_point_interpolate_curve_auxv:nnw
1100 #1#2#3 \prg_do_nothing: #4#5
1101 \quad \text{f}1102 #3
1103 \prg_do_nothing:
1104 #4 { #5 {#1} {#2} }
1105 }
1106 \cs_generate_variant:Nn \__draw_point_interpolate_curve_auxv:nnw { ff }
1107 % \begin{macrocode}
1108 % Get the arguments back into the right places and to the second and
1109 % third cycles directly.
1110 % \begin{macrocode}
1111 \cs_new:Npn \__draw_point_interpolate_curve_auxvi:n #1
1112 { \__draw_point_interpolate_curve_auxvii:nnnnnnnn #1 }
1113 \cs_new:Npn \__draw_point_interpolate_curve_auxvii:nnnnnnnn #1#2#3#4#5#6#7#8
1114 \, \text{J}1115 \__draw_point_interpolate_curve_auxviii:ffffnn
1116 { \fp_eval:n { #1 * #5 + #2 * #3 } }
1117 { \fp_eval:n { #1 * #6 + #2 * #4 } }
1118 { \fp_eval:n { #1 * #7 + #2 * #5 } }
1119 \{ \pmb{\in} \mathbf{p\_eval:n} \{ \#1 * #8 + #2 * #6 \} \}1120 {#1} {#2}
1121 }
1122 \cs_new:Npn \__draw_point_interpolate_curve_auxviii:nnnnnn #1#2#3#4#5#6
1123 {
1124 \draw_point:n
1125 { #5 * #3 + #6 * #1 , #5 * #4 + #6 * #2 }
1126 }
1127 \cs_generate_variant:Nn \__draw_point_interpolate_curve_auxviii:nnnnnn { ffff }
```
<span id="page-31-25"></span><span id="page-31-24"></span><span id="page-31-23"></span><span id="page-31-22"></span><span id="page-31-19"></span><span id="page-31-18"></span><span id="page-31-12"></span><span id="page-31-11"></span><span id="page-31-10"></span><span id="page-31-9"></span><span id="page-31-5"></span><span id="page-31-4"></span><span id="page-31-2"></span><span id="page-31-1"></span>(*End definition for* \draw\_point\_interpolate\_curve:nnnnn *and others. These functions are documented*

#### **5.7 Vector support**

*on page* **??***.*)

As well as co-ordinates relative to the drawing

```
\l__draw_xvec_x_dim
 \l__draw_xvec_y_dim
 \l__draw_yvec_x_dim
 \l__draw_yvec_y_dim
 \l__draw_zvec_x_dim
 \l__draw_zvec_y_dim
                       Base vectors to map to the underlying two-dimensional drawing space.
                        1128 \dim_new:N \l__draw_xvec_x_dim
                        1129 \dim_new:N \l__draw_xvec_y_dim
                        1130 \dim_new:N \l__draw_yvec_x_dim
                        1131 \dim_new:N \l__draw_yvec_y_dim
                        1132 \dim_new:N \l__draw_zvec_x_dim
                        1133 \dim_new:N \l__draw_zvec_y_dim
                       (End definition for \l__draw_xvec_x_dim and others.)
         \draw_xvec:n
         \draw_yvec:n
         \draw_zvec:n
       \__draw_vec:nn
      \__draw_vec:nnn
                       Calculate the underlying position and store it.
                        1134 \cs_new_protected:Npn \draw_xvec:n #1
                        1135 { \__draw_vec:nn { x } {#1} }
                       1136 \cs_new_protected:Npn \draw_yvec:n #1
                        1137 { \__draw_vec:nn { y } {#1} }
                        1138 \cs_new_protected:Npn \draw_zvec:n #1
                        1139 { \__draw_vec:nn { z } {#1} }
                        1140 \cs_new_protected:Npn \__draw_vec:nn #1#2
                        1141 \quad \text{f}1142 \__draw_point_process:nn { \__draw_vec:nnn {#1} } {#2}
                        1143 }
                        1144 \cs_new_protected:Npn \__draw_vec:nnn #1#2#3
                        1145 \{1146 \dim_set:cn { 1__draw_ #1 vec_x_dim } {#2}
                        1147 \dim_set:cn { 1__draw_ #1 vec_y_dim } {#3}
                        1148 }
                       (End definition for \draw_xvec:n and others. These functions are documented on page ??.)
                            Initialise the vectors.
                        1149 \draw_xvec:n { 1cm , 0cm }
                        1150 \draw_yvec:n { 0cm , 1cm }
                        1151 \draw_zvec:n { -0.385cm, -0.385cm }
  \draw_point_vec:nn
\__draw_point_vec:nn
\__draw_point_vec:ff
 \draw_point_vec:nnn
\__draw_point_vec:nnn
\__draw_point_vec:fff
                       Force a single evaluation of each factor, then use these to work out the underlying point.
                        1152 \cs_new:Npn \draw_point_vec:nn #1#2
                        1153 { \_draw_point_vec:ff { \fp_eval:n {#1} } { \fp_eval:n {#2} } }
                        1154 \cs_new:Npn \__draw_point_vec:nn #1#2
                        1155 {
                        1156 \draw_point:n
                        1157 \sim1158 #1 * \l_draw_xvec_x_dim + #2 * \l_draw_yvec_x_dim ,
                        1159 \text{#1 * } l_ddraw_xvec_ydim + #2 * l_draw_yvec_ydim1160 }
                        1161 }
                        1162 \cs_generate_variant:Nn \__draw_point_vec:nn { ff }
                        1163 \cs_new:Npn \draw_point_vec:nnn #1#2#3
                        1164 {
                        1165 \ draw_point_vec:fff
                        1166 { \fp_eval:n {#1} } { \fp_eval:n {#2} } { \fp_eval:n {#3} }
                        1167 }
                        1168 \cs_new:Npn \_draw_point_vec:nnn #1#2#3
                        1169 {
                        1170 \draw_point:n
                        1171 \{
```

```
1172 #1 * \l__draw_xvec_x_dim
1173 + #2 * \l__draw_yvec_x_dim
1174 + #3 * \1 draw_zvec_x_dim
1175 ,
1176 #1 * \l__draw_xvec_y_dim
1177 +  #2 * \lceil \frac{1}{\text{draw}_y \text{vec}_y} \rceil1178 + \#3 \star \lceil \frac{1}{2} \rceil \text{draw} \lceil \frac{1}{2} \rceil \text{dim}1179 }
1180 }
1181 \cs_generate_variant:Nn \__draw_point_vec:nnn { fff }
```
<span id="page-33-27"></span><span id="page-33-1"></span>(*End definition for* \draw\_point\_vec:nn *and others. These functions are documented on page* **??***.*)

\draw\_point\_vec\_polar:nn \draw\_point\_vec\_polar:nnn \\_\_draw\_point\_vec\_polar:nnn \\_\_draw\_point\_vec\_polar:fnn

<span id="page-33-11"></span>Much the same as the core polar approach.

```
1182 \cs_new:Npn \draw_point_vec_polar:nn #1#2
1183 { \draw_point_vec_polar:nnn {#1} {#1} {#2} }
1184 \cs_new:Npn \draw_point_vec_polar:nnn #1#2#3
1185 {\__draw_draw_vec_polar:fnn {\fp_eval:n {#3} } {#1} {#2} }
1186 \cs_new:Npn \__draw_draw_vec_polar:nnn #1#2#3
1187 {
1188 \draw_point:n
1189 {
1190 cosd(#1) * (#2) * \l__draw_xvec_x_dim ,
1191 sind(#1) * (#3) * \l__draw_yvec_y_dim
1192    }
1193 }
1194 \cs_generate_variant:Nn \__draw_draw_vec_polar:nnn { f }
```
<span id="page-33-25"></span><span id="page-33-21"></span><span id="page-33-2"></span>(*End definition for* \draw\_point\_vec\_polar:nn *,* \draw\_point\_vec\_polar:nnn *, and* \\_\_draw\_point\_ vec\_polar:nnn*. These functions are documented on page* **??***.*)

### **5.8 Transformations**

\draw\_point\_transform:n \\_\_draw\_point\_transform:nn

<span id="page-33-10"></span>Applies a transformation matrix to a point: see l3draw-transforms for the business end. Where possible, we avoid the relatively expensive multiplication step.

```
1195 \cs_new:Npn \draw_point_transform:n #1
1196 {
1197 \__draw_point_process:nn
1198 \{ \ \mathcal{N}_\text{1} \} \{ \ \mathcal{N}_\text{2} \}1199 }
1200 \cs_new:Npn \__draw_point_transform:nn #1#2
1201 {
1202 \bool_if:NTF \l__draw_matrix_active_bool
1203 \{1204 \draw_point:n
1205 f
1206 (
1207 \l__draw_matrix_a_fp * #1
1208 + \l__draw_matrix_c_fp * #2
1209 + \lceil \cdot \rceil + \lceil \cdot \rceil draw_xshift_dim
1210 )
1211 ,
1212 (
1213 \lceil \frac{1}{\text{draw\_matrix_bfp}} \cdot \text{#1} \rceil
```

```
1214 + \l_draw_matrix_d_fp * #2
1215 + \l__draw_yshift_dim
1216 )
1217 }
1218 }
1219 \{1220 \draw_point:n
1221 \left\{ \begin{array}{ccc} 1 & 1 & 1 \\ 1 & 1 & 1 \end{array} \right\}1222 (#1, #2)
\hbox{\tt\qquad1223}\quad \  \  \, + \,\,\big(\,\,\big\backslash\, \mathbf{l}_\_\, \mathrm{draw}\_\, \mathrm{xshift}_\, \mathrm{dim}\  \, , \,\,\big\backslash\, \mathbf{l}_\_\, \mathrm{draw}\_\, \mathrm{yshift}_\, \mathrm{dim}\  \, \big)1224 }
1225 }
1226 }
```
<span id="page-34-14"></span>(*End definition for* \draw\_point\_transform:n *and* \\_\_draw\_point\_transform:nn*. This function is documented on page* **??***.*)

\\_\_draw\_point\_transform\_noshift:n \\_\_draw\_point\_transform\_noshift:nn

<span id="page-34-12"></span>A version with no shift: used for internal purposes.

```
1227 \cs_new:Npn \__draw_point_transform_noshift:n #1
1228 {
1229 \__draw_point_process:nn
1230 \{\ \mathcal{N}_\text{1} \} \{ \ \mathcal{N}_\text{2} \}1231 }
1232 \cs_new:Npn \__draw_point_transform_noshift:nn #1#2
1233 {
1234 \bool_if:NTF \l__draw_matrix_active_bool
1235 {
1236 \draw_point:n
1237 \{1238 (
1239 \lceil \frac{\text{draw\_matrix_a\_fp}}{1} \rceil * #1
1240 + l_{12}draw_matrix_c_fp * #21241 )
12421243 (
1244 \lambda \lambda \lambda \alpha \alpha \alpha \alpha \beta \beta \gamma \mu \lambda1245 + \l__draw_matrix_d_fp * #2
1246 )
1247 }
1248 }
1249 { \draw_point:n { (#1, #2) } }
1250 }
```
<span id="page-34-10"></span><span id="page-34-8"></span><span id="page-34-7"></span><span id="page-34-5"></span>(*End definition for* \\_\_draw\_point\_transform\_noshift:n *and* \\_\_draw\_point\_transform\_noshift:nn*.*) ⟨*/*package⟩

# **l3draw-scopes implementation**

- ⟨∗package⟩
- 1253 (**@@=draw**)

This sub-module covers more-or-less the same ideas as pgfcorescopes.code.tex. At present, equivalents of the following are currently absent:

<span id="page-35-15"></span>• \pgftext: This is covered at this level by the coffin-based interface \draw\_ coffin\_use:Nnn

# <span id="page-35-25"></span><span id="page-35-23"></span><span id="page-35-21"></span><span id="page-35-19"></span><span id="page-35-17"></span><span id="page-35-13"></span><span id="page-35-12"></span><span id="page-35-11"></span><span id="page-35-10"></span><span id="page-35-9"></span><span id="page-35-8"></span><span id="page-35-7"></span><span id="page-35-6"></span><span id="page-35-5"></span><span id="page-35-3"></span><span id="page-35-2"></span><span id="page-35-1"></span><span id="page-35-0"></span>**6.1 Drawing environment**

<span id="page-35-24"></span><span id="page-35-22"></span><span id="page-35-20"></span><span id="page-35-18"></span><span id="page-35-16"></span><span id="page-35-14"></span><span id="page-35-4"></span>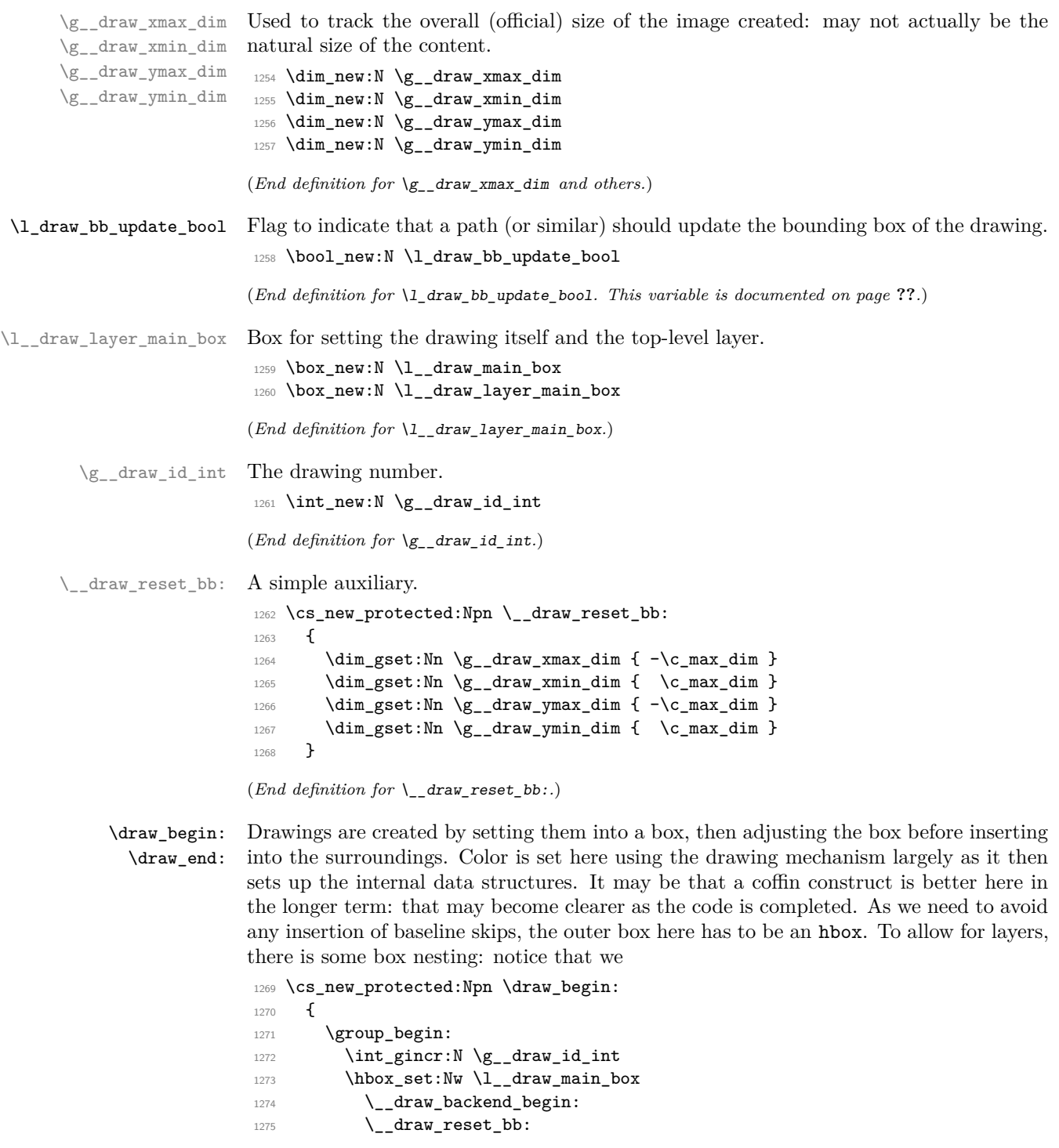

```
1276 \__draw_path_reset_limits:
\verb|1277| + \verb|1277| + \verb|1277| + \verb|1277| + \verb|1277| + \verb|1277| + \verb|1277| + \verb|1277| + \verb|1277| + \verb|1277| + \verb|1277| + \verb|1277| + \verb|1277| + \verb|1277| + \verb|1277| + \verb|1277| + \verb|1277| + \verb|1277| + \verb|1277| + \verb|1277| + \verb|1277| + \verb|1277| + \verb|1277| + \verb|1277| + \verb|11278 \draw_transform_matrix_reset:
1279 \draw_transform_shift_reset:
1280 \draw_softpath_clear:
1281 \draw_linewidth:n { \l_draw_default_linewidth_dim }
1282 \color_select:n { . }
1283 \draw_nonzero_rule:
1284 \draw_cap_butt:
1285 \draw_join_miter:
1286 \draw_miterlimit:n { 10 }
\verb|1287| ~~\label{thm:1287}1288 \hbox_set:Nw \l__draw_layer_main_box
1289 }
1290 \cs_new_protected:Npn \draw_end:
1291 {
1292 \__draw_baseline_finalise:w
1293 \exp_args:NNNV \hbox_set_end:
1294 \clist_set:Nn \l_draw_layers_clist \l_draw_layers_clist
1295 \__draw_layers_insert:
1296 \qquad \qquad \setminus \_ \text{draw}\_\text{backend}\_\text{end}:1297 \hbox_set_end:
1298 \dim_compare:nNnT \g__draw_xmin_dim = \c_max_dim
1299 \qquad \qquad \qquad \qquad \qquad \qquad \qquad \qquad \qquad \qquad \qquad \qquad \qquad \qquad \qquad \qquad \qquad \qquad \qquad \qquad \qquad \qquad \qquad \qquad \qquad \qquad \qquad \qquad \qquad \qquad \qquad \qquad \qquad \qquad \qquad \qquad \qquad1300 \dim_gzero:N \g__draw_xmax_dim
1301 \dim_gzero:N \g__draw_xmin_dim
1302 \dim_gzero:N \g__draw_ymax_dim
1303 \dim_{gg} \gamma_{1304}1304 }
1305 \qquad \qquad \qquad \_draw_finalise:
1306 \box_set_wd:Nn \l__draw_main_box
1307 \{ \gtrsim \frac{1307}{\text{sum\_draw\_xmax\_dim}} - \gtrsim \frac{1}{100} \}1308 \mode_leave_vertical:
1309 \box_use_drop:N \l__draw_main_box
1310 \group_end:
1311 }
```
<span id="page-36-38"></span><span id="page-36-37"></span><span id="page-36-36"></span><span id="page-36-32"></span><span id="page-36-28"></span><span id="page-36-25"></span><span id="page-36-23"></span><span id="page-36-14"></span><span id="page-36-13"></span><span id="page-36-12"></span><span id="page-36-11"></span><span id="page-36-10"></span><span id="page-36-4"></span><span id="page-36-3"></span>(*End definition for* \draw\_begin: *and* \draw\_end:*. These functions are documented on page* **??***.*)

\\_\_draw\_finalise: \\_\_draw\_finalise\_baseline:n <span id="page-36-26"></span>Finalising the (vertical) size of the output depends on whether we have an explicit baseline or not. To allow for that, we have two functions, and the one that's used depends on whether the user has set a baseline. Notice that in contrast to pgf we *do* allow for a non-zero depth if the explicit baseline is above the lowest edge of the initial bounding box.

```
1312 \cs_new_protected:Npn \__draw_finalise:
1313 {
1314 \hbox_set:Nn \l__draw_main_box
1315 {
1316 \skip_horizontal:n { -\g__draw_xmin_dim }
1317 \box_move_down:nn
1318 { \g__draw_ymin_dim }
1319 \{ \boxtimes_1 \f \lceil \log_1 x \rceil1320 }
1321 \box_set_dp:Nn \l__draw_main_box { 0pt }
```

```
1322 \box_set_ht:Nn \l__draw_main_box
1323 { \g__draw_ymax_dim - \g__draw_ymin_dim }
1324 }
1325 \cs_new_protected:Npn \__draw_finalise_baseline:n #1
1326 {
1327 \hbox_set:Nn \l__draw_main_box
1328 \{1329 \skip\_horizontal:n { \neg g\_draw\_xmin\_dim }
1330 \box_move_down:nn
1331 {#1}
1332 { \box_use_drop:N \l__draw_main_box }
1333 }
1334 \box_set_dp:Nn \l__draw_main_box
1335 \{1336 \dim_max:nn
1337 \{ H1 - \gtrsim_d \text{ draw } \text{ymin } \dim \}1338 { Opt }
1339 }
1340 \box_set_ht:Nn \l__draw_main_box
\{ \gtrsim_{1341} \qquad \{ \gtrsim_{1342} \}1342 }
```
<span id="page-37-23"></span><span id="page-37-22"></span><span id="page-37-11"></span><span id="page-37-6"></span><span id="page-37-4"></span>(*End definition for* \\_\_draw\_finalise: *and* \\_\_draw\_finalise\_baseline:n*.*)

### <span id="page-37-25"></span><span id="page-37-24"></span><span id="page-37-18"></span><span id="page-37-17"></span><span id="page-37-16"></span><span id="page-37-15"></span><span id="page-37-14"></span><span id="page-37-13"></span><span id="page-37-12"></span><span id="page-37-10"></span><span id="page-37-9"></span><span id="page-37-2"></span><span id="page-37-1"></span><span id="page-37-0"></span>**6.2 Baseline position**

```
\1 draw baseline bool
     \l__draw_baseline_dim
                              For tracking the explicit baseline and whether it is active.
                              1343 \bool_new:N \l__draw_baseline_bool
                              1344 \dim_new:N \l__draw_baseline_dim
                              (End definition for \l__draw_baseline_bool and \l__draw_baseline_dim.)
           \draw_baseline:n A simple setting of the baseline along with the flag we need to know that it is active.
                              1345 \cs_new_protected:Npn \draw_baseline:n #1
                              1346 {
                              1347 \bool_set_true:N \l_draw_baseline_bool
                              1348 \dim_set:Nn \l__draw_baseline_dim { \fp_to_dim:n {#1} }
                              1349 }
                              (End definition for \draw_baseline:n. This function is documented on page ??.)
\__draw_baseline_finalise:w Rather than use a global data structure, we can arrange to put the baseline value at the
                              right group level with a small amount of shuffling. That happens here.
                              1350 \cs_new_protected:Npn \__draw_baseline_finalise:w #1 \__draw_finalise:
                              1351 {
                              1352 \bool if:NTF \l draw baseline bool
                              1353 {
                              1354 \use:x
                               \overline{1355} \overline{5}1356 \exp_not:n {#1}
                              1357 \Lambda_draw_finalise_baseline:n { \dim_use:N \Lambda_draw_baseline_dim }
                              1358 }
                              1359 }
                              1360 { #1 \__draw_finalise: }
                              1361 }
```
(*End definition for* \\_\_draw\_baseline\_finalise:w*.*)

#### <span id="page-38-33"></span><span id="page-38-32"></span><span id="page-38-30"></span><span id="page-38-29"></span><span id="page-38-28"></span><span id="page-38-27"></span><span id="page-38-24"></span><span id="page-38-23"></span><span id="page-38-22"></span><span id="page-38-21"></span><span id="page-38-20"></span><span id="page-38-19"></span><span id="page-38-14"></span><span id="page-38-13"></span><span id="page-38-12"></span><span id="page-38-11"></span><span id="page-38-10"></span><span id="page-38-9"></span><span id="page-38-4"></span><span id="page-38-2"></span><span id="page-38-1"></span><span id="page-38-0"></span>**6.3 Scopes**

```
\l__draw_linewidth_dim
  \l__draw_fill_color_tl
\l__draw_stroke_color_tl
                           Storage for local variables.
                            1362 \dim_new:N \l__draw_linewidth_dim
                            1363 \tl_new:N \l__draw_fill_color_tl
                            1364 \tl_new:N \l__draw_stroke_color_tl
                           (End definition for \l__draw_linewidth_dim , \l__draw_fill_color_tl , and \l__draw_stroke_color_-
                           tl.)
      \draw_scope_begin:
      \draw_scope_begin:
                           As well as the graphics (and T<sub>EX</sub>) scope, also deal with global data structures.
                            1365 \cs_new_protected:Npn \draw_scope_begin:
                            1366 {
                            1367 \__draw_backend_scope_begin:
                            1368 \group_begin:
                            1369 \dim_set_eq:NN \l_draw_linewidth_dim \g_draw_linewidth_dim
                            1370 \draw_path_scope_begin:
                            1371 }
                            1372 \cs_new_protected:Npn \draw_scope_end:
                            1373 \overline{f}1374 \draw_path_scope_end:
                            1375 \dim_gset_eq:NN \g__draw_linewidth_dim \l__draw_linewidth_dim
                            1376 \group_end:
                            1377 \__draw_backend_scope_end:
                            1378 }
                           (End definition for \draw_scope_begin:. This function is documented on page ??.)
       \l__draw_xmax_dim
       \l__draw_xmin_dim
       \l__draw_ymax_dim
       \l__draw_ymin_dim
                           Storage for the bounding box.
                            1379 \dim_new:N \l__draw_xmax_dim
                            1380 \dim_new:N \l__draw_xmin_dim
                           1381 \dim_new:N \l__draw_ymax_dim
                            1382 \dim_new:N \l__draw_ymin_dim
                           (End definition for \l__draw_xmax_dim and others.)
 \__draw_scope_bb_begin:
  \__draw_scope_bb_end:
                           The bounding box is simple: a straight group-based save and restore approach.
                            1383 \cs_new_protected:Npn \__draw_scope_bb_begin:
                            1384 {
                            1385 \group_begin:
                            1386 \dim_set_eq:NN \l_draw_xmax_dim \g_draw_xmax_dim
                            1387 \dim_set_eq:NN \l__draw_xmin_dim \g__draw_xmin_dim
                            \label{eq:main} $$\dim_set_eq: NN \l_draw_ymax_dim \g_draw_ymax_dim1389 \dim_set_eq:NN \l_draw_ymin_dim \g_draw_ymin_dim
                            1390 \__draw_reset_bb:
                            1391 }
                            1392 \cs_new_protected:Npn \__draw_scope_bb_end:
                            1393 \big\{1394 \dim_gset_eq:NN \g__draw_xmax_dim \l__draw_xmax_dim
                            1395 \dim_gset_eq:NN \g__draw_xmin_dim \l__draw_xmin_dim
                            1396 \dim_gset_eq:NN \g__draw_ymax_dim \l__draw_ymax_dim
                            \label{eq:main} $$\dim_gset_eq: NN \g_draw\_ymin_dim \l_draw\_ymin_dim \l_draw\_ymin_dim\gamma<sub>1398</sub> \group_end:
                            1399
```
<span id="page-39-10"></span><span id="page-39-7"></span><span id="page-39-6"></span><span id="page-39-5"></span><span id="page-39-3"></span><span id="page-39-1"></span>(*End definition for* \\_\_draw\_scope\_bb\_begin: *and* \\_\_draw\_scope\_bb\_end:*.*)

```
\draw_suspend_begin:
  \draw_suspend_end:
                      Suspend all parts of a drawing.
                       1400 \cs_new_protected:Npn \draw_suspend_begin:
                       1401 {
                       1402 \__draw_scope_bb_begin:
                       1403 \draw_path_scope_begin:
                       1404 \draw_transform_matrix_reset:
                       1405 \qquad \qquad \mathtt{form\_shift\_reset:}1406 \__draw_layers_save:
                       1407 }
                       1408 \cs_new_protected:Npn \draw_suspend_end:
                       1409 {
                       1410 \__draw_layers_restore:
                       1411 \draw_path_scope_end:
                       1412 \__draw_scope_bb_end:
                       1413 }
```
<span id="page-39-11"></span><span id="page-39-9"></span><span id="page-39-8"></span><span id="page-39-4"></span><span id="page-39-2"></span>(*End definition for* \draw\_suspend\_begin: *and* \draw\_suspend\_end:*. These functions are documented on page* **??***.*)

<sup>1414</sup> ⟨*/*package⟩

# **7 l3draw-softpath implementation**

- <sup>1415</sup> ⟨∗package⟩
- <sup>1416</sup> ⟨@@=draw⟩

### **7.1 Managing soft paths**

There are two linked aims in the code here. The most significant is to provide a way to modify paths, for example to shorten the ends or round the corners. This means that the path cannot be written piecemeal as specials, but rather needs to be held in macros. The second aspect that follows from this is performance: simply adding to a single macro a piece at a time will have poor performance as the list gets long so we use  $\text{t1\_build}...$ functions.

<span id="page-39-16"></span><span id="page-39-15"></span><span id="page-39-14"></span><span id="page-39-13"></span><span id="page-39-12"></span><span id="page-39-0"></span>Each marker (operation) token takes two arguments, which makes processing more straight-forward. As such, some operations have dummy arguments, whilst others have to be split over several tokens. As the code here is at a low level, all dimension arguments are assumed to be explicit and fully-expanded.

```
\g_draw_softpath_main_tl The soft path itself.
                               1417 \tl_new:N \g__draw_softpath_main_tl
                              (End definition for \gtrsim draw softpath main tl.)
      \l_draw_softpath_internal_tl The soft path_itself.
                               1418 \tl_new:N \l__draw_softpath_internal_tl
                              (End definition for \l__draw_softpath_internal_tl.)
     \g_draw_softpath_corners_bool Allow for optimised path use.
                               1419 \bool_new:N \g__draw_softpath_corners_bool
```

```
\__draw_softpath_add:n
     \__draw_softpath_add:o
     \__draw_softpath_add:x
                                1420 \cs_new_protected:Npn \__draw_softpath_add:n
                               1421 { \tl_build_gput_right:Nn \g__draw_softpath_main_tl }
                               1422 \cs_generate_variant:Nn \__draw_softpath_add:n { o, x }
                               (End definition for \__draw_softpath_add:n.)
      \__draw_softpath_use:
    \__draw_softpath_clear:
                               Using and clearing is trivial.
                               1423 \cs_new_protected:Npn \__draw_softpath_use:
                               1424 \left\{ \begin{array}{c} \end{array} \right\}1425 \tl_build_get:NN \g_draw_softpath_main_tl \l_draw_softpath_internal_tl
                               1426 \l__draw_softpath_internal_tl
                               1427 }
                               1428 \cs_new_protected:Npn \__draw_softpath_clear:
                               1429 \{1430 \tl_build_gclear:N \g__draw_softpath_main_tl
                               1431 \bool_gset_false:N \g__draw_softpath_corners_bool
                               1432 }
                               (End definition for \langle draw softpath use: and \langle draw softpath clear:.)
\g__draw_softpath_lastx_dim
\g__draw_softpath_lasty_dim
                              For tracking the end of the path (to close it).
                               1433 \dim_new:N \g__draw_softpath_lastx_dim
                               1434 \dim_new:N \g__draw_softpath_lasty_dim
                               (End definition for \g__draw_softpath_lastx_dim and \g__draw_softpath_lasty_dim.)
\g__draw_softpath_move_bool Track if moving a point should update the close position.
                               1435 \bool new:N \g draw softpath move bool
                               1436 \bool_gset_true:N \g__draw_softpath_move_bool
                               (End definition for \g__draw_softpath_move_bool.)
      \__draw_softpath_curveto:nnnnnn
 \__draw_softpath_lineto:nn
 \__draw_softpath_moveto:nn
      \__draw_softpath_rectangle:nnnn
       \__draw_softpath_roundpoint:nn
       \__draw_softpath_roundpoint:VV
                               The various parts of a path expressed as the appropriate soft path functions.
                               1437 \cs_new_protected:Npn \__draw_softpath_closepath:
                               1438 {
                               1439 \__draw_softpath_add:x
                               1440 {
                               1441 \_draw_softpath_close_op:nn
                               1442 { \dim_use:N \g_draw_softpath_lastx_dim }
                               1443 { \dim_use:N \g__draw_softpath_lasty_dim }
                               1444 }
                               1445 }
                               1446 \cs_new_protected:Npn \__draw_softpath_curveto:nnnnnn #1#2#3#4#5#6
                               1447 {
                               1448 \__draw_softpath_add:n
                                1449 \qquad \qquad \textbf{1}1450 \ draw_softpath_curveto_opi:nn {#1} {#2}
                               1451 \_draw_softpath_curveto_opii:nn {#3} {#4}
                               1452 \__draw_softpath_curveto_opiii:nn {#5} {#6}
                               1453 }
                               1454 }
                               1455 \cs_new_protected:Npn \_draw_softpath_lineto:nn #1#2
```
<span id="page-40-28"></span><span id="page-40-27"></span><span id="page-40-26"></span><span id="page-40-25"></span><span id="page-40-24"></span><span id="page-40-23"></span><span id="page-40-22"></span><span id="page-40-21"></span><span id="page-40-20"></span><span id="page-40-19"></span><span id="page-40-18"></span><span id="page-40-17"></span><span id="page-40-16"></span><span id="page-40-15"></span><span id="page-40-14"></span><span id="page-40-13"></span><span id="page-40-12"></span><span id="page-40-11"></span><span id="page-40-10"></span><span id="page-40-9"></span><span id="page-40-8"></span><span id="page-40-7"></span><span id="page-40-6"></span><span id="page-40-5"></span><span id="page-40-4"></span><span id="page-40-3"></span><span id="page-40-2"></span><span id="page-40-1"></span><span id="page-40-0"></span>(*End definition for* \g\_\_draw\_softpath\_corners\_bool*.*)

```
1456 {
1457 \__draw_softpath_add:n
1458 \{ \ \_ \draw \ softpath \ lineto \ op:nn \ {#1} \ {#2} \ \}1459 }
1460 \cs_new_protected:Npn \__draw_softpath_moveto:nn #1#2
1461 {
1462 \_draw_softpath_add:n
1463 { \__draw_softpath_moveto_op:nn {#1} {#2} }
1464 \bool_if:NT \g__draw_softpath_move_bool
1465 {
\label{eq:main} $$\dim_gset:Nn \g_draw_softpath_lastx_dim _#1}$$\verb| 1467|  \qquad \verb|\dim_gset: Nn \g_draw_softpath_lasty_dim {#2}1468 }
1469 }
1470 \cs_new_protected:Npn \__draw_softpath_rectangle:nnnn #1#2#3#4
1471 \quad \text{f}1472 \__draw_softpath_add:n
1473 {
1474 \__draw_softpath_rectangle_opi:nn {#1} {#2}
1475 \__draw_softpath_rectangle_opii:nn {#3} {#4}
1476 }
1477 }
1478 \cs_new_protected:Npn \__draw_softpath_roundpoint:nn #1#2
1479 {
1480 \ draw softpath add:n
1481 { \_draw_softpath_roundpoint_op:nn {#1} {#2} }
1482 \hspace{15pt} \text{book\_gset\_true:} \verb|N \g_draw_softpath_corners\_bool|1483 }
1484 \cs_generate_variant:Nn \__draw_softpath_roundpoint:nn { VV }
```

```
(End definition for \__draw_softpath_curveto:nnnnnn and others.)
```
<span id="page-41-27"></span>The markers for operations: all the top-level ones take two arguments. The support tokens for curves have to be different in meaning to a round point, hence being quarklike.

```
1485 \cs_new_protected:Npn \_draw_softpath_close_op:nn #1#2
1486 { \ draw_backend_closepath: }
1487 \cs_new_protected:Npn \__draw_softpath_curveto_opi:nn #1#2
1488 { \_draw_softpath_curveto_opi:nnNnnNnn {#1} {#2} }
1489 \cs_new_protected:Npn \__draw_softpath_curveto_opi:nnNnnNnn #1#2#3#4#5#6#7#8
1490 {\_draw_backend_curveto:nnnnnn {#1} {#2} {#4} {#5} {#7} {#8} }
1491 \cs_new_protected:Npn \__draw_softpath_curveto_opii:nn #1#2
1492 { \__draw_softpath_curveto_opii:nn }
1493 \cs_new_protected:Npn \__draw_softpath_curveto_opiii:nn #1#2
1494 { \__draw_softpath_curveto_opiii:nn }
1495 \cs_new_protected:Npn \__draw_softpath_lineto_op:nn #1#2
1496 { \__draw_backend_lineto:nn {#1} {#2} }
1497 \cs_new_protected:Npn \__draw_softpath_moveto_op:nn #1#2
1498 \{ \ \_ \draw \ backend \space moveto: nn \ {#1} \ {#2} \}1499 \cs_new_protected:Npn \__draw_softpath_roundpoint_op:nn #1#2 { }
1500 \cs_new_protected:Npn \__draw_softpath_rectangle_opi:nn #1#2
1501 { \__draw_softpath_rectangle_opi:nnNnn {#1} {#2} }
```

```
1502 \cs_new_protected:Npn \__draw_softpath_rectangle_opi:nnNnn #1#2#3#4#5
```

```
1503 { \__draw_backend_rectangle:nnnn {#1} {#2} {#4} {#5} }
```
\\_\_draw\_softpath\_close\_op:nn \\_\_draw\_softpath\_curveto\_opi:nn \\_\_draw\_softpath\_curveto\_opii:nn \\_\_draw\_softpath\_curveto\_opiii:nn \\_\_draw\_softpath\_lineto\_op:nn \\_\_draw\_softpath\_moveto\_op:nn \\_\_draw\_softpath\_roundpoint\_op:nn \\_\_draw\_softpath\_rectangle\_opi:nn \\_\_draw\_softpath\_rectangle\_opii:nn \\_\_draw\_softpath\_curveto\_opi:nnNnnNnn \\_\_draw\_softpath\_rectangle\_opi:nnNnn <span id="page-42-1"></span> $1504$  \cs\_new\_protected:Npn \\_\_draw\_softpath\_rectangle\_opii:nn #1#2 { }

(*End definition for* \\_\_draw\_softpath\_close\_op:nn *and others.*)

### **7.2 Rounding soft path corners**

<span id="page-42-29"></span><span id="page-42-28"></span><span id="page-42-27"></span><span id="page-42-26"></span><span id="page-42-22"></span><span id="page-42-21"></span><span id="page-42-16"></span><span id="page-42-13"></span><span id="page-42-7"></span><span id="page-42-6"></span><span id="page-42-4"></span><span id="page-42-3"></span>The aim here is to find corner rounding points and to replace them with arcs of appropriate length. The approach is exactly that in pgf: step through, find the corners, find the supporting data, do the rounding.

```
\l__draw_softpath_main_tl For constructing the updated path.
                                    1505 \tl_new:N \l__draw_softpath_main_tl
                                    (End definition for \l__draw_softpath_main_tl.)
   \l__draw_softpath_part_tl Data structures.
                                    1506 \tl_new:N \l__draw_softpath_part_tl
                                    1507 \tl_new:N \l__draw_softpath_curve_end_tl
                                    (End definition for \l__draw_softpath_part_tl.)
  \l__draw_softpath_lastx_fp
  \l__draw_softpath_lasty_fp
          \l__draw_softpath_corneri_dim
         \l__draw_softpath_cornerii_dim
  \l__draw_softpath_first_tl
   \l__draw_softpath_move_tl
                                   Position tracking: the token list data may be entirely empty or set to a co-ordinate.
                                    1508 \fp_new:N \l__draw_softpath_lastx_fp
                                    1509 \fp_new:N \l__draw_softpath_lasty_fp
                                    1510 \dim_new:N \l__draw_softpath_corneri_dim
                                    1511 \dim_new:N \l__draw_softpath_cornerii_dim
                                    1512 \tl_new:N \l__draw_softpath_first_tl
                                    1513 \tl_new:N \l__draw_softpath_move_tl
                                    (End definition for \l__draw_softpath_lastx_fp and others.)
     \c__draw_softpath_arc_fp The magic constant.
                                    1514 \fp_const:Nn \c__draw_softpath_arc_fp { 4/3 * (sqrt(2) - 1) }
                                    (End definition for \c__draw_softpath_arc_fp.)
         \__draw_softpath_round_corners:
         \__draw_softpath_round_loop:Nnn
        \__draw_softpath_round_action:nn
       \__draw_softpath_round_action:Nnn
draw softpath round action curveto:NnnNnn
     \__draw_softpath_round_action_close:
  \__draw_softpath_round_lookahead:NnnNnn
\__draw_softpath_round_roundpoint:NnnNnnNnn
      \__draw_softpath_round_calc:NnnNnn
      \__draw_softpath_round_calc:nnnnnn
      \__draw_softpath_round_calc:fVnnnn
       \__draw_softpath_round_calc:nnnnw
         \__draw_softpath_round_close:nn
         \__draw_softpath_round_close:w
 \__draw_softpath_round_end:
                                    Rounding corners on a path means going through the entire path and adjusting it. As
                                   such, we avoid this entirely if we know there are no corners to deal with. Assuming there
                                   is work to do, we recover the existing path and start a loop.
                                    1515 \cs_new_protected:Npn \__draw_softpath_round_corners:
                                    1516 {
                                    1517 \bool_if:NT \g_draw_softpath_corners_bool
                                    1518 \bigg\{1519 \group_begin:
                                    1520 \tl_clear:N \l_draw_softpath_main_tl
                                    1521 \tl clear:N \l draw softpath part tl
                                    1522 \fp_zero:N \l__draw_softpath_lastx_fp
                                    1523 \fp_zero:N \l__draw_softpath_lasty_fp
                                    1524 \tl_clear:N \l__draw_softpath_first_tl
                                    1525 \tl_clear:N \l_draw_softpath_move_tl
                                    1526 \tl_build_get:NN \g__draw_softpath_main_tl \l__draw_softpath_internal_tl
                                    1527 \exp_after:wN \__draw_softpath_round_loop:Nnn
                                    1528 \l_draw_softpath_internal_tl
                                    1529 \q__draw_recursion_tail ? ?
                                    1530 \qquad \qquad \qquad \qquad \qquad \qquad \qquad \qquad \qquad \qquad \qquad \qquad \qquad \qquad \qquad \qquad \qquad \qquad \qquad \qquad \qquad \qquad \qquad \qquad \qquad \qquad \qquad \qquad \qquad \qquad \qquad \qquad \qquad \qquad \qquad \qquad
```

```
\gamma<sub>1531</sub> \group_end:
1532 }
1533 \bool_gset_false:N \g__draw_softpath_corners_bool
1534 }
```
The loop can take advantage of the fact that all soft path operations are made up of a token followed by two arguments. At this stage, there is a simple split: have we round a round point. If so, is there any actual rounding to be done: if the arcs have come through zero, just ignore it. In cases where we are not at a corner, we simply move along the path, allowing for any new part starting due to a moveto.

```
1535 \cs_new_protected:Npn \__draw_softpath_round_loop:Nnn #1#2#3
1536 {
1537 \__draw_if_recursion_tail_stop_do:Nn #1 { \__draw_softpath_round_end: }
_{1538} \token_if_eq_meaning:NNTF #1 \__draw_softpath_roundpoint_op:nn
1539 \{\ \setminus \_\_draw\_softpath\_round\_action:nn \ {\#2\} \ {\#3\}}1540 {
1541 \tl_if_empty:NT \l__draw_softpath_first_tl
1542 { \tl_set:Nn \l__draw_softpath_first_tl { {#2} {#3} } }
1543 \fp_set:Nn \l__draw_softpath_lastx_fp {#2}
1544 \fp_set:Nn \l__draw_softpath_lasty_fp {#3}
1545 \token_if_eq_meaning:NNTF #1 \__draw_softpath_moveto_op:nn
1546 \{1547 \tl_put_right:No \l__draw_softpath_main_tl
1548 \l_draw_softpath_move_tl
1549 \tl_put_right:No \l__draw_softpath_main_tl
1550 \l__draw_softpath_part_tl
1551 \lt l = \lt l = \lt l = \lt l = \lt l = \lt l = \lt l = \lt l +1 {#2} {#3} }
1552 \tl_clear:N \l__draw_softpath_first_tl
1553 \tl_clear:N \l__draw_softpath_part_tl
1554    }
1555 { \tl_put_right:Nn \l__draw_softpath_part_tl { #1 {#2} {#3} } }
1556 \__draw_softpath_round_loop:Nnn
1557 }
1558 }
1559 \cs_new_protected:Npn \__draw_softpath_round_action:nn #1#2
1560 {
1561 \dim_set:Nn \l__draw_softpath_corneri_dim {#1}
1562 \dim_set:Nn \l__draw_softpath_cornerii_dim {#2}
1563 \bool_lazy_and:nnTF
1564 { \dim\text{compare}_p:\text{nlm }l_{d\text{row}\text{-}softpath\_corneridim = \{ 0pt } }1565 { \dim\text{compare}_p:nMn \lq l_draw\_softpath\_corneri\_dim = { 0pt } }1566 \{\ \mathcal{N}_\text{1} \text{draw}\_\text{softpath\_round\_loop: Nnn } \}1567 { \__draw_softpath_round_action:Nnn }
1568 }
```
<span id="page-43-30"></span><span id="page-43-29"></span><span id="page-43-27"></span><span id="page-43-25"></span><span id="page-43-24"></span><span id="page-43-8"></span><span id="page-43-7"></span><span id="page-43-6"></span><span id="page-43-5"></span><span id="page-43-3"></span><span id="page-43-1"></span>We now have a round point to work on and have grabbed the next item in the path. There are only a few cases where we have to do anything. Each of them is picked up by looking for the appropriate action.

```
1569 \cs_new_protected:Npn \__draw_softpath_round_action:Nnn #1#2#3
1570 {
1571 \tl_if_empty:NT \l_draw_softpath_first_tl
1572 { \tl_set:Nn \l__draw_softpath_first_tl { {#2} {#3} } }
1573 \token_if_eq_meaning:NNTF #1 \__draw_softpath_curveto_opi:nn
1574 {\__draw_softpath_round_action_curveto:NnnNnn }
```

```
1575 {
1576 \qquad \qquad \textrm{toker\_if\_eq\_meaning: NNTF  #1 \ \_\draw\_softpath\_close\_op: nn}1577 \{\ \mathcal{N}\} draw_softpath_round_action_close: }
1578 {
1579 \token_if_eq_meaning:NNTF #1 \__draw_softpath_lineto_op:nn
1580 \{\ \setminus \_\_draw\_softpath\_round\_look ahead: NnnNnn \ \}<sup>1581</sup> \{\ \mathcal{L}_\text{1582} \}1582 }
1583 }
1584 #1 {#2} {#3}
1585 }
```
<span id="page-44-21"></span>For a curve, we collect the two control points then move on to grab the end point and add the curve there: the second control point becomes our starter.

```
\cs_new_protected:Npn \__draw_softpath_round_action_curveto:NnnNnn
1587 #1#2#3#4#5#6
1588 {
1589 \tl_put_right:Nn \l__draw_softpath_part_tl
1590 { #1 {#2} {#3} #4 {#5} {#6} }
1591 \fp_set:Nn \l__draw_softpath_lastx_fp {#5}
1592 \fp_set:Nn \l__draw_softpath_lasty_fp {#6}
1593 \_draw_softpath_round_lookahead:NnnNnn
1594 }
1595 \cs_new_protected:Npn \__draw_softpath_round_action_close:
1596 {
1597 \bool_lazy_and:nnTF
1598 { ! \tl_if_empty_p:N \l__draw_softpath_first_tl }
1599 { ! \tl_if_empty_p:N \l__draw_softpath_move_tl }
1600 {
1601 \exp_after:wN \_draw_softpath_round_close:nn
1602 \l__draw_softpath_first_tl
1603 }
1604 { \__draw_softpath_round_loop:Nnn }
1605 }
```
<span id="page-44-22"></span><span id="page-44-18"></span><span id="page-44-14"></span><span id="page-44-9"></span><span id="page-44-8"></span><span id="page-44-0"></span>At this stage we have a current (sub)operation (#1) and the next operation (#4), and can therefore decide whether to round or not. In the case of yet another rounding marker, we have to look a bit further ahead.

```
1606 \cs_new_protected:Npn \__draw_softpath_round_lookahead:NnnNnn #1#2#3#4#5#6
1607 {
1608 \bool_lazy_any:nTF
1609 {
1610 { \token_if_eq_meaning_p:NN #4 \__draw_softpath_lineto_op:nn }
1611 { \token_if_eq_meaning_p:NN #4 \__draw_softpath_curveto_opi:nn }
1612 { \token_if_eq_meaning_p:NN #4 \__draw_softpath_close_op:nn }
1613 }
1614 {
1615 \_draw_softpath_round_calc:NnnNnn
1616 \_draw_softpath_round_loop:Nnn
1617 {#5} {#6}
1618 }
1619 \sim1620 \text{token} if eq meaning:NNTF #4 \_draw_softpath_roundpoint_op:nn
1621 { \_draw_softpath_round_roundpoint:NnnNnnNnn }
_{1622} \qquad \qquad { \ draw softpath round loop:Nnn }
```

```
1623 }
1624 #1 {#2} {#3}
1625 #4 {#5} {#6}
1626 }
1627 \cs_new_protected:Npn \__draw_softpath_round_roundpoint:NnnNnnNnn
1628 #1#2#3#4#5#6#7#8#9
1629 {
1630 \__draw_softpath_round_calc:NnnNnn
1631 \_draw_softpath_round_loop:Nnn
1632 {#8} {#9}
1633 #1 {#2} {#3}
1634 #4 {#5} {#6} #7 {#8} {#9}
1635 }
```
<span id="page-45-16"></span><span id="page-45-14"></span>We now have all of the data needed to construct a rounded corner: all that is left to do is to work out the detail! At this stage, we have details of where the corner itself is (#5, #6), and where the next point is (#2, #3). There are two types of calculations to do. First, we need to interpolate from those two points in the direction of the corner, in order to work out where the curve we are adding will start and end. From those, plus the points we already have, we work out where the control points will lie. All of this is done in an expansion to avoid multiple calls to  $\tilde{t}_p$  right:Nx. The end point of the line is worked out up-front and saved: we need that if dealing with a close-path operation.

```
1636 \cs_new_protected:Npn \__draw_softpath_round_calc:NnnNnn #1#2#3#4#5#6
1637 {
1638 \tl_set:Nx \l__draw_softpath_curve_end_tl
1639 {
1640 \draw_point_interpolate_distance:nnn
1641 \l__draw_softpath_cornerii_dim
1642 { #5 , #6 } { #2 , #3 }
1643 }
1644 \tl_put_right:Nx \l__draw_softpath_part_tl
1645 {
1646 \exp_not:N #4
1647 \__draw_softpath_round_calc:fVnnnn
1648 {
1649 \draw_point_interpolate_distance:nnn
1650 \l_draw_softpath_corneri_dim
1651 { #5 , #6 }
1652 \left\{ \begin{array}{c} \end{array} \right.1653 \l__draw_softpath_lastx_fp ,
1654 \l__draw_softpath_lasty_fp<br>1655 \
1655 }
1656 }
1657 \l__draw_softpath_curve_end_tl
1658 {#5} {#6} {#2} {#3}
1659 }
1660 \fp_set:Nn \l__draw_softpath_lastx_fp {#5}
1661 \fp_set:Nn \l__draw_softpath_lasty_fp {#6}
1662 #1
1663 }
```
<span id="page-45-12"></span><span id="page-45-11"></span><span id="page-45-10"></span><span id="page-45-9"></span><span id="page-45-8"></span>At this stage we have the two curve end points, but they are in co-ordinate form. So we split them up (with some more reordering).

<span id="page-45-0"></span><sup>1664</sup> \cs\_new:Npn \\_\_draw\_softpath\_round\_calc:nnnnnn #1#2#3#4#5#6

```
1665 {
1666 \__draw_softpath_round_calc:nnnnw {#3} {#4} {#5} {#6}
1667 #1 \s_draw_mark #2 \s_draw_stop
1668 }
```
<span id="page-46-0"></span>1669 \cs\_generate\_variant:Nn \\_\_draw\_softpath\_round\_calc:nnnnnn { fV }

The calculations themselves are relatively straight-forward, as we use a quadratic Bézier curve.

```
1670 \cs_new:Npn \__draw_softpath_round_calc:nnnnw
1671 #1#2#3#4 #5, #6 \s__draw_mark #7, #8 \s__draw_stop
1672 {
1673 {#5} {#6}
1674 \exp_not:N \__draw_softpath_curveto_opi:nn
1675 \left\{ \begin{array}{ccc} 1675 & 1675 & 1675 \\ 1675 & 1675 & 1675 \\ 1675 & 1675 & 1675 \\ 1675 & 1675 & 1675 \\ 1675 & 1675 & 1675 \\ 1675 & 1675 & 1675 \\ 1675 & 1675 & 1675 \\ 1675 & 1675 & 1675 \\ 1675 & 1675 & 1675 \\ 1675 & 1675 & 1675 \\ 1675 & 1675 & 1675 \\ 1671676 \fp_to_dim:n
1677 \{ #5 + \c_draw\_softpath\_arc\_fp * (*1 - #5 ) \}1678 }
1670 \sqrt{20}1680 \fp_to_dim:n
1681 \{ #6 + \c_draw_s \text{softpath\_arc\_fp} * ( #2 - #6 ) \}1682 }
1683 \exp_not:N \__draw_softpath_curveto_opii:nn
1684 \qquad \qquad1685 \fp_to_dim:n
1686 \{ #7 + \c_{\text{1}aw\_softpath\_arc\_fp * ( #1 - #7 ) \}1687 }
1688 {
1689 \fp_to_dim:n
1690 \{ #8 + \c__draw_s softpath_arc_fp* (#2 - #8 ) }
1691 }
1692 \exp_not:N \_draw_softpath_curveto_opiii:nn
1693 {#7} {#8}
1694 }
```
<span id="page-46-21"></span><span id="page-46-20"></span><span id="page-46-10"></span><span id="page-46-9"></span><span id="page-46-6"></span><span id="page-46-5"></span>To deal with a close-path operation, we need to do some manipulation. It needs to be treated as a line operation for rounding, and then have the close path operation re-added at the point where the curve ends. That means saving the end point in the calculation step (see earlier), and shuffling a lot.

```
1695 \cs_new_protected:Npn \__draw_softpath_round_close:nn #1#2
1696 {
1697 \use:x
1698 {
1699 \_draw_softpath_round_calc:NnnNnn
1700 f
1701 \tl_set:Nx \exp_not:N \l_draw_softpath_move_tl
1702 \left\{ \begin{array}{c} \end{array} \right.1703 \_draw_softpath_moveto_op:nn
1704 \exp_not:N \exp_after:wN
1705 \exp_not:N \__draw_softpath_round_close:w
1706 \exp_not:N \l_draw_softpath_curve_end_tl
\mathbf{S}_{\text{1708}} \mathbf{S}_{\text{208}}1708    }
1709 \text{Vuse:x}1710 \{1711 \exp_not:N \exp_not:N \exp_not:N \use_i:nnnn
```

```
1712 \left\{ \begin{array}{c} \end{array} \right.1713 \qquad \qquad \setminus \_ \text{draw\_softpath\_round\_loop: Nnn}1714 1714 1714 1714 1714 1714 1714 1714 1714 1714 1714 1714
1715 \exp_not:N \exp_after:wN
1716 \exp_not:N \__draw_softpath_round_close:w
1717 \exp_not:N \l__draw_softpath_curve_end_tl
1718 \text{S}_\text{1718}1719 }
1720 }
1721 }
1722 {#1} {#2}
1723 \__draw_softpath_lineto_op:nn
1724 \exp_after:wN \use_none:n \l__draw_softpath_move_tl
1725 }
1726 }
1727 \text{ } \text{Cs new:Npn } \text{ draw softpath round close: w #1 }, #2 \s_draw_stop { {#1} {#2} }
```
<span id="page-47-14"></span><span id="page-47-10"></span><span id="page-47-0"></span>Tidy up the parts of the path, complete the built token list and put it back into action.

```
1728 \cs_new_protected:Npn \__draw_softpath_round_end:
1729 \frac{1}{2}1730 \tl_put_right:No \l__draw_softpath_main_tl
1731 \l draw softpath move tl
1732 \tl_put_right:No \l_draw_softpath_main_tl
1733 \l_draw_softpath_part_tl
1734 \tl_build_gclear:N \g__draw_softpath_main_tl
1735 \__draw_softpath_add:o \l__draw_softpath_main_tl
1736 }
```
<span id="page-47-16"></span><span id="page-47-11"></span><span id="page-47-7"></span>(*End definition for* \\_\_draw\_softpath\_round\_corners: *and others.*)

<sup>1737</sup> ⟨*/*package⟩

# **8 l3draw-state implementation**

<sup>1738</sup> ⟨∗package⟩

```
1739 ⟨@@=draw⟩
```
This sub-module covers more-or-less the same ideas as pgfcoregraphicstate.code.tex. At present, equivalents of the following are currently absent:

\pgfsetinnerlinewidth, \pgfinnerlinewidth, \pgfsetinnerstrokecolor, \pgfsetinnerstrob Likely to be added on further work is done on paths/stroking.

\g\_\_draw\_linewidth\_dim Linewidth for strokes: global as the scope for this relies on the graphics state. The inner line width is used for places where two lines are used.

```
1740 \dim_new:N \g__draw_linewidth_dim
```
(*End definition for* \g\_\_draw\_linewidth\_dim*.*)

 $\langle$ l draw default linewidth dim A default: this is used at the start of every drawing.

```
1741 \dim_new:N \l_draw_default_linewidth_dim
1742 \dim_set:Nn \l_draw_default_linewidth_dim { 0.4pt }
```
(*End definition for* \l\_draw\_default\_linewidth\_dim*. This variable is documented on page* **??***.*)

```
\draw_linewidth:n Set the linewidth: we need a wrapper as this has to pass to the driver layer.
                        1743 \cs_new_protected:Npn \draw_linewidth:n #1
                        1744 {
                        \label{lem:main} $$\lim_{s\rightarrow \dim_Sset:Nn \g_draw\_linewidth\_dim f \fp_to\_dim:n {#1}} \}1746 \__draw_backend_linewidth:n \g__draw_linewidth_dim
                        1747 }
                        (End definition for \draw_linewidth:n. This function is documented on page ??.)
\draw_dash_pattern:nn
     \l__draw_tmp_seq
                        Evaluated all of the list and pass it to the driver layer.
                        1748 \cs_new_protected:Npn \draw_dash_pattern:nn #1#2
                        1749 {
                        1750 \group_begin:
                        1751 \seq_set_from_clist:Nn \l__draw_tmp_seq {#1}
                        1752 \seq_set_map:NNn \l__draw_tmp_seq \l__draw_tmp_seq
                        1753 { \fp_to_dim:n {##1} }
                        1754 \use:x
                        17551756 \_draw_backend_dash_pattern:nn
                        1757 { \seq_use:Nn \l__draw_tmp_seq { , } }
                        1758 { \fp_to_dim:n {#2} }
                        1759 }
                        1760 \group_end:
                        1761 }
                        1762 \seq_new:N \l__draw_tmp_seq
                        (End definition for \draw_dash_pattern:nn and \l__draw_tmp_seq. This function is documented on
                        page ??.)
   \draw_miterlimit:n Pass through to the driver layer.
                        1763 \cs_new_protected:Npn \draw_miterlimit:n #1
                        1764 { \exp_args:Nx \_draw_backend_miterlimit:n { \fp_eval:n {#1} } }
                        (End definition for \draw_miterlimit:n. This function is documented on page ??.)
      \draw_cap_butt:
 \draw_cap_rectangle:
     \draw_cap_round:
  \draw_evenodd_rule:
  \draw_nonzero_rule:
    \draw_join_bevel:
    \draw_join_miter:
    \draw_join_round:
                        All straight wrappers.
                        1765 \cs_new_protected:Npn \draw_cap_butt: { \__draw_backend_cap_butt: }
                        1766 \cs_new_protected:Npn \draw_cap_rectangle: { \_draw_backend_cap_rectangle: }
                        1767 \cs_new_protected:Npn \draw_cap_round: { \__draw_backend_cap_round: }
                        1768 \cs_new_protected:Npn \draw_evenodd_rule: { \__draw_backend_evenodd_rule: }
                        1769 \cs_new_protected:Npn \draw_nonzero_rule: { \__draw_backend_nonzero_rule: }
                        _{1770} \cs_new_protected:Npn \draw_join_bevel: { \__draw_backend_join_bevel: }
                        1771 \ \cos_new\_protected: Npn \ \draw\_join\_miter: {\ \_\_draw\_background\_join\_miter: }1772 \cs_new_protected:Npn \draw_join_round: { \__draw_backend_join_round: }
                        (End definition for \draw_cap_butt: and others. These functions are documented on page ??.)
```
<span id="page-48-23"></span><span id="page-48-22"></span><span id="page-48-18"></span><span id="page-48-15"></span><span id="page-48-12"></span><span id="page-48-10"></span><span id="page-48-9"></span><span id="page-48-8"></span><span id="page-48-7"></span><span id="page-48-6"></span><span id="page-48-5"></span><span id="page-48-4"></span><span id="page-48-3"></span><span id="page-48-2"></span><sup>1773</sup> ⟨*/*package⟩

# <span id="page-49-20"></span>**9 l3draw-transforms implementation**

```
1774 ⟨∗package⟩
```
<sup>1775</sup> ⟨@@=draw⟩

This sub-module covers more-or-less the same ideas as pgfcoretransformations.code.tex. At present, equivalents of the following are currently absent:

- \pgfgettransform, \pgfgettransformentries: Awaiting use cases.
- \pgftransformlineattime, \pgftransformarcaxesattime, \pgftransformcurveattime: Need to look at the use cases for these to fully understand them.
- \pgftransformarrow: Likely to be done when other arrow functions are added.
- \pgftransformationadjustments: Used mainly by CircuiTi*k*Z although also for shapes, likely needs more use cases before addressing.
- \pgflowlevelsynccm, \pgflowlevel: Likely to be added when use cases are encountered in other parts of the code.
- \pgfviewboxscope: Seems very speicalied, need to understand the requirements here.

\l\_\_draw\_matrix\_active\_bool An internal flag to avoid redundant calculations.

```
1776 \bool new:N \l draw matrix active bool
```
<span id="page-49-19"></span><span id="page-49-18"></span><span id="page-49-17"></span><span id="page-49-15"></span><span id="page-49-10"></span><span id="page-49-7"></span><span id="page-49-4"></span><span id="page-49-3"></span><span id="page-49-1"></span>(*End definition for* \l\_\_draw\_matrix\_active\_bool*.*)

```
\l__draw_matrix_a_fp
        \l__draw_matrix_b_fp
        \l__draw_matrix_c_fp
         \l__draw_xshift_dim
         \l__draw_yshift_dim
                              The active matrix and shifts.
                               1777 \fp_new:N \l__draw_matrix_a_fp
                               1778 \fp_new:N \l__draw_matrix_b_fp
                               1779 \fp_new:N \l__draw_matrix_c_fp
                               1780 \fp_new:N \l__draw_matrix_d_fp
                               1781 \dim_new:N \l__draw_xshift_dim
                               1782 \dim_new:N \l__draw_yshift_dim
                               (End definition for \l__draw_matrix_a_fp and others.)
        \draw_transform_matrix_reset:
\draw_transform_shift_reset:
                               Fast resetting.
                               1783 \cs_new_protected:Npn \draw_transform_matrix_reset:
                               1784 {
                               1785 \fp_set:Nn \l__draw_matrix_a_fp { 1 }
                               1786 \fp_zero:N \l__draw_matrix_b_fp
                               1787 \fp_zero:N \l_draw_matrix_c_fp
                               1788 \fp_set:Nn \l__draw_matrix_d_fp { 1 }
                               1789 }
                               1790 \cs_new_protected:Npn \draw_transform_shift_reset:
                               1791 {
                               1792 \dim_zero:N \l__draw_xshift_dim
                               1793 \dim_zero:N \l__draw_yshift_dim
                               1794 }
                               1795 \draw_transform_matrix_reset:
                               1796 \draw_transform_shift_reset:
```
<span id="page-49-16"></span><span id="page-49-14"></span><span id="page-49-13"></span><span id="page-49-11"></span><span id="page-49-9"></span><span id="page-49-8"></span><span id="page-49-6"></span><span id="page-49-5"></span><span id="page-49-2"></span>(*End definition for* \draw\_transform\_matrix\_reset: *and* \draw\_transform\_shift\_reset:*. These functions are documented on page* **??***.*)

\draw\_transform\_matrix\_absolute:nnnn \draw\_transform\_shift\_absolute:n \\_\_draw\_transform\_shift\_absolute:nn

<span id="page-50-11"></span>Setting the transform matrix is straight-forward, with just a bit of expansion to sort out. With the mechanism active, the identity matrix is set.

```
1797 \cs_new_protected:Npn \draw_transform_matrix_absolute:nnnn #1#2#3#4
1798 {
1799 \fp_set:Nn \l__draw_matrix_a_fp {#1}
1800 \fp_set:Nn \l__draw_matrix_b_fp {#2}
1801 \fp_set:Nn \l__draw_matrix_c_fp {#3}
1802 \{44\}1803 \bool_lazy_all:nTF
1804 {
1805 \{ \ \f \pmod{p:n} \; \lceil \; \text{draw\_matrix_a_fp = \c\_one_fp } \}1806 { \fp_compare_p:nNn \l__draw_matrix_b_fp = \c_zero_fp }
1807 { \fp_compare_p:nNn \l__draw_matrix_c_fp = \c_zero_fp }
1808 { \fp_compare_p:nNn \l__draw_matrix_d_fp = \c_one_fp }
1809 }
1810 { \bool_set_false:N \l__draw_matrix_active_bool }
1811 { \bool_set_true:N \l_draw_matrix_active_bool }
1812 }
1813 \cs_new_protected:Npn \draw_transform_shift_absolute:n #1
1814 {
1815 \_draw_point_process:nn
1816 \{ \ \_ \draw \ transform \ shift \ absolute: nn \ } \ {\#1}1817 }
1818 \cs_new_protected:Npn \__draw_transform_shift_absolute:nn #1#2
1819 {
\verb|18200| \dim_set: Nn \l\lrcorner_draw\_xshift\_dim {#1}1821 \dim_set:Nn \l__draw_yshift_dim {#2}
1822 }
```
<span id="page-50-27"></span><span id="page-50-25"></span><span id="page-50-9"></span><span id="page-50-8"></span><span id="page-50-5"></span><span id="page-50-4"></span><span id="page-50-2"></span>(*End definition for* \draw\_transform\_matrix\_absolute:nnnn *,* \draw\_transform\_shift\_absolute:n *, and* \\_\_draw\_transform\_shift\_absolute:nn*. These functions are documented on page* **??***.*)

\draw\_transform\_matrix:nnnn \\_\_draw\_transform:nnnn \draw\_transform\_shift:n \\_\_draw\_transform\_shift:nn

<span id="page-50-10"></span>Much the same story for adding to an existing matrix, with a bit of pre-expansion so that the calculation uses "frozen" values.

```
1823 \cs_new_protected:Npn \draw_transform_matrix:nnnn #1#2#3#4
1824 {
1825 \use:x
1826 {
1827 \__draw_transform:nnnn
1828 { \fp_eval:n {#1} }
1829 { \fp_eval:n {#2} }
1830 { \fp_eval:n {#3} }
1831 { \{ \} \}1832 }
1833 }
1834 \cs_new_protected:Npn \__draw_transform:nnnn #1#2#3#4
1835 {
1836 \use:x
1837 \big\{1838 \draw_transform_matrix_absolute:nnnn
1839 \{ H1 * \lceil \tfrac{1}{2}araw_matrix_a_fp + 2 * \lceil \tfrac{1}{2}araw_matrix_c_fp \}1840 \{ H1 * \lceil \tfrac{1}{2}araw_matrix_bfp + #2 * \lceil \tfrac{1}{2}araw_matrix_dfp \rceil \}1841 { #3 * \l_draw_matrix_a_fp + #4 * \l_draw_matrix_c_fp }
1842 \{ H3 * \lceil \text{draw\_matrix_bfp} + H4 * \lceil \text{draw\_matrix_dfp} \rceil \}
```

```
1843 }
1844 }
1845 \cs_new_protected:Npn \draw_transform_shift:n #1
1846 {
1847 \__draw_point_process:nn
1848 { \_draw_transform_shift:nn } {#1}
1849 }
1850 \cs_new_protected:Npn \__draw_transform_shift:nn #1#2
1851 {
1852 \dim_set:Nn \l__draw_xshift_dim { \l__draw_xshift_dim + #1 }
\lim_{1853} \dim_set:Nn \l__draw_yshift_dim { \l__draw_yshift_dim + #2 }
1854 }
```
<span id="page-51-4"></span><sup>1855</sup> \cs\_new\_protected:Npn \draw\_transform\_matrix\_invert:

<span id="page-51-8"></span><span id="page-51-7"></span><span id="page-51-3"></span>(*End definition for* \draw\_transform\_matrix:nnnn *and others. These functions are documented on page* **??***.*)

<span id="page-51-11"></span>Standard mathematics: calculate the inverse matrix and use that, then undo the shifts.

\draw\_transform\_matrix\_invert: \\_\_draw\_transform\_invert:n \\_\_draw\_transform\_invert:f \draw\_transform\_shift\_invert:

```
1856 {
1857 \bool_if:NT \l__draw_matrix_active_bool
1959 \sqrt{ }1859 \__draw_transform_invert:f
1860 \bigcup1861 \fp_eval:n
1862 \left\{ \begin{array}{c} 1 \end{array} \right.1863 1 /
1864 (
1865 \l__draw_matrix_a_fp * \l__draw_matrix_d_fp
1866 - \l__draw_matrix_b_fp * \l__draw_matrix_c_fp
1867 )
1868 }
1869 }
1870 }
1871 }
1872 \cs_new_protected:Npn \__draw_transform_invert:n #1
1873 {
1874 \fp_set:Nn \l__draw_matrix_a_fp
1875 \{ \lceil \log_{1875} \rceil : 1 \leq d \leq \ell \}1876 \fp_set:Nn \l__draw_matrix_b_fp
1877 { \neg \lceil \neg \lceil \frac{1}{\neg \arctan \bot} \rceil atrix_b_fp * #1 }
1878 \fp_set:Nn \l__draw_matrix_c_fp
1879 \{ -\lceil \frac{\text{draw\_matrix\_c\_fp} * #1} \rceil \}1880 \fp_set:Nn \l__draw_matrix_d_fp
1881 { \l__draw_matrix_a_fp * #1 }
1882 }
1883 \cs_generate_variant:Nn \__draw_transform_invert:n { f }
1884 \cs_new_protected:Npn \draw_transform_shift_invert:
1885 {
1886 \dim_set:Nn \l__draw_xshift_dim { -\l__draw_xshift_dim }
1887 \dim_set:Nn \l__draw_yshift_dim { -\lceil-\l__draw_yshift_dim }
1888 }
```
<span id="page-51-21"></span><span id="page-51-20"></span><span id="page-51-19"></span><span id="page-51-18"></span><span id="page-51-17"></span><span id="page-51-16"></span><span id="page-51-14"></span><span id="page-51-13"></span><span id="page-51-10"></span><span id="page-51-9"></span><span id="page-51-6"></span><span id="page-51-1"></span>(*End definition for* \draw\_transform\_matrix\_invert: *,* \\_\_draw\_transform\_invert:n *, and* \draw\_ transform\_shift\_invert:*. These functions are documented on page* **??***.*)

\draw\_transform\_triangle:nnn Simple maths to move the canvas origin to #1 and the two axes to #2 and #3.

```
1889 \cs_new_protected:Npn \draw_transform_triangle:nnn #1#2#3
1890 \overline{f}1891 \__draw_point_process:nnn
1892 {
1893 \__draw_point_process:nn
1894 \{\ \mathcal{L}_\text{1} draw_tranform_triangle:nnnnnn }
1895 {#1}
1896 }
1897 {#2} {#3}
1898 }
1899 \cs_new_protected:Npn \__draw_tranform_triangle:nnnnnn #1#2#3#4#5#6
1900 \frac{5}{1000}1901 \use:x
1902 {
1903 \draw_transform_matrix_absolute:nnnn
1904 { #3 - #1 }
1905 { #4 - #2 }
1906 { #5 - #1 }
1907 { #6 - #2 }
1908 \d \draw_transform_shift_absolute:n { #1 , #2 }
1909 \frac{1}{2}1910 }
```
<span id="page-52-31"></span><span id="page-52-22"></span><span id="page-52-17"></span>(*End definition for* \draw\_transform\_triangle:nnn*. This function is documented on page* **??***.*)

<span id="page-52-19"></span>Lots of shortcuts.

```
\draw_transform_scale:n
\draw_transform_xscale:n
\draw_transform_yscale:n
\draw_transform_xshift:n
\draw_transform_yshift:n
\draw_transform_xslant:n
\draw_transform_yslant:n
```

```
1911 \cs_new_protected:Npn \draw_transform_scale:n #1
1912 { \draw_transform_matrix:nnnn { #1 } { 0 } { 0 } { #1 } }
1913 \cs_new_protected:Npn \draw_transform_xscale:n #1
1914 { \draw_transform_matrix:nnnn { #1 } { 0 } { 0 } { 1 } }
1915 \cs_new_protected:Npn \draw_transform_yscale:n #1
1916 { \draw_transform_matrix:nnnn { 1 } { 0 } { 0 } { #1 } }
1917 \cs_new_protected:Npn \draw_transform_xshift:n #1
1918 { \draw_transform_shift:n { #1 , 0pt } }
1919 \cs_new_protected:Npn \draw_transform_yshift:n #1
1920 { \draw_transform_shift:n { Opt , #1 } }
1921 \cs_new_protected:Npn \draw_transform_xslant:n #1
1922 { \draw_transform_matrix:nnnn { 1 } { 0 } { #1 } { 1 } }
1923 \cs_new_protected:Npn \draw_transform_yslant:n #1
1924 { \draw_transform_matrix:nnnn { 1 } { #1 } { 0 } { 1 } }
```
<span id="page-52-21"></span><span id="page-52-16"></span><span id="page-52-15"></span><span id="page-52-9"></span><span id="page-52-8"></span><span id="page-52-7"></span>(*End definition for* \draw\_transform\_scale:n *and others. These functions are documented on page* **??***.*)

\draw\_transform\_rotate:n Slightly more involved: evaluate the angle only once, and the sine and cosine only once.

```
\_draw_transform_rotate:n
\_draw_transform_rotate:f
\__draw_transform_rotate:nn
\__draw_transform_rotate:ff
```

```
1925 \cs_new_protected:Npn \draw_transform_rotate:n #1
1926 \{ \ \_draw\_transform\_rotate: f \ \{ \ pp\_eval:n \ \#1 \} \ \}1927 \cs_new_protected:Npn \__draw_transform_rotate:n #1
1928 {
1929 \_draw_transform_rotate:ff
1930 { \fp_eval:n { cosd(#1) } }
1931 { \fp_eval:n { sind(#1) } }
1032 - 3_{1933} \cs_generate_variant:Nn \__draw_transform_rotate:n { f }
```
<span id="page-53-1"></span> $1934$  \cs\_new\_protected:Npn \\_\_draw\_transform\_rotate:nn #1#2

<span id="page-53-2"></span><sup>1935</sup> { \draw\_transform\_matrix:nnnn {#1} {#2} { -#2 } { #1 } }

<span id="page-53-0"></span> $_{1936}$  \cs\_generate\_variant:Nn \\_\_draw\_transform\_rotate:nn { ff }

(*End definition for* \draw\_transform\_rotate:n *,* \\_\_draw\_transform\_rotate:n *, and* \\_\_draw\_transform\_ rotate:nn*. This function is documented on page* **??***.*)

<sup>1937</sup> ⟨*/*package⟩

# **Index**

The italic numbers denote the pages where the corresponding entry is described, numbers underlined point to the definition, all others indicate the places where it is used.

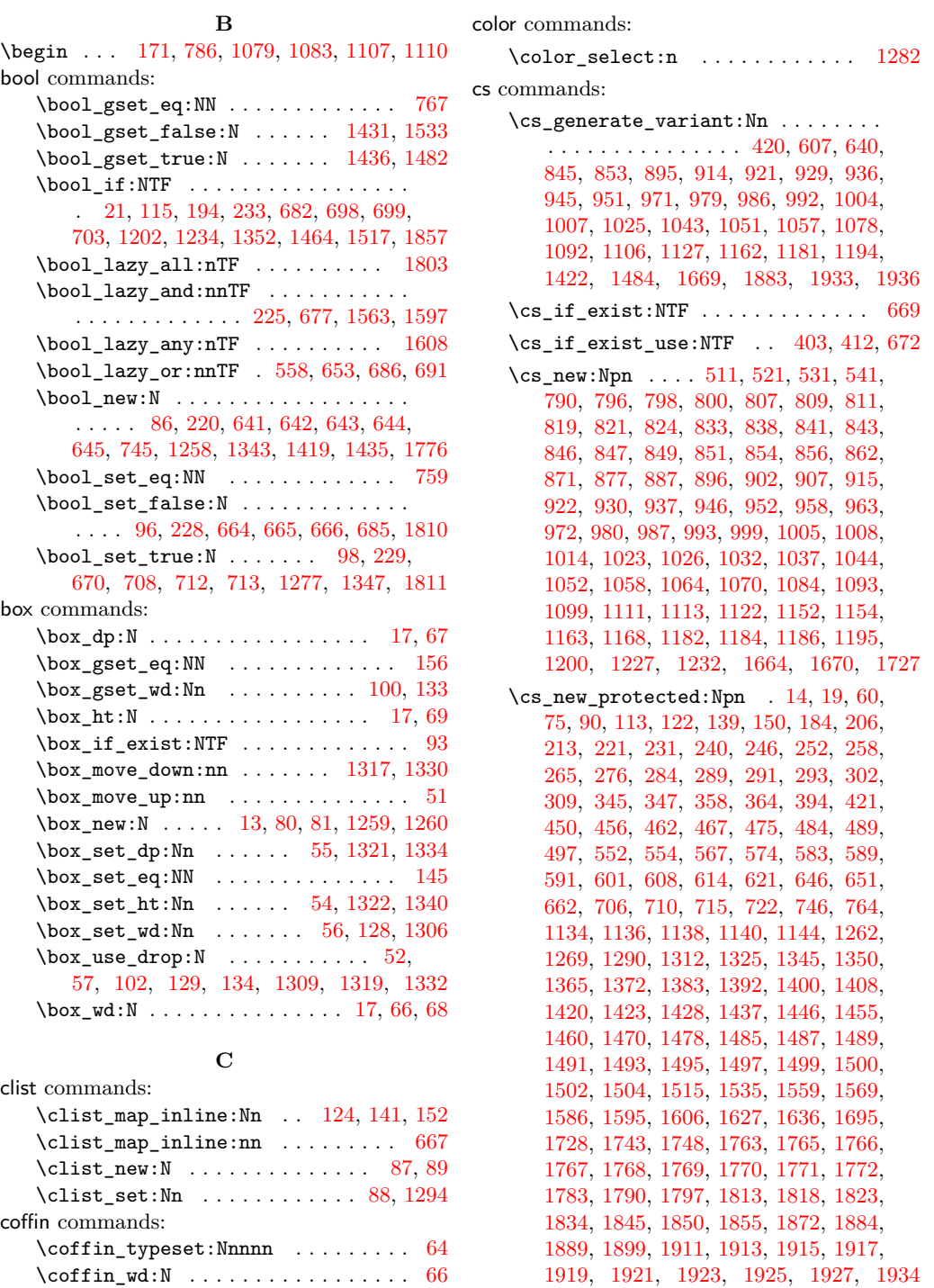

\dim\_abs:n . . . . . . . . . . . . . . . [596,](#page-15-8) [597](#page-15-9) \dim\_compare:nNnTF [603,](#page-15-10) [610,](#page-15-11) [724,](#page-18-5) [1298](#page-36-10) \dim\_compare\_p:nNn [226,](#page-6-7) [227,](#page-6-8) [1564,](#page-43-5) [1565](#page-43-6) \dim\_eval:n . . . . . . . . . . . . . . [596,](#page-15-8) [597](#page-15-9) \dim\_gset:Nn ......... [186,](#page-5-2) [188,](#page-5-3) [190,](#page-5-4) [192,](#page-5-5) [196,](#page-5-6) [198,](#page-5-7) [200,](#page-6-9) [202,](#page-6-10) [208,](#page-6-11) [209,](#page-6-12) [210,](#page-6-13) [211,](#page-6-14) [215,](#page-6-15) [216,](#page-6-16) [726,](#page-18-6) [1264,](#page-35-5) [1265,](#page-35-6) [1266,](#page-35-7) [1267,](#page-35-8) [1466,](#page-41-16) [1467,](#page-41-17) [1745](#page-48-11) \dim\_gset\_eq:NN . . . . . . . . . . . . . . . . . . [771,](#page-19-4) [772,](#page-19-5) [773,](#page-19-6) [774,](#page-19-7) [775,](#page-19-8) [776,](#page-19-9) [777,](#page-19-10) [778,](#page-19-11) [1375,](#page-38-4) [1394,](#page-38-5) [1395,](#page-38-6) [1396,](#page-38-7) [1397](#page-38-8) \dim\_gzero:N .. [1300,](#page-36-11) [1301,](#page-36-12) [1302,](#page-36-13) [1303](#page-36-14) \dim\_max:nn .. [187,](#page-5-8) [191,](#page-5-9) [197,](#page-5-10) [201,](#page-6-17) [1336](#page-37-11) \dim\_min:nn . . . . . . . [189,](#page-5-11) [193,](#page-5-12) [199,](#page-5-13) [203](#page-6-18) \dim\_new:N . . . . . . . . . . . . [178,](#page-5-14) [179,](#page-5-15) [180,](#page-5-16) [181,](#page-5-17) [182,](#page-5-18) [183,](#page-5-19) [218,](#page-6-19) [219,](#page-6-20) [737,](#page-18-7) [738,](#page-18-8) [739,](#page-18-9) [740,](#page-18-10) [741,](#page-18-11) [742,](#page-18-12) [743,](#page-18-13) [744,](#page-18-14) [1128,](#page-32-10) [1129,](#page-32-11) [1130,](#page-32-12) [1131,](#page-32-13) [1132,](#page-32-14) [1133,](#page-32-15) [1254,](#page-35-9) [1255,](#page-35-10) [1256,](#page-35-11) [1257,](#page-35-12) [1344,](#page-37-12) [1362,](#page-38-9) [1379,](#page-38-10) [1380,](#page-38-11) [1381,](#page-38-12) [1382,](#page-38-13) [1433,](#page-40-10) [1434,](#page-40-11) [1510,](#page-42-3) [1511,](#page-42-4) [1740,](#page-47-2) [1741,](#page-47-3) [1781,](#page-49-3) [1782](#page-49-4) \dim\_set:Nn . . . . . . . . . . [223,](#page-6-21) [224,](#page-6-22) [1146,](#page-32-16) [1147,](#page-32-17) [1348,](#page-37-13) [1561,](#page-43-7) [1562,](#page-43-8) [1742,](#page-47-4) [1820,](#page-50-8) [1821,](#page-50-9) [1852,](#page-51-7) [1853,](#page-51-8) [1886,](#page-51-9) [1887](#page-51-10) \dim\_set\_eq:NN . . . . . . . . . . . . . . . . . . . [749,](#page-18-15) [750,](#page-18-16) [751,](#page-19-12) [752,](#page-19-13) [753,](#page-19-14) [754,](#page-19-15) [755,](#page-19-16) [756,](#page-19-17) [1369,](#page-38-14) [1386,](#page-38-15) [1387,](#page-38-16) [1388,](#page-38-17) [1389](#page-38-18) \dim\_step\_inline:nnnn .... [623,](#page-15-12) [631](#page-16-9) \dim\_use:N . . . . . . . . . . . . . . . . . . . . . . . . [724,](#page-18-5) [729,](#page-18-17) [731,](#page-18-18) [1357,](#page-37-14) [1442,](#page-40-12) [1443](#page-40-13) \dim\_zero:N . . . . . . . . . . . [1792,](#page-49-5) [1793](#page-49-6) \c\_max\_dim . . . . . . . . [208,](#page-6-11) [209,](#page-6-12) [210,](#page-6-13) [211,](#page-6-14) [724,](#page-18-5) [1264,](#page-35-5) [1265,](#page-35-6) [1266,](#page-35-7) [1267,](#page-35-8) [1298](#page-36-10) draw commands:  $\d$ raw\_baseline:n . . . . . . . [1345,](#page-37-15) [1345](#page-37-9) \l\_draw\_bb\_update\_bool . . . . . . . . . . . . . . . [21,](#page-1-0) [194,](#page-5-0) [678,](#page-17-20) [685,](#page-17-10) [1258,](#page-35-13) [1277](#page-36-0) \draw\_begin: .......... [1269,](#page-35-14) [1269](#page-35-4)  $\dagger$   $\dagger$  . . . . . . . . . . . . . [14,](#page-0-2) [14](#page-0-1) \draw\_cap\_butt: . . . . [1284,](#page-36-15) [1765,](#page-48-12) [1765](#page-48-3) \draw\_cap\_rectangle: .... [1765,](#page-48-12) [1766](#page-48-4) \draw\_cap\_round: ....... [1765,](#page-48-12) [1767](#page-48-5) \draw\_coffin\_use:Nnn . . . . . *[36](#page-35-15)*, [60,](#page-1-10) [60](#page-1-9) \draw\_dash\_pattern:nn [1287,](#page-36-16) [1748,](#page-48-13) [1748](#page-48-1) \l\_draw\_default\_linewidth\_dim . . . . . . . . . . . . . . . . . . . [105,](#page-3-13) [1281,](#page-36-17) [1741](#page-47-5) \draw\_end: ............ [1269,](#page-35-14) [1290](#page-36-8)  $\d$ raw\_evenodd\_rule: .....  $1765, 1768$  $1765, 1768$  $1765, 1768$ \draw\_join\_bevel: ....... [1765,](#page-48-12) [1770](#page-48-8) \draw\_join\_miter: . . . [1285,](#page-36-18) [1765,](#page-48-12) [1771](#page-48-9)

 $\d$ raw\_join\_round: ...... [1765,](#page-48-12) [1772](#page-48-10)  $\d$ raw\_layer\_begin:n . . . . . . . . [90,](#page-3-14) [90](#page-3-10)

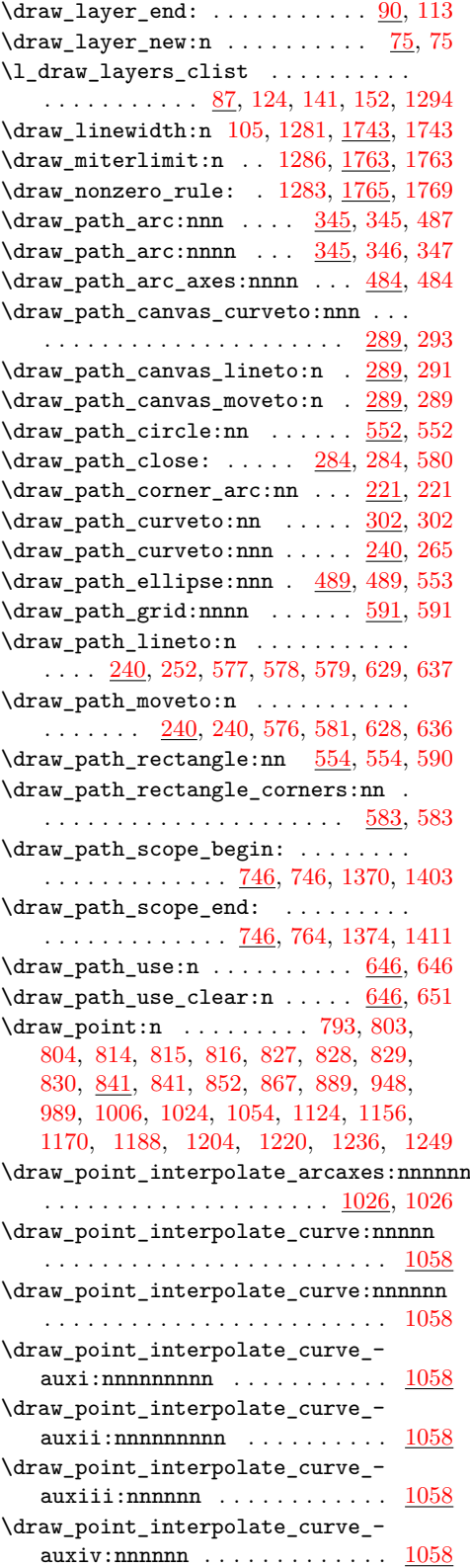

**D**

dim commands:

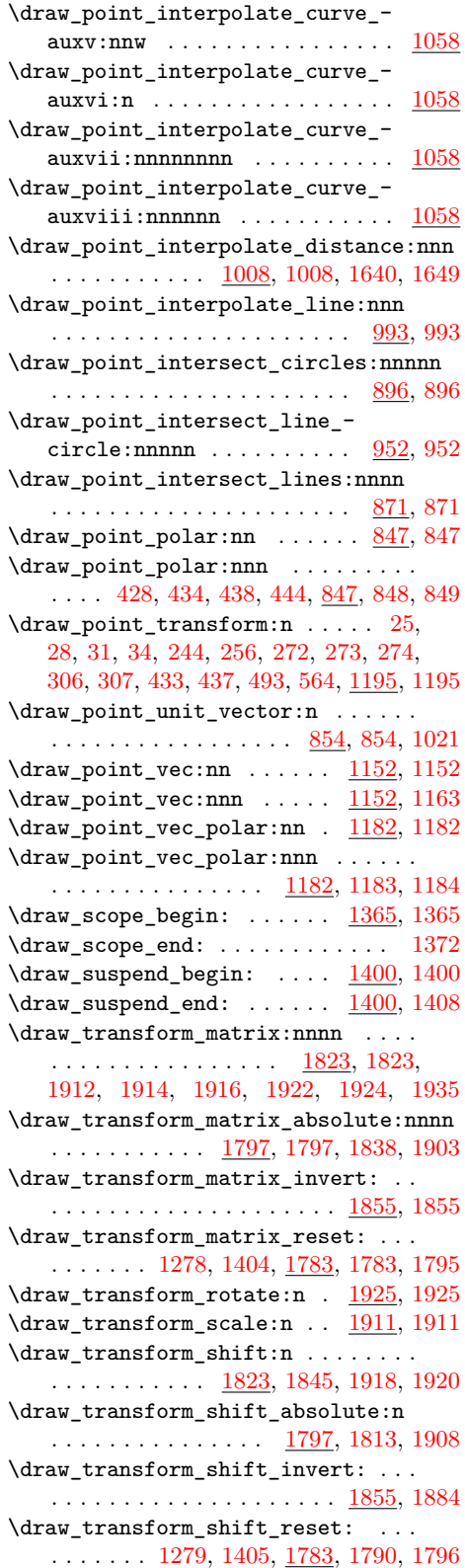

. . . . . . . . . . . . . . . . . [486,](#page-12-8) <u>[1889](#page-52-1)</u>, 1889  $\d$ raw\_transform\_xscale:n .  $1911, 1913$  $1911, 1913$  $1911, 1913$ \draw\_transform\_xshift:n . [1911,](#page-52-19) [1917](#page-52-6)  $\d$ raw\_transform\_xslant:n .  $1911, 1921$  $1911, 1921$  $1911, 1921$  $\label{eq:1} $$ \draw\_transform\_yscale:n . 1911, 1915$  $\label{eq:1} $$ \draw\_transform\_yscale:n . 1911, 1915$  $\label{eq:1} $$ \draw\_transform\_yscale:n . 1911, 1915$  $\label{eq:1} $$ \draw\_transform\_yscale:n . 1911, 1915$  $\d$ raw\_transform\_yshift:n . [1911,](#page-52-19) [1919](#page-52-7)  $\d$ raw\_transform\_yslant:n .  $1911, 1923$  $1911, 1923$  $1911, 1923$ \draw\_xvec:n ...... [1134,](#page-32-5) 1134, [1149](#page-32-22) \draw\_yvec:n ...... [1134,](#page-32-21) [1136,](#page-32-6) [1150](#page-32-23)  $\d$ raw\_zvec:n . . . . . . . [1134,](#page-32-21) [1138,](#page-32-7) [1151](#page-32-24) draw internal commands: \\_draw\_backend\_begin: ....... [1274](#page-35-16) \\_\_draw\_backend\_box\_use:Nnnnn . . . [41](#page-1-15) \\_\_draw\_backend\_cap\_butt: . . . . [1765](#page-48-3) \\_\_draw\_backend\_cap\_rectangle: [1766](#page-48-4) \\_\_draw\_backend\_cap\_round: . . . [1767](#page-48-5)  $\text{\textbackslash}$  draw\_backend\_clip: ....... [684](#page-17-21) \\_\_draw\_backend\_closepath: . . . [1486](#page-41-18) \\_\_draw\_backend\_curveto:nnnnnn [1490](#page-41-19) \\_\_draw\_backend\_dash\_pattern:nn [1756](#page-48-16) \\_\_draw\_backend\_discardpath: . . [689](#page-17-22)  $\_{draw}\text{backend}\$  . . . . . . . . [1296](#page-36-23) \\_\_draw\_backend\_evenodd\_rule: . [1768](#page-48-6) \\_\_draw\_backend\_join\_bevel: .. [1770](#page-48-8) \\_\_draw\_backend\_join\_miter: . . [1771](#page-48-9) \\_\_draw\_backend\_join\_round: . . [1772](#page-48-10) \\_\_draw\_backend\_lineto:nn .... [1496](#page-41-20)  $\_{_d}$ draw\_backend\_linewidth:n . . [1746](#page-48-17) \\_\_draw\_backend\_miterlimit:n . [1764](#page-48-18) \\_\_draw\_backend\_moveto:nn .... [1498](#page-41-21) \\_\_draw\_backend\_nonzero\_rule: . [1769](#page-48-7)  $\verb|\_\ndraw_backend_rectangle:nnnn 1503$  $\verb|\_\ndraw_backend_rectangle:nnnn 1503$ \\_\_draw\_backend\_scope\_begin: . . . . . . . . . . . . . . . . . . . . . . . [132,](#page-3-15) [1367](#page-38-22) \\_\_draw\_backend\_scope\_end: [135,](#page-4-8) [1377](#page-38-23) \l\_\_draw\_baseline\_bool . . . . . . . . . . . . . . . . . . . . . . . . [1343,](#page-37-16) [1347,](#page-37-2) [1352](#page-37-0)  $\lceil \lceil \cdot \rceil \rceil$   $\lceil \cdot \rceil$   $\lceil \cdot$ \\_\_draw\_baseline\_finalise:w . . . . . . . . . . . . . . . . . . . . [1292,](#page-36-24) <u>[1350](#page-37-10)</u>, 1350  $\_{\_draw_box\_use: Nnnnn$  .  $\underline{14}$ , [16,](#page-1-16) [19,](#page-1-8) [65](#page-2-14) \l\_\_draw\_corner\_arc\_bool . . . . . . . . . . . . . . . . . . [220,](#page-6-24) [228,](#page-6-2) [229,](#page-6-3) [233,](#page-7-0) [559](#page-14-16) \l\_\_draw\_corner\_xarc\_dim . . . . . . . . . . . . . . . . . . . . . [218,](#page-6-25) [223,](#page-6-21) [226,](#page-6-7) [236](#page-7-13) \l\_\_draw\_corner\_yarc\_dim . . . . . . .  $\ldots$ . . . . . . . . . . . [218,](#page-6-25) [224,](#page-6-22) [227,](#page-6-8) [237](#page-7-14) \\_\_draw\_draw\_polar:nnn . . . . . . . . . . . . . . . . . . . . . . . [847,](#page-21-9) [850,](#page-21-20) [851,](#page-21-12) [853](#page-21-1) \\_\_draw\_draw\_vec\_polar:nnn . . . . . . . . . . . . . . . . . . . . [1185,](#page-33-13) [1186,](#page-33-5) [1194](#page-33-2) \l\_\_draw\_fill\_color\_tl . . . . . . . [1362](#page-38-24)

\draw\_transform\_triangle:nnn ...

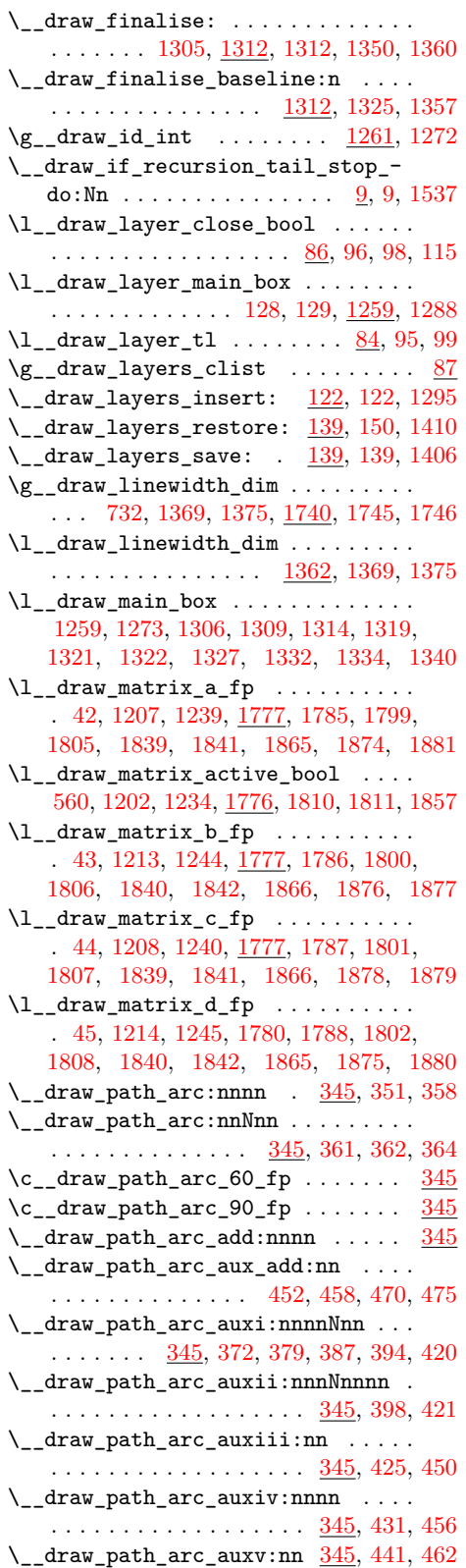

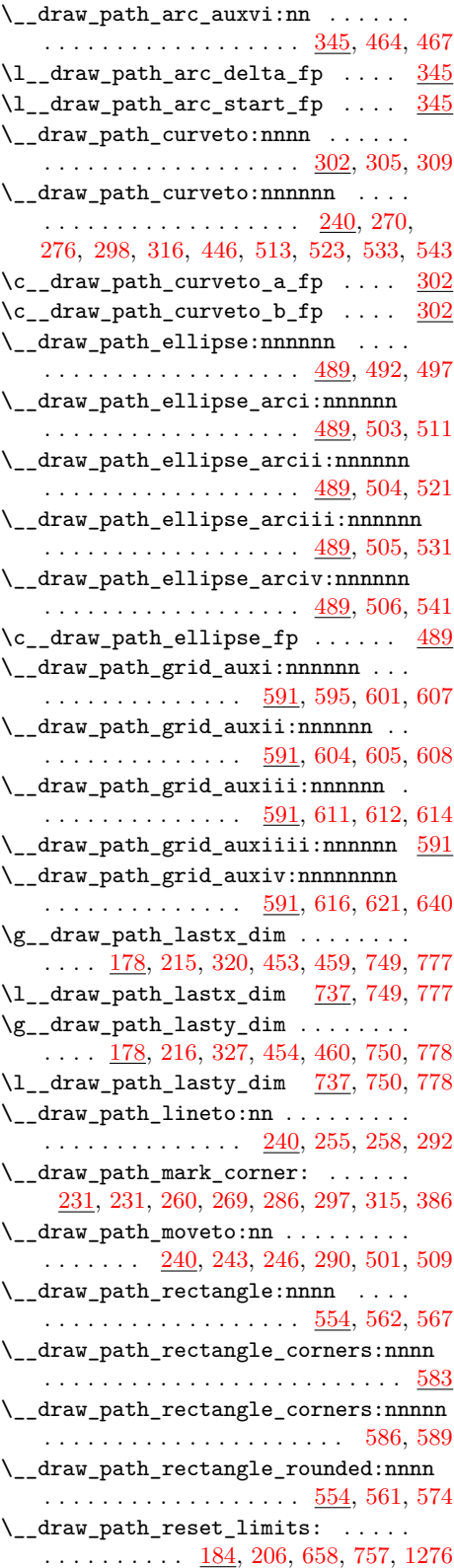

\l\_\_draw\_path\_tmp\_tl ..........  $\ldots$  [175,](#page-5-22) [423,](#page-11-14) [446,](#page-11-13) [465,](#page-12-17) [469,](#page-12-18) [473,](#page-12-19) [477](#page-12-20) \l\_\_draw\_path\_tmpa\_fp . . . . . . . . . . . . . . . . . . . . . . . <u>175</u>, [311,](#page-9-13) [321,](#page-9-14) [333](#page-9-15)  $\lvert \mathcal{L}_\text{1} \rvert = \text{draw\_path\_tmp} \cdot \text{if } \mathcal{L} \rvert = \text{if } \mathcal{L} \rvert = \text{if } \mathcal{L} \rvert = \text{if } \mathcal{L} \rvert = \text{if } \mathcal{L} \rvert = \text{if } \mathcal{L} \rvert = \text{if } \mathcal{L} \rvert = \text{if } \mathcal{L} \rvert = \text{if } \mathcal{L} \rvert = \text{if } \mathcal{L} \rvert = \text{if } \mathcal{L} \rvert = \text{if } \mathcal{L} \rvert = \text{if } \mathcal{L}$ . . . . . . . . . . . . . . <u>175</u>, [312,](#page-9-16) [328,](#page-9-17) [337](#page-9-18)  $\lambda$ \_draw\_path\_update\_last:nn ...  $\ldots$  . . . . . . [213,](#page-6-5) 213, [250,](#page-7-21) [263,](#page-7-22) [282,](#page-8-13) [572](#page-14-21) \\_\_draw\_path\_update\_limits:nn . . .  $\ldots$  . . . . . . . . . [24,](#page-1-21) [27,](#page-1-22) [30,](#page-1-23) [33,](#page-1-24) [184,](#page-5-21) [184,](#page-5-1) [248,](#page-7-23) [261,](#page-7-24) [278,](#page-8-14) [279,](#page-8-15) [280,](#page-8-16) [569,](#page-14-22) [570](#page-14-23)  $\lceil \frac{\text{draw}_path_use:n}{646, 649, 660, 662} \rceil$  $\lceil \frac{\text{draw}_path_use:n}{646, 649, 660, 662} \rceil$  $\lceil \frac{\text{draw}_path_use:n}{646, 649, 660, 662} \rceil$  $\lceil \frac{\text{draw}_path_use:n}{646, 649, 660, 662} \rceil$  $\lceil \frac{\text{draw}_path_use:n}{646, 649, 660, 662} \rceil$  $\lceil \frac{\text{draw}_path_use:n}{646, 649, 660, 662} \rceil$  $\lceil \frac{\text{draw}_path_use:n}{646, 649, 660, 662} \rceil$  $\lceil \frac{\text{draw}_path_use:n}{646, 649, 660, 662} \rceil$  $\lceil \frac{\text{draw}_path_use:n}{646, 649, 660, 662} \rceil$ \\_\_draw\_path\_use\_action\_draw: . . . . . . . . . . . . . . . . . . . . . . . . [646,](#page-16-14) [706](#page-17-18) \\_\_draw\_path\_use\_action\_fillstroke: . . . . . . . . . . . . . . . . . . . . . [646,](#page-16-14) [710](#page-17-19)  $\lceil \frac{draw}{path_use\_bb\_bool} \rceil$  .... . [644](#page-16-18)  $\lceil \text{draw}\rfloor$  \_draw\_path\_use\_clear\_bool  $\underline{644}$ , [703](#page-17-3) \l\_\_draw\_path\_use\_clip\_bool . . . . . . . . . . . . . . . . . . . . . . <u>641</u>, [664,](#page-17-7) [682](#page-17-0) \l\_\_draw\_path\_use\_fill\_bool . . . .  $\ldots$  . . . . . . [641,](#page-16-19) [665,](#page-17-8) [687,](#page-17-23) [692,](#page-17-24) [698,](#page-17-1) [712](#page-17-13) \\_\_draw\_path\_use\_stroke\_bb: . . . . . . . . . . . . . . . . . . . . . . [646,](#page-16-14) [680,](#page-17-25) [715](#page-18-2) \\_\_draw\_path\_use\_stroke\_bb\_ aux:NnN [646,](#page-16-14) [717,](#page-18-22) [718,](#page-18-23) [719,](#page-18-24) [720,](#page-18-25) [722](#page-18-3) \l\_\_draw\_path\_use\_stroke\_bool ... [641,](#page-16-19) [666,](#page-17-9) [679,](#page-17-26) [688,](#page-17-27) [693,](#page-17-28) [699,](#page-17-2) [708,](#page-17-12) [713](#page-18-1) \g\_\_draw\_path\_xmax\_dim . . . . . . . . . . . . . . . . [180,](#page-5-23) [186,](#page-5-2) [187,](#page-5-8) [208,](#page-6-11) [751,](#page-19-12) [773](#page-19-6)  $\lceil \lceil \Delta \rceil$  araw\_path\_xmax\_dim .  $\frac{737}{751}$ , [773](#page-19-6) \g\_\_draw\_path\_xmin\_dim . . . . . . . . . . . . . . . . [180,](#page-5-23) [188,](#page-5-3) [189,](#page-5-11) [209,](#page-6-12) [752,](#page-19-13) [774](#page-19-7) \l\_\_draw\_path\_xmin\_dim . [737,](#page-18-21) [752,](#page-19-13) [774](#page-19-7) \g\_\_draw\_path\_ymax\_dim . . . . . . . . .  $\ldots$  . . . . [180,](#page-5-23) [190,](#page-5-4) [191,](#page-5-9) [210,](#page-6-13) [753,](#page-19-14) [775](#page-19-8) \l\_\_draw\_path\_ymax\_dim . [737,](#page-18-21) [753,](#page-19-14) [775](#page-19-8) \g\_\_draw\_path\_ymin\_dim . . . . . . . . . . . . . . . . [180,](#page-5-23) [192,](#page-5-5) [193,](#page-5-12) [211,](#page-6-14) [754,](#page-19-15) [776](#page-19-9) \l\_\_draw\_path\_ymin\_dim . [737,](#page-18-21) [754,](#page-19-15) [776](#page-19-9) \\_\_draw\_point\_interpolate\_ arcaxes auxi:nnnnnnnnnn . . . . . . . . . . . . . . . . . . . . [1026,](#page-28-13) [1029,](#page-28-15) [1032](#page-28-10) \\_\_draw\_point\_interpolate\_ arcaxes\_auxii:nnnnnnnnnn .... . . . . . . . . . . . [1026,](#page-28-13) [1034,](#page-28-16) [1037,](#page-29-3) [1043](#page-29-0) \\_\_draw\_point\_interpolate\_ arcaxes\_auxiii:nnnnnnn . . . . . . . . . . . . . . . . [1026,](#page-28-13) [1039,](#page-29-8) [1044,](#page-29-4) [1051](#page-29-1) \\_\_draw\_point\_interpolate\_ arcaxes\_auxiv:nnnnnnnn . . . . .  $\ldots$  . . . . . . . . [1026,](#page-28-13) [1046,](#page-29-9) [1052,](#page-29-5) [1057](#page-29-2) \\_\_draw\_point\_interpolate\_curve\_- auxi:nnnnnnnnnn . . . . . . [1061,](#page-30-5) [1064](#page-30-3)

\\_\_draw\_point\_interpolate\_curve\_ auxii:nnnnnnnnn . [1066,](#page-30-6) [1070,](#page-30-4) [1078](#page-30-1) \\_\_draw\_point\_interpolate\_curve\_- auxiii:nnnnnn ... [1073,](#page-30-7) [1084,](#page-31-6) [1092](#page-31-3) \\_\_draw\_point\_interpolate\_curve\_ auxiv:nnnnnn [1086,](#page-31-13) [1087,](#page-31-14) [1088,](#page-31-15) [1093](#page-31-7) \\_\_draw\_point\_interpolate\_curve\_ auxv:nnw . . . . . . . [1095,](#page-31-16) [1099,](#page-31-8) [1106](#page-31-4) \\_\_draw\_point\_interpolate\_curve\_- auxvi:n . . . . . . . . . . . . . [1090,](#page-31-17) [1111](#page-31-9) \\_\_draw\_point\_interpolate\_curve\_- auxvii:nnnnnnnn ...... [1112,](#page-31-18) [1113](#page-31-10) \\_\_draw\_point\_interpolate\_curve\_- auxviii:nnnnnn .. [1115,](#page-31-19) [1122,](#page-31-11) [1127](#page-31-5) \\_\_draw\_point\_interpolate\_- distance:nnnn ........ [1011,](#page-28-17) [1014](#page-28-7) \\_\_draw\_point\_interpolate\_  $distance:nnnnn............$ . . . . . . . . . . . <u>1008</u>, [1018,](#page-28-18) [1023,](#page-28-8) [1025](#page-28-2) \\_\_draw\_point\_interpolate\_ distance:nnnnnn  $\ldots \ldots \ldots \frac{1008}{1008}$  $\ldots \ldots \ldots \frac{1008}{1008}$  $\ldots \ldots \ldots \frac{1008}{1008}$ \\_\_draw\_point\_interpolate\_line\_- aux:nnnnn .... [993,](#page-27-3) [996,](#page-28-19) [999,](#page-28-4) [1004](#page-28-0) \\_\_draw\_point\_interpolate\_line\_- aux:nnnnnn . . [993,](#page-27-3) [1001,](#page-28-20) [1005,](#page-28-5) [1007](#page-28-1) \\_\_draw\_point\_intersect\_circles\_- auxi:nnnnnnn ....... [896,](#page-23-0) [899,](#page-24-7) [902](#page-24-3) \\_\_draw\_point\_intersect\_circles\_- auxii:nnnnnnn . . [896,](#page-23-0) [904,](#page-24-8) [907,](#page-24-4) [914](#page-24-0) \\_\_draw\_point\_intersect\_circles\_- auxiii:nnnnnnn . [896,](#page-23-0) [909,](#page-24-9) [915,](#page-24-5) [921](#page-24-1) \\_\_draw\_point\_intersect\_circles\_- auxiv:nnnnnnnn . [896,](#page-23-0) [917,](#page-24-10) [922,](#page-24-6) [929](#page-25-0) \\_\_draw\_point\_intersect\_circles\_- auxv:nnnnnnnnnnn . [896,](#page-23-0) [924,](#page-24-11) [930,](#page-25-4) [936](#page-25-1) \\_\_draw\_point\_intersect\_circles\_- auxvi:nnnnnnnn . [896,](#page-23-0) [932,](#page-25-8) [937,](#page-25-5) [945](#page-25-2) \\_\_draw\_point\_intersect\_circles\_- auxvii:nnnnnnn . [896,](#page-23-0) [939,](#page-25-9) [946,](#page-25-6) [951](#page-25-3) \\_\_draw\_point\_intersect\_line\_- circle\_auxi:nnnnnnnn [952,](#page-25-3) [955,](#page-26-2) [958](#page-26-1) \\_\_draw\_point\_intersect\_line\_ circle\_auxii:nnnnnnnn . . . . . . . . . . . . . . . . . . . . [952,](#page-25-3) [960,](#page-26-3) [963,](#page-27-4) [971](#page-27-0) \\_\_draw\_point\_intersect\_line\_ circle\_auxiii:nnnnnnnn . . . . . . . . . . . . . . . . . . . [952,](#page-25-3) [965,](#page-27-9) [972,](#page-27-5) [979](#page-27-1) \\_\_draw\_point\_intersect\_line\_ circle\_auxiv:nnnnnnnn . . . . . .  $\cdots$  . . . . . . . . . . . . [952,](#page-25-3) [974,](#page-27-10) [980,](#page-27-6) [986](#page-27-2) \\_\_draw\_point\_intersect\_line\_ circle\_auxv:nnnnn [952,](#page-25-3) [982,](#page-27-11) [987,](#page-27-7) [992](#page-27-3) \\_\_draw\_point\_intersect\_lines:nnnnnn . . . . . . . . . . . . . . . . . . . . . . . . . [871](#page-22-5)

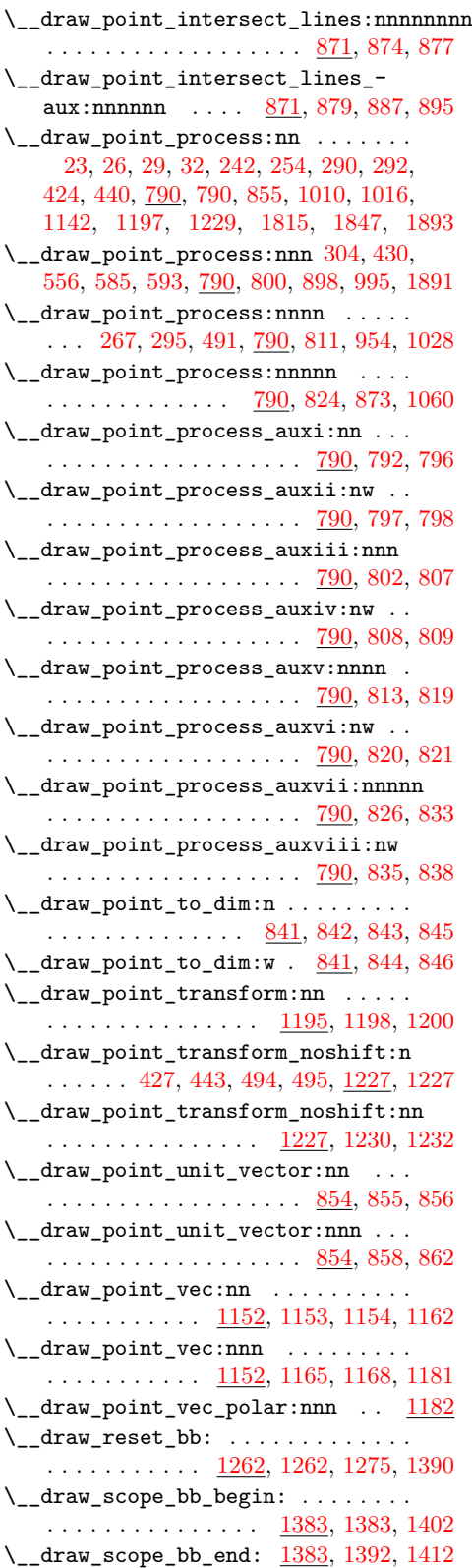

\\_\_draw\_softpath\_add:n . . . . . . . . .  $\ldots$  [770,](#page-19-19) [1420,](#page-40-4) 1420, [1422,](#page-40-3) [1439,](#page-40-15) [1448,](#page-40-16) [1457,](#page-41-23) [1462,](#page-41-24) [1472,](#page-41-25) [1480,](#page-41-26) [1735](#page-47-7) \c\_\_draw\_softpath\_arc\_fp . . . . . . .  $\ldots \ldots$  [1514,](#page-42-5) [1677,](#page-46-3) [1681,](#page-46-4) [1686,](#page-46-5) [1690](#page-46-6) \\_\_draw\_softpath\_clear: . . . . . . . . . [657,](#page-16-20) [704,](#page-17-29) [762,](#page-19-20) [766,](#page-19-21) [1280,](#page-36-31) [1423,](#page-40-17) [1428](#page-40-6) \\_\_draw\_softpath\_close\_op:nn . . . . . [1441,](#page-40-18) [1485,](#page-41-27) [1485,](#page-41-6) [1576,](#page-44-5) [1612,](#page-44-6) [1714](#page-47-8) \\_\_draw\_softpath\_closepath: . . . . . . . . . . . . . . . . . . . . . [287,](#page-8-18) [508,](#page-13-20) [1437](#page-40-7) \l\_\_draw\_softpath\_corneri\_dim . . .  $\ldots$ ....... <u>1508</u>, [1561,](#page-43-7) [1564,](#page-43-5) [1650](#page-45-5) \l\_\_draw\_softpath\_cornerii\_dim . .  $\ldots \ldots \ldots \ldots$  [1508,](#page-42-6) [1562,](#page-43-8) [1565,](#page-43-6) [1641](#page-45-6) \g\_\_draw\_softpath\_corners\_bool . . [761,](#page-19-22) [768,](#page-19-23) [1419,](#page-39-12) [1431,](#page-40-0) [1482,](#page-41-0) [1517,](#page-42-0) [1533](#page-43-0) \l\_\_draw\_softpath\_corners\_bool . . . . . . . . . . . . . . . . . . . . [737,](#page-18-21) [760,](#page-19-24) [769](#page-19-25) \l\_\_draw\_softpath\_curve\_end\_tl . . . . . . . . . [1507,](#page-42-7) [1638,](#page-45-7) [1657,](#page-45-8) [1706,](#page-46-7) [1717](#page-47-9) \\_\_draw\_softpath\_curveto:nnnnnn . . . . . . . . . . . . . . . . . [281,](#page-8-19) [1437,](#page-40-19) [1446](#page-40-8) \\_\_draw\_softpath\_curveto\_opi:nn . . . [1450,](#page-40-20) [1485,](#page-41-27) [1487,](#page-41-7) [1573,](#page-43-10) [1611,](#page-44-7) [1674](#page-46-8) \\_\_draw\_softpath\_curveto\_- opi:nnNnnNnn .... [1485,](#page-41-27) [1488,](#page-41-28) [1489](#page-41-8) \\_\_draw\_softpath\_curveto\_opii:nn . . . . . . . [1451,](#page-40-21) [1485,](#page-41-27) [1491,](#page-41-9) [1492,](#page-41-29) [1683](#page-46-9) \\_\_draw\_softpath\_curveto\_ opiii:nn [1452,](#page-40-22) [1485,](#page-41-27) [1493,](#page-41-10) [1494,](#page-41-30) [1692](#page-46-10) \l\_\_draw\_softpath\_first\_tl . . . . .  $\ldots \ldots \ldots \ldots$  [1508,](#page-42-6) [1524,](#page-42-8) [1541,](#page-43-11) [1542,](#page-43-12) [1552,](#page-43-13) [1571,](#page-43-14) [1572,](#page-43-15) [1598,](#page-44-8) [1602](#page-44-9) \l\_\_draw\_softpath\_internal\_tl ... . . . . . . . [1418,](#page-39-13) [1425,](#page-40-23) [1426,](#page-40-24) [1526,](#page-42-9) [1528](#page-42-10) \g\_\_draw\_softpath\_lastx\_dim . . . .  $\overline{755, 771, 1433, 1442, 1466}$  $\overline{755, 771, 1433, 1442, 1466}$  $\overline{755, 771, 1433, 1442, 1466}$  $\overline{755, 771, 1433, 1442, 1466}$  $\overline{755, 771, 1433, 1442, 1466}$  $\overline{755, 771, 1433, 1442, 1466}$  $\overline{755, 771, 1433, 1442, 1466}$  $\overline{755, 771, 1433, 1442, 1466}$  $\overline{755, 771, 1433, 1442, 1466}$  $\overline{755, 771, 1433, 1442, 1466}$  $\overline{755, 771, 1433, 1442, 1466}$ \l\_\_draw\_softpath\_lastx\_dim . . . . . . . . . . . . . . . . . . . . . . [743,](#page-18-13) [755,](#page-19-16) [771](#page-19-4) \l\_\_draw\_softpath\_lastx\_fp . . . . . . . [1508,](#page-42-6) [1522,](#page-42-11) [1543,](#page-43-16) [1591,](#page-44-10) [1653,](#page-45-9) [1660](#page-45-10) \g\_\_draw\_softpath\_lasty\_dim . . . . . . . . . . . . [756,](#page-19-17) [772,](#page-19-5) [1433,](#page-40-25) [1443,](#page-40-13) [1467](#page-41-17) \l\_\_draw\_softpath\_lasty\_dim . . . . . . . . . . . . . . . . . . . . . . [744,](#page-18-14) [756,](#page-19-17) [772](#page-19-5) \l\_\_draw\_softpath\_lasty\_fp . . . . . . . [1508,](#page-42-6) [1523,](#page-42-12) [1544,](#page-43-17) [1592,](#page-44-11) [1654,](#page-45-11) [1661](#page-45-12) \\_\_draw\_softpath\_lineto:nn ..... . . . . . . . . . . . . . . . . [262,](#page-7-28) [1437,](#page-40-19) [1455](#page-40-9) \\_\_draw\_softpath\_lineto\_op:nn . . . . . [1458,](#page-41-31) [1485,](#page-41-27) [1495,](#page-41-11) [1579,](#page-44-12) [1610,](#page-44-13) [1723](#page-47-10)  $\gtrsim_{\texttt{draw\_softpath\_main\_tl}} \dots$ [758,](#page-19-26) [1417,](#page-39-14) [1421,](#page-40-26) [1425,](#page-40-23) [1430,](#page-40-27) [1526,](#page-42-9) [1734](#page-47-11)

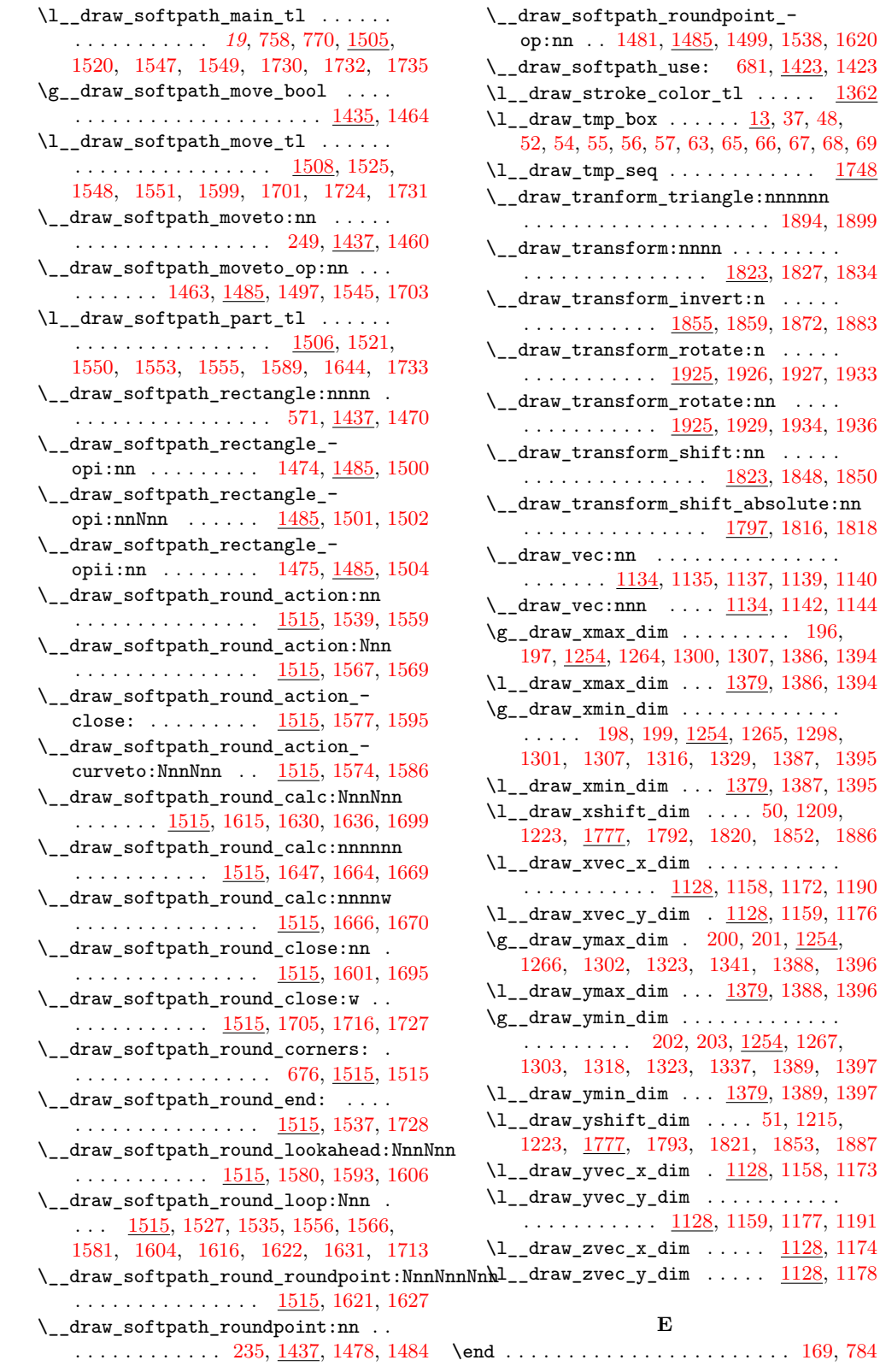

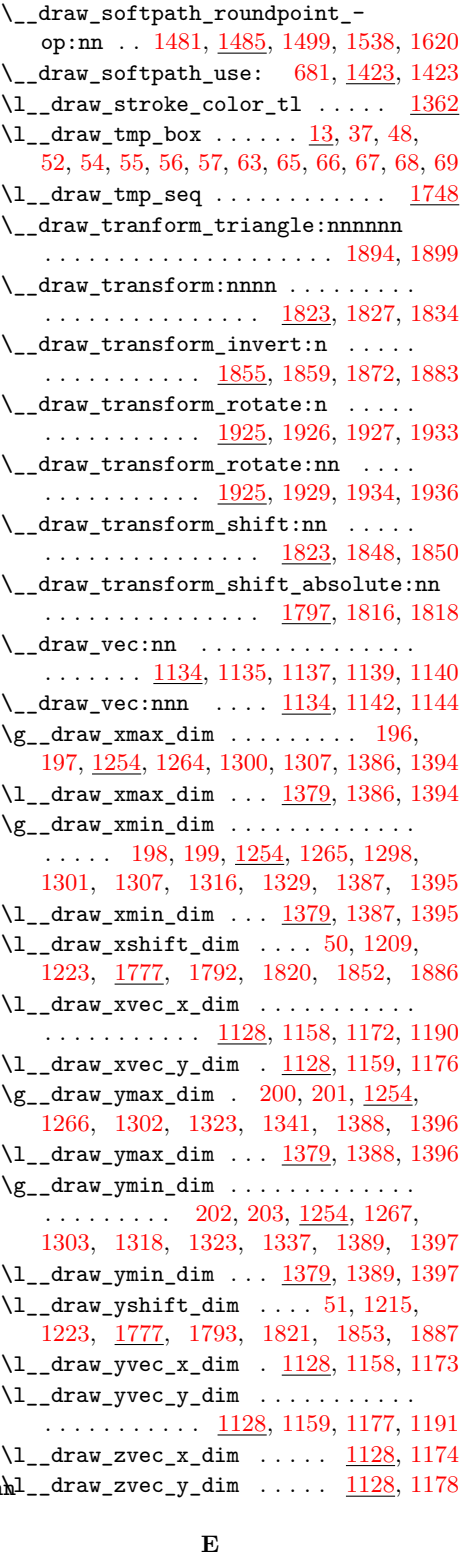

61

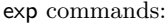

 ${\sf fp}$ 

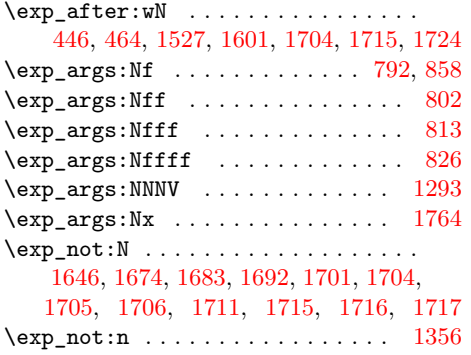

### **F**

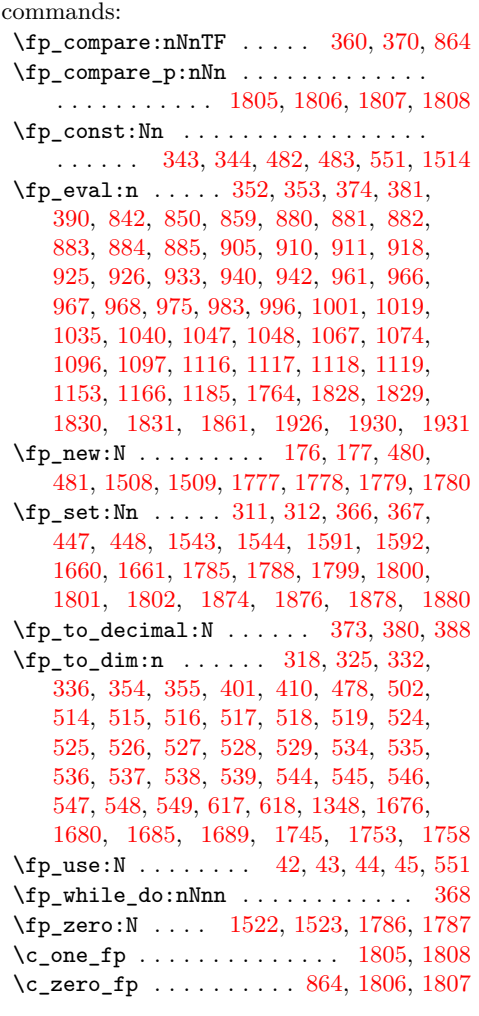

**G**

 $\qquad \qquad \texttt{\&roup\_begin: } \dots \dots \dots \ 36, \ 62, \ 92, \n$  $\qquad \qquad \texttt{\&roup\_begin: } \dots \dots \dots \ 36, \ 62, \ 92, \n$  $\qquad \qquad \texttt{\&roup\_begin: } \dots \dots \dots \ 36, \ 62, \ 92, \n$  $\qquad \qquad \texttt{\&roup\_begin: } \dots \dots \dots \ 36, \ 62, \ 92, \n$  $\qquad \qquad \texttt{\&roup\_begin: } \dots \dots \dots \ 36, \ 62, \ 92, \n$  $\qquad \qquad \texttt{\&roup\_begin: } \dots \dots \dots \ 36, \ 62, \ 92, \n$  $\qquad \qquad \texttt{\&roup\_begin: } \dots \dots \dots \ 36, \ 62, \ 92, \n$ [103,](#page-3-20) [748,](#page-18-27) [1271,](#page-35-24) [1368,](#page-38-28) [1385,](#page-38-29) [1519,](#page-42-23) [1750](#page-48-21)

group commands:

### \group\_end: ........ [58,](#page-1-35) [70,](#page-2-17) [117,](#page-3-21) [120,](#page-3-22) [779,](#page-19-28) [1310,](#page-36-36) [1376,](#page-38-30) [1398,](#page-38-31) [1531,](#page-43-32) [1760](#page-48-22)

### **H**

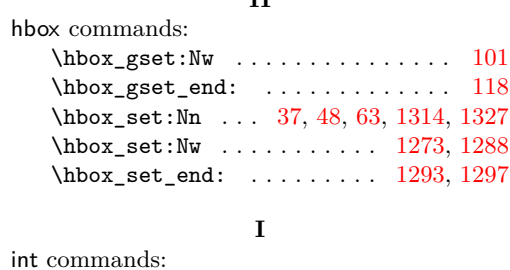

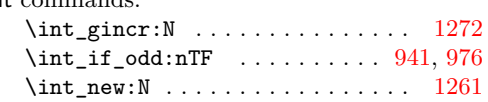

# **K**

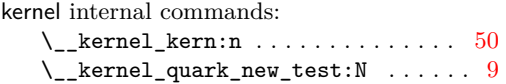

### **M**

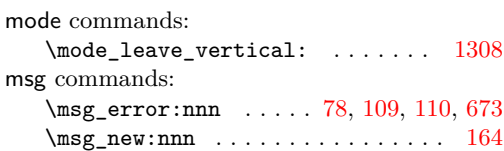

\msg\_new:nnnn . . . . . . . . [161,](#page-4-12) [166,](#page-4-13) [781](#page-19-29)

#### **P**

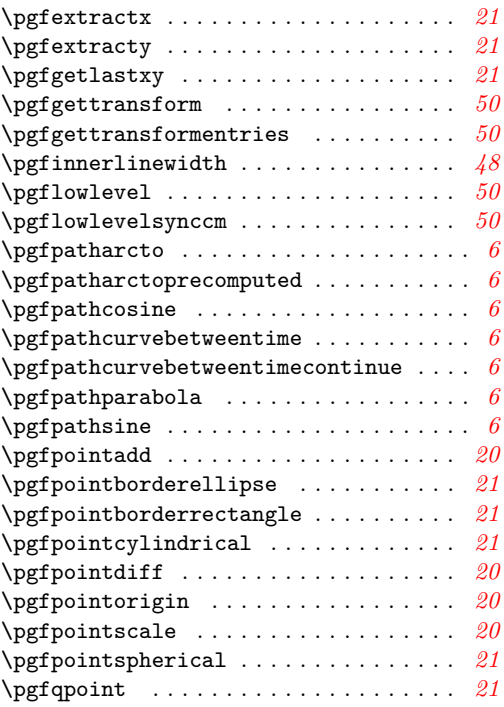

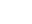

62

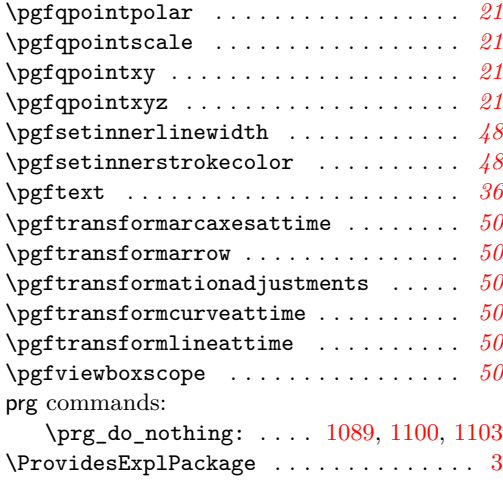

### **Q**

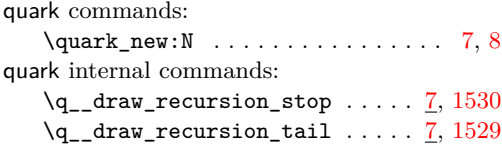

### **S**

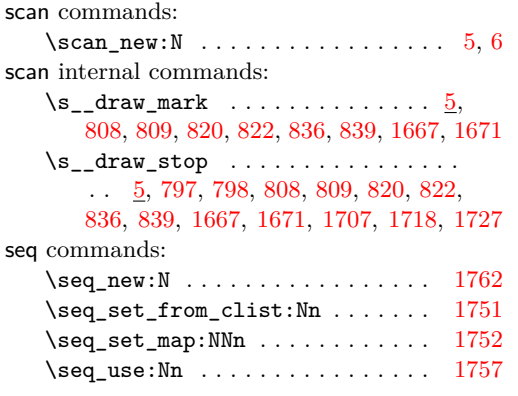

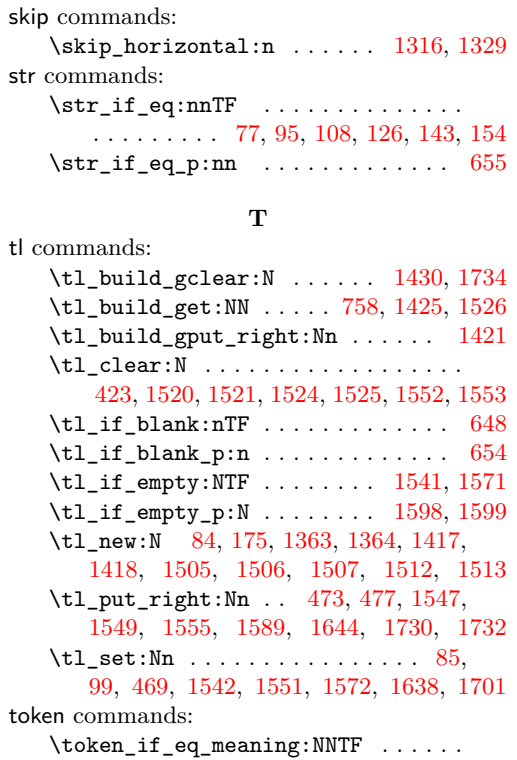

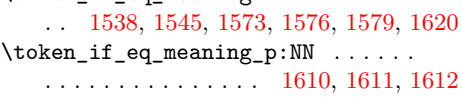

### **U**

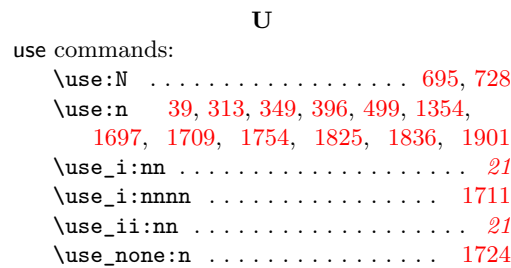